# **Peoples and Cultures**

**And, once again . . .**

**University of Minnesota Duluth Tim Roufs' © 2009-2012** 

http://www.discommon.com/cla/faculty/trouts/anth3635/anth3635/anth3635/anth3635/anth3635/anth3635/anth3635/anth3635/anth3635/anth3635/anth3635/anth3635/anth3635/anth3635/anth3635/anth3635/anth3635/anth3635/anth3635/anth363

*Europa and the Bull* Gustave Moreau, *c.*1869

## Welcome to **Peoples and Cultures** *Of Europe*

**And, once again . . .**

## This will be a great course. you will see

**University of Minnesota Duluth**

http://www.d.umn.edu/cla/faculty/trouts/anth3635/anth3635/anth3635/anth3635/anth3635/anth3635/anth3635/anth3635/

**Tim Roufs' © 2009-2012** 

*Europa and the Bull* Gustave Moreau, *c.*1869

# moodle course management site and check it out . . .

First thing . . . (if you are not already in Moodle) go to your

## How do you find moodle in the first place?

**Further instructions follow, but if you want, and your browser permits, clicking on the URL that follows in the next slide will take you to your Moodle home . . .**

(your browser may require that you double-click)

There is another link at the end of this program

## **<https://moodle.umn.edu/>**

(your browser may require that you double-click)

**If your browser does not allow you to click on the above URL just enter it in your browser window . . .**

**Continue on here for further instructions . . .** There is another link at the end of this program

## **Your Moodle screen will look something like this . . .**

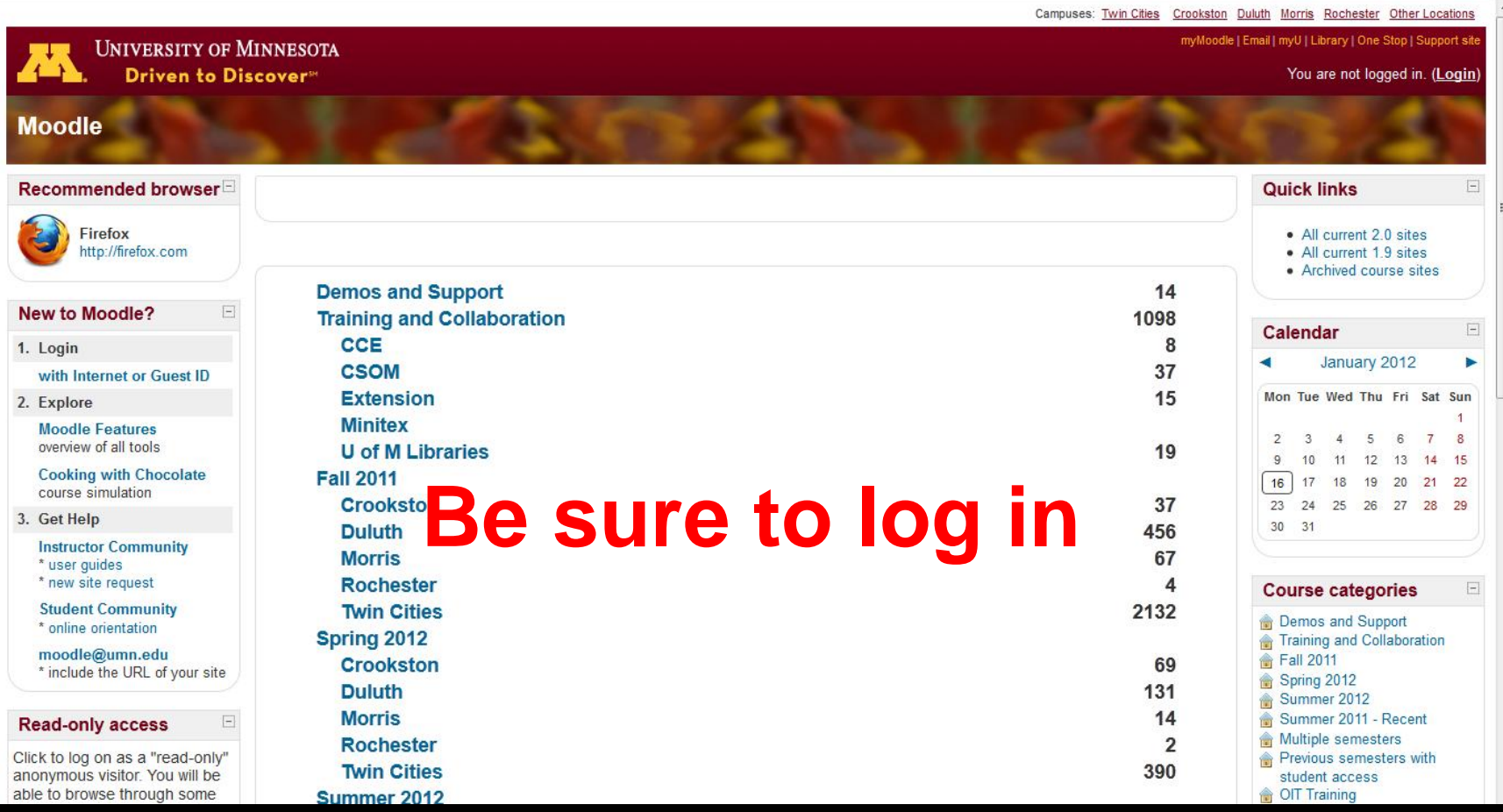

### **Your Moodle screen will look something like this . . .**

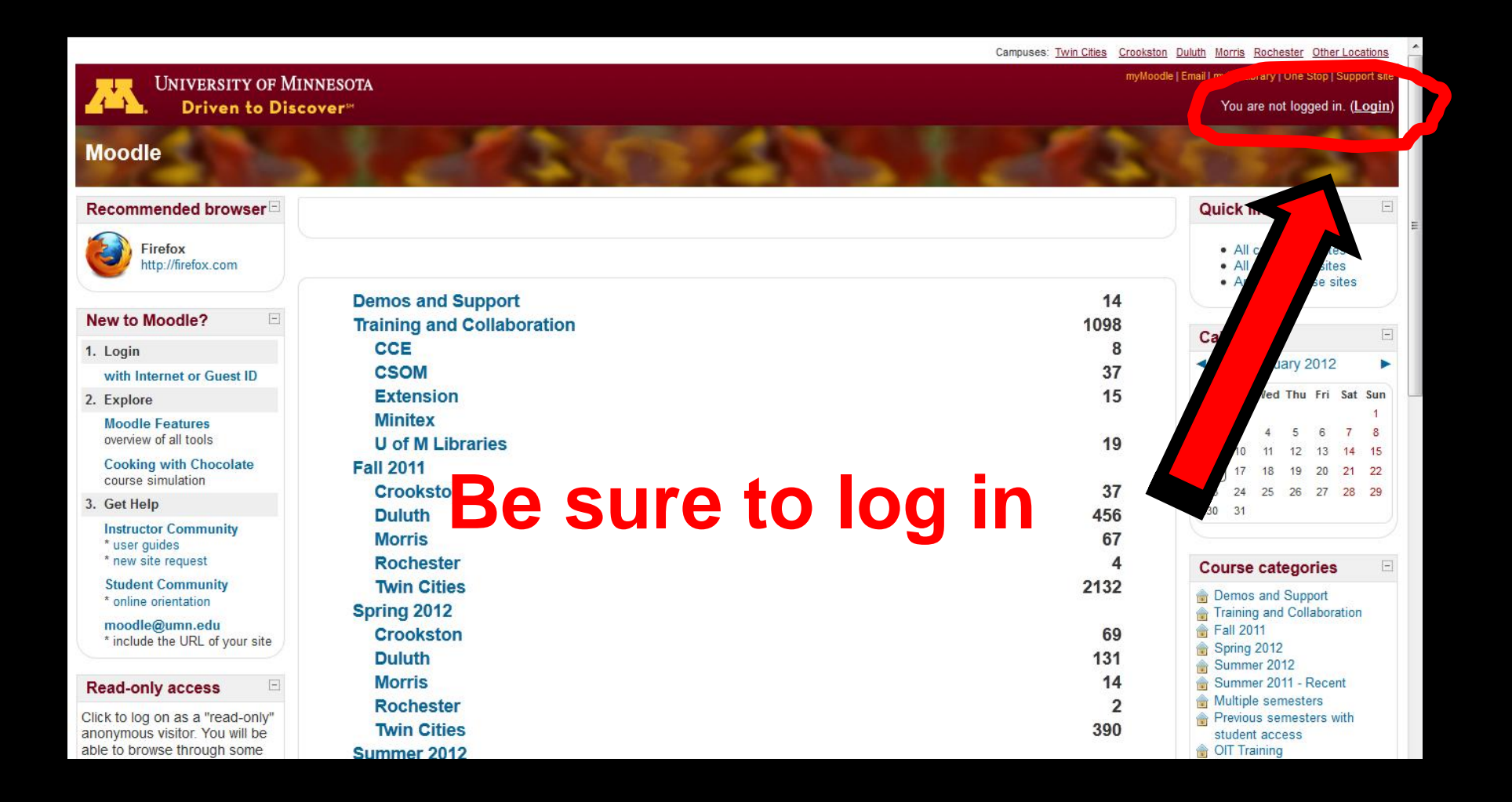

## **Your log-in page will look something like the following . . .**

## **Log in using your "x.500" information . . .**

(that's the log-in information you use for your e-mail)

**[https://moodle.umn.edu/](http://www.usatoday.com/news/world/2003-06-28-gypsy-bride_x.htm)**

## Log in using your "x.500" information . . .

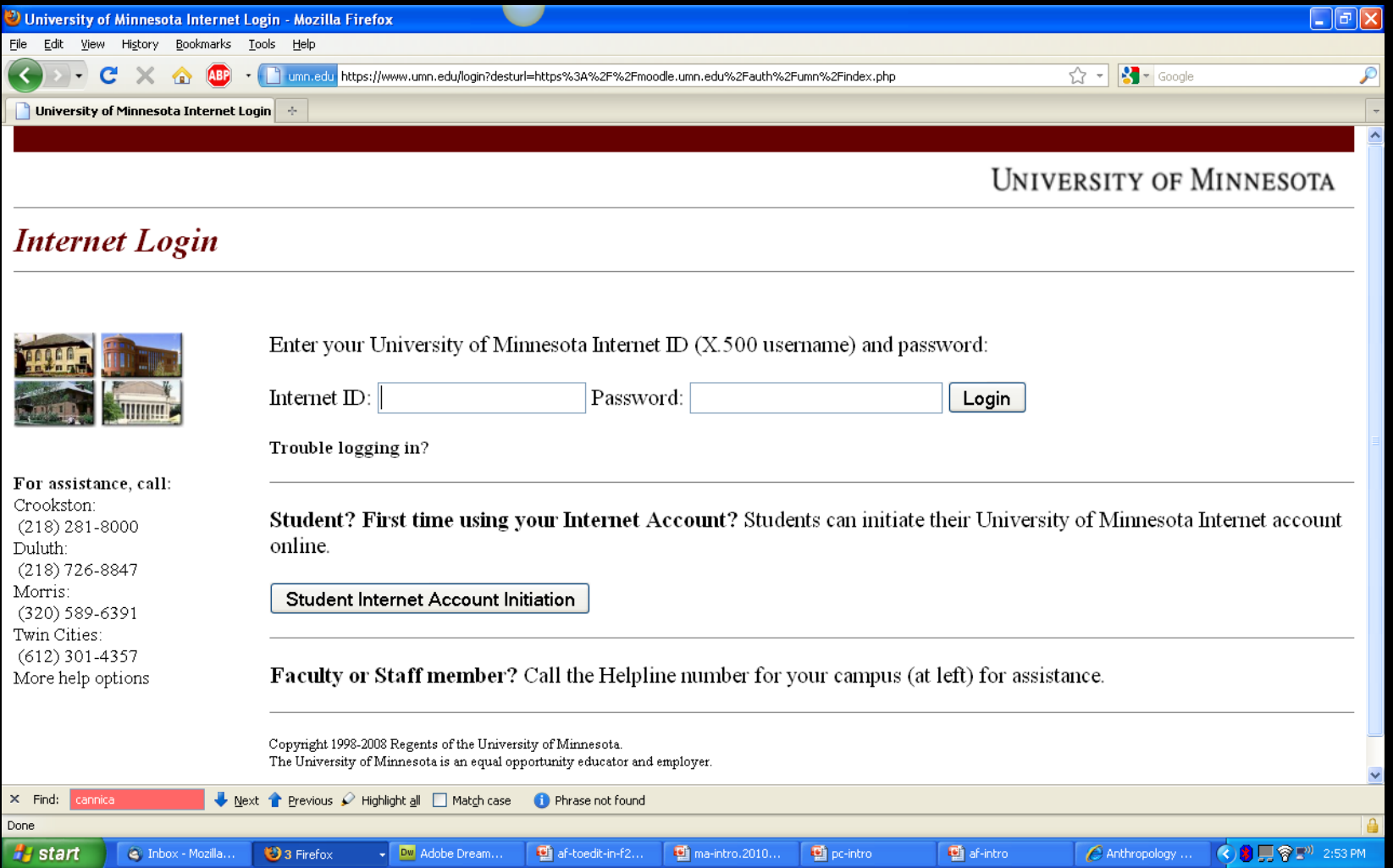

**Your Moodle screen will look something like the following . . .**

## **Your Moodle screen will look something like this . . .**

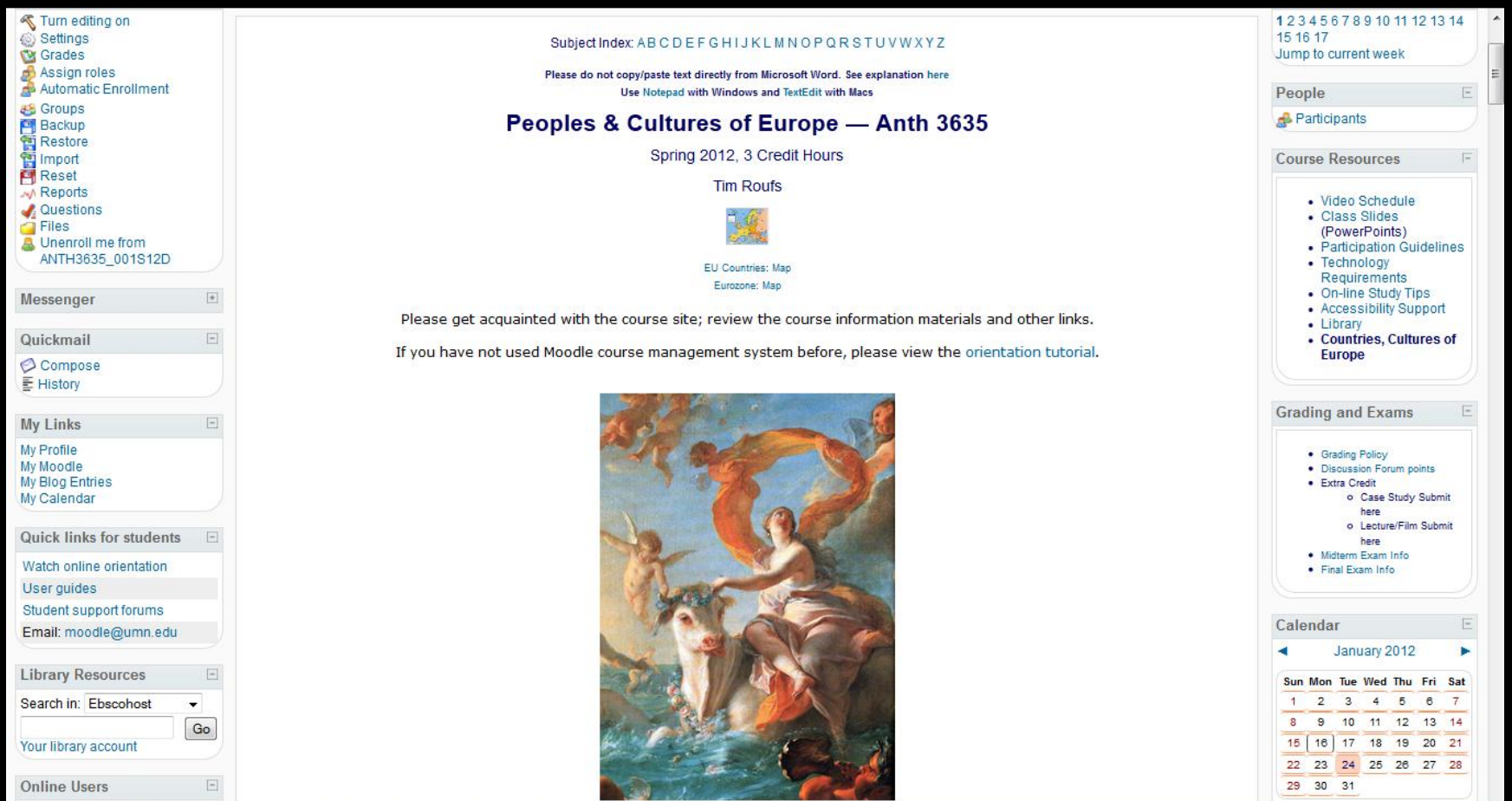

## **Your Moodle screen will look something like this . . .**

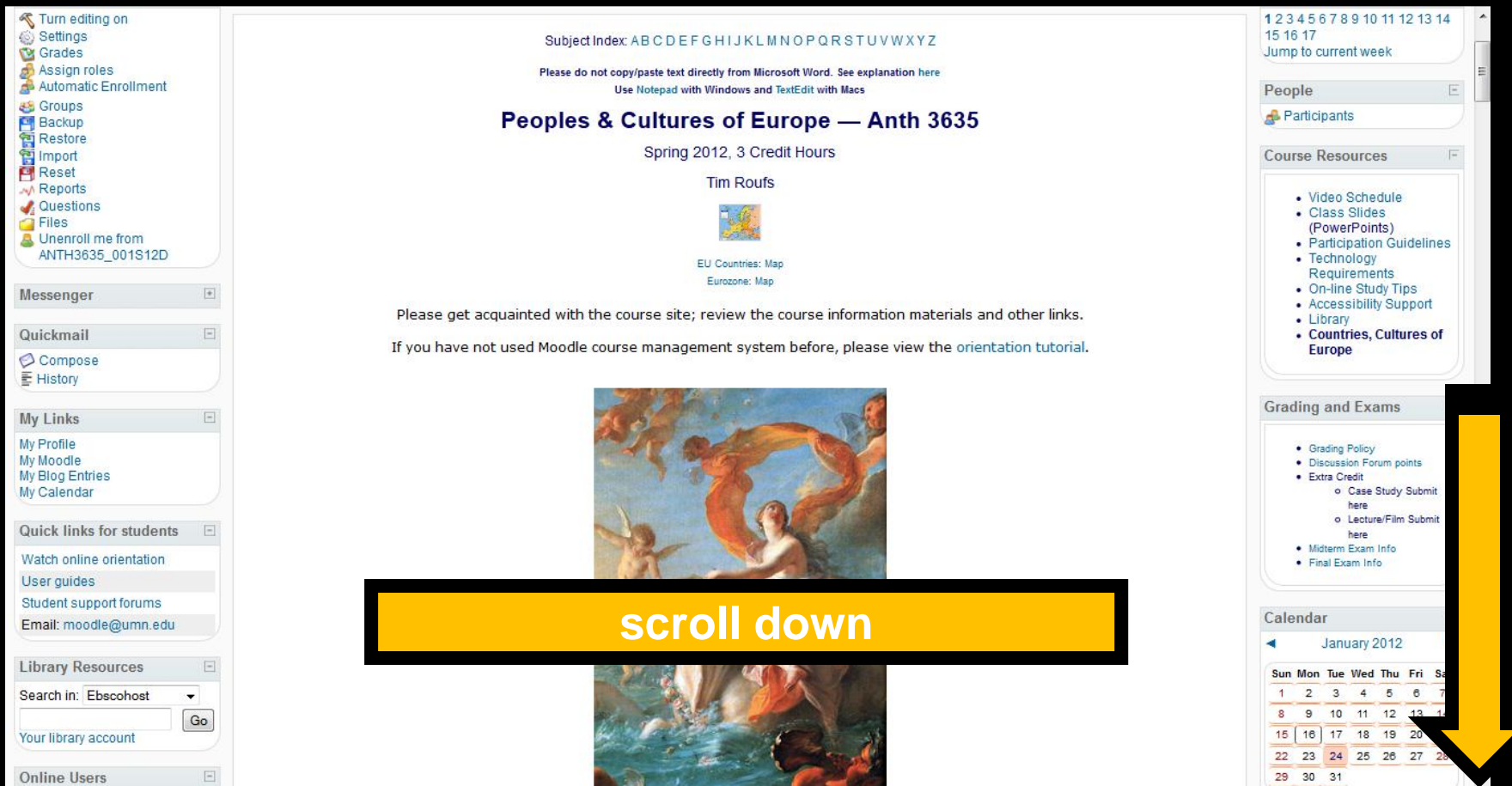

## **"Block 1" contains the basic information on the course . . .**

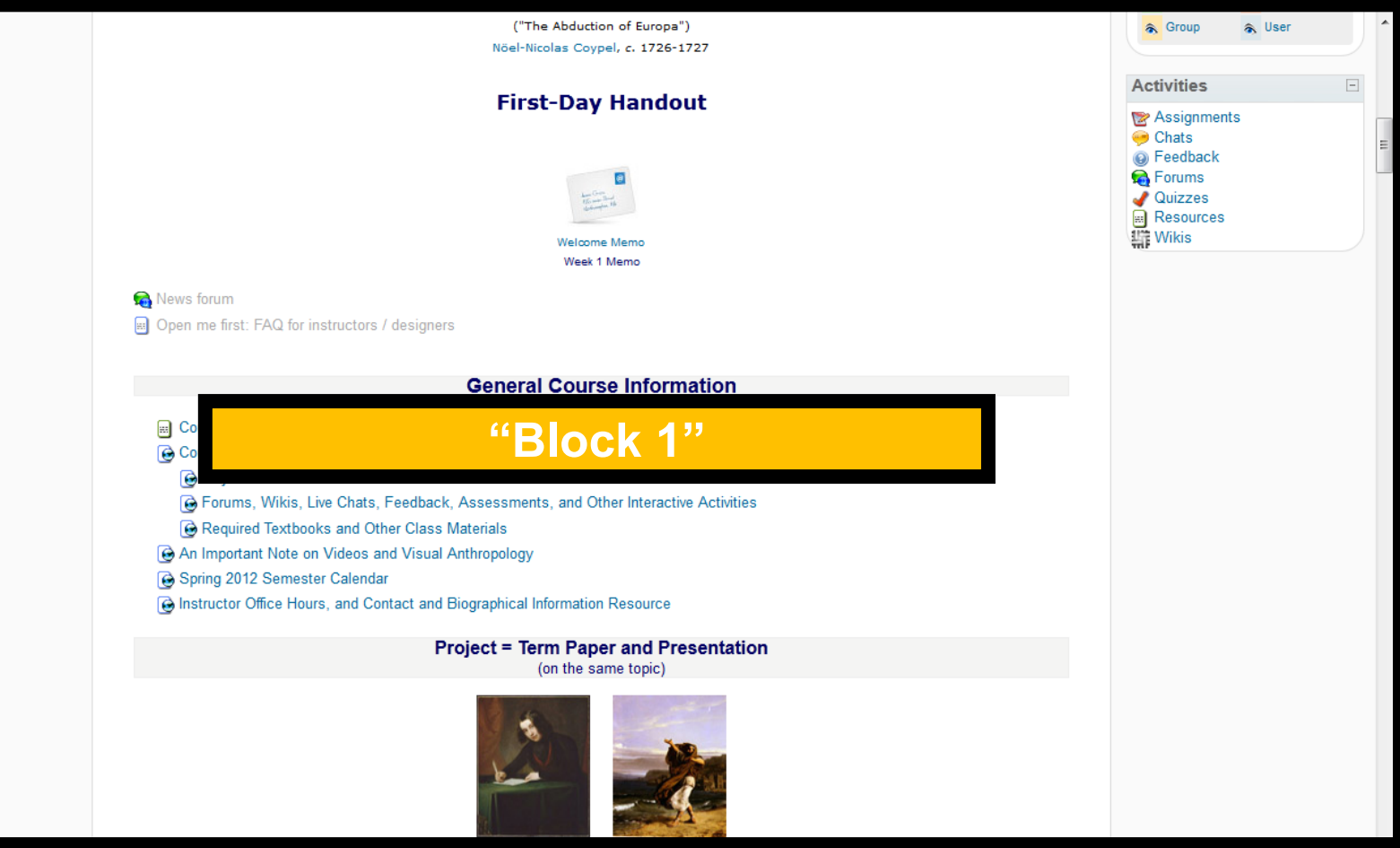

## **"Block 1" contains the basic information on the course . . .**

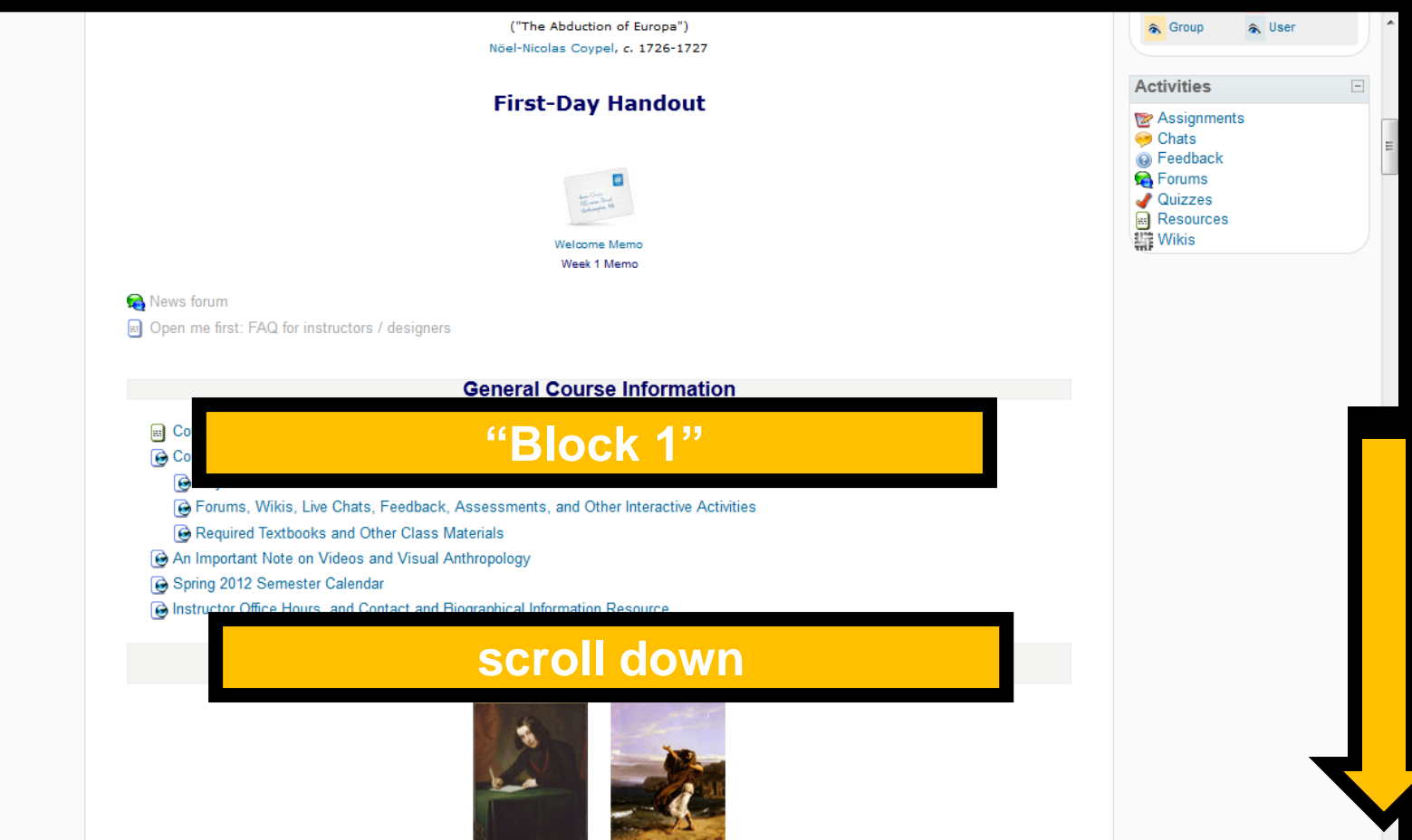

### **"Block 1" contains the basic information on the course . . .**

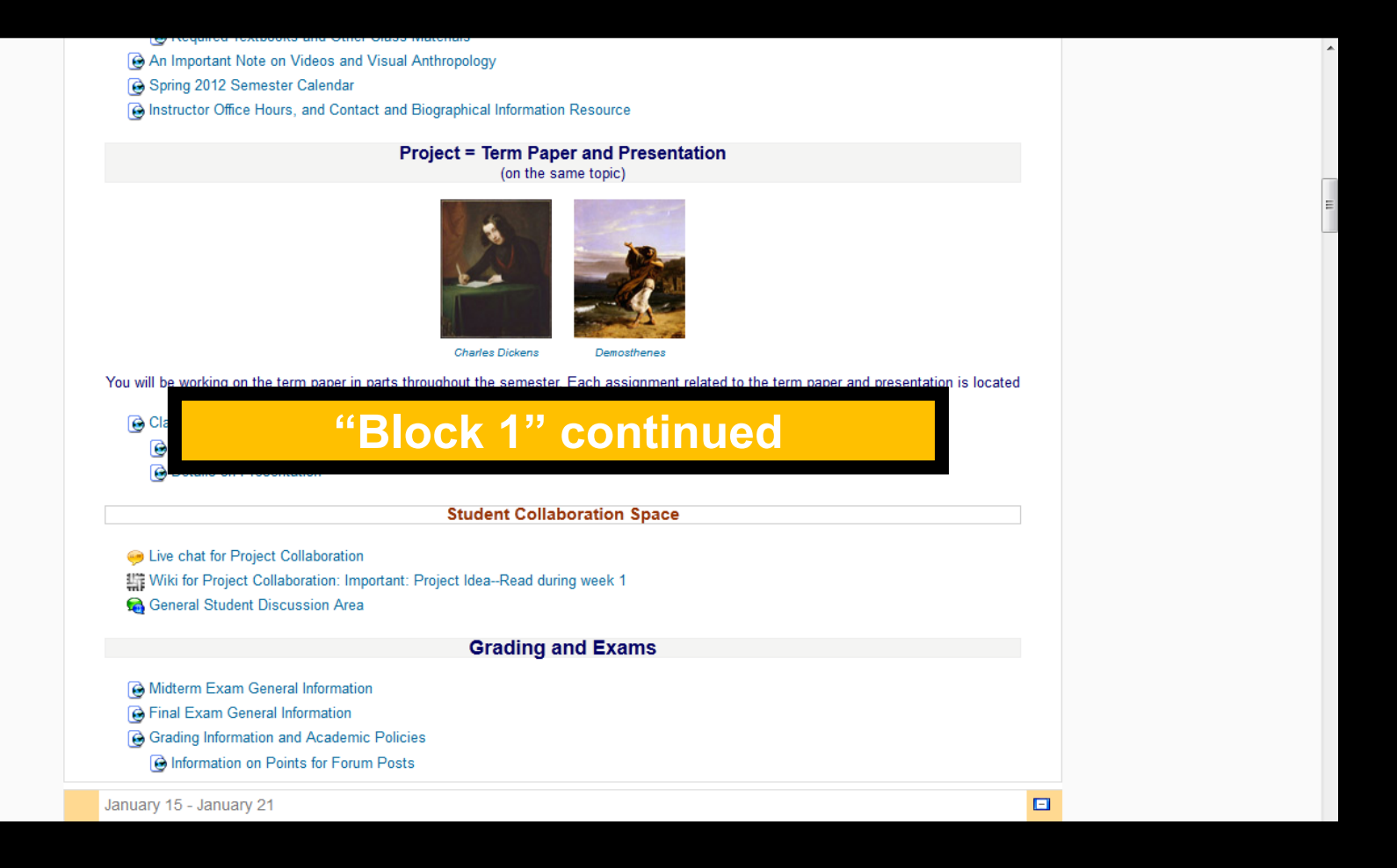

**And the listing for Week 1 will look something like this . . .**

## **The listing for Week 1 will look something like this . . .**

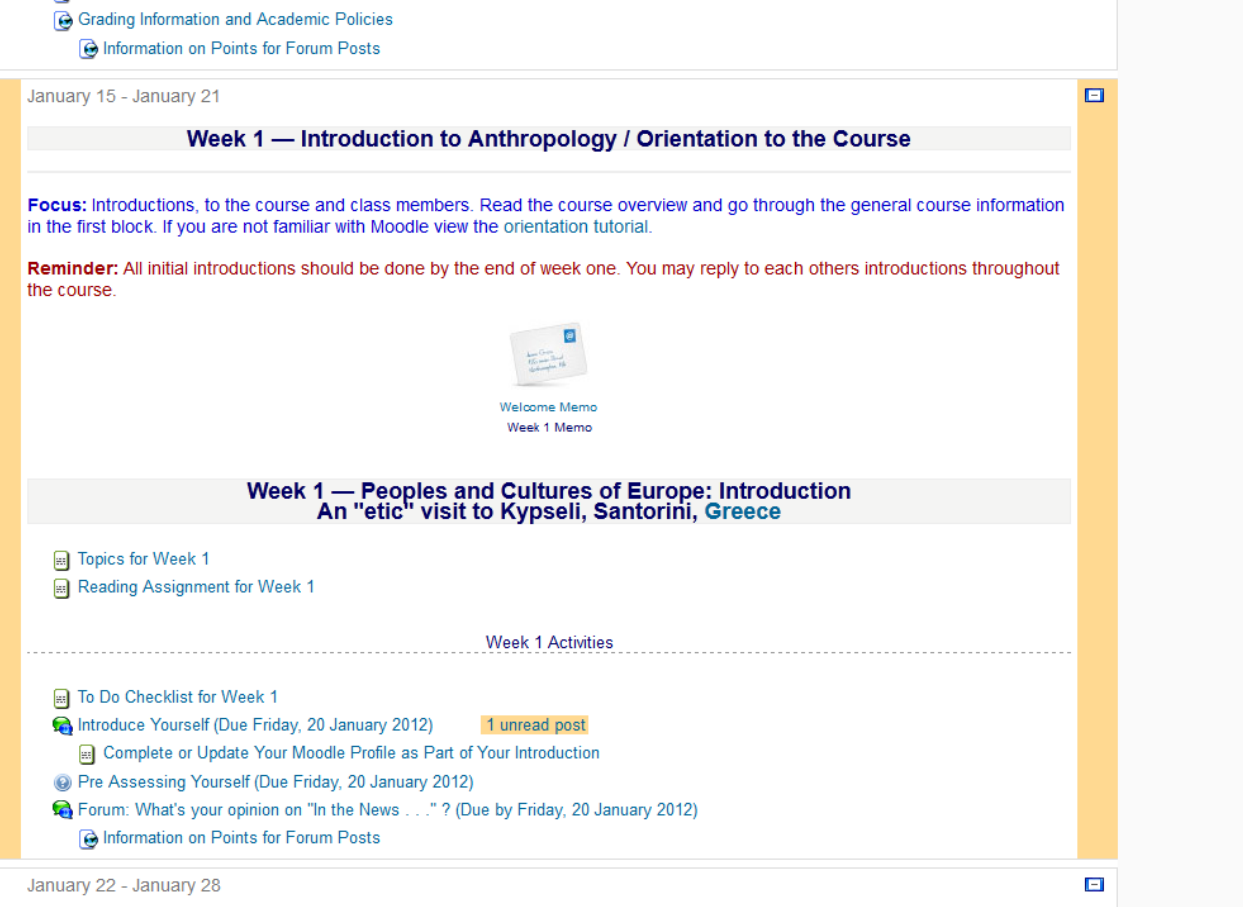

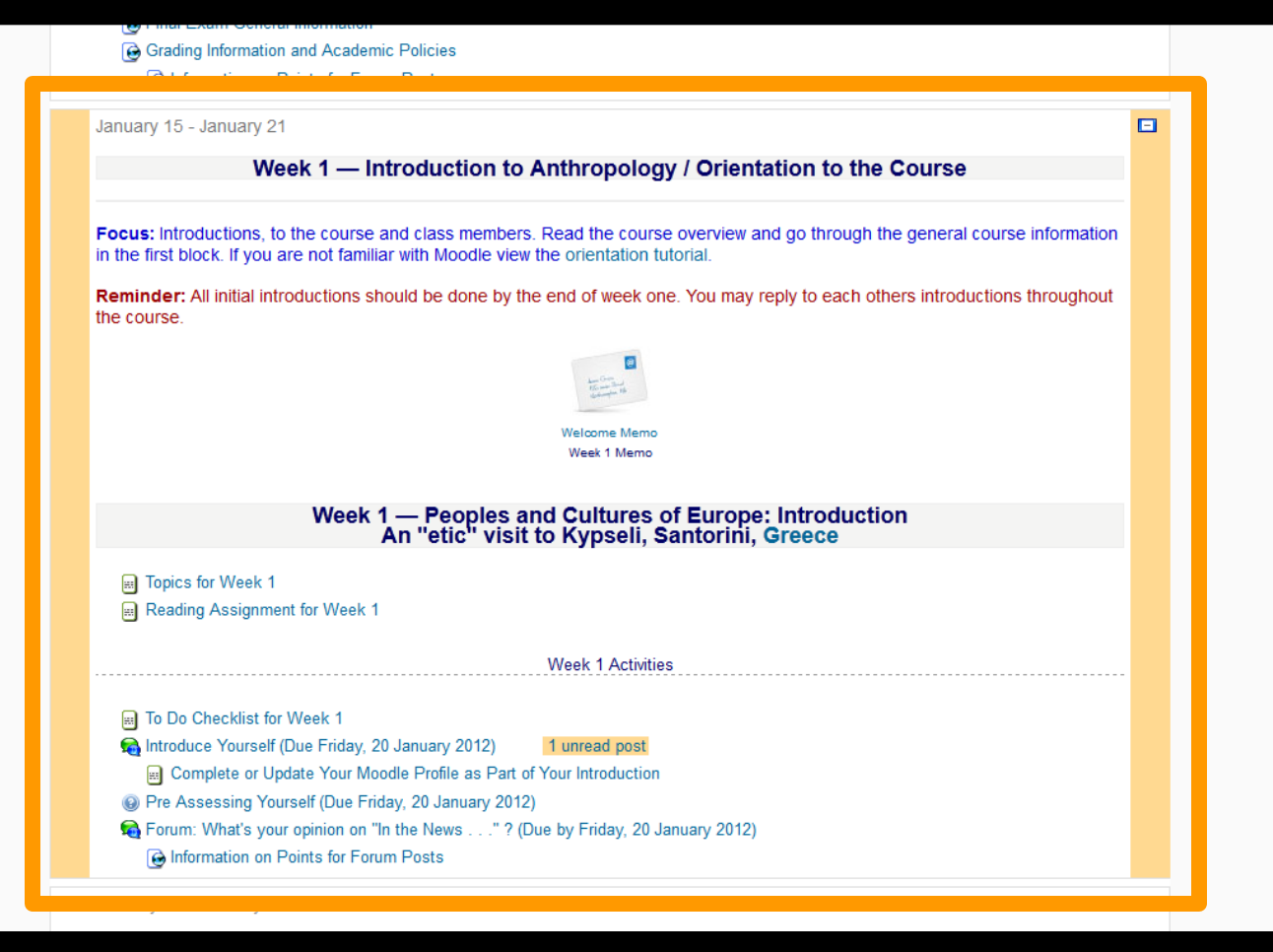

#### Week 1 - Introduction to Anthropology / Orientation to the Course

Focus: Introductions, to the course and class members. Read the course overview and go through the general course information in the first block. If you are not familiar with Moodle view the orientation tutorial.

**Reminder:** All initial introductions should be done by the end of week one. You may reply to each others introductions throughout the course.

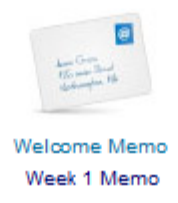

## Week 1 - Peoples and Cultures of Europe: Introduction<br>An "etic" visit to Kypseli, Santorini, Greece

**■** Topics for Week 1 Reading Assignment for Week 1

Week 1 Activities

- Fig. To Do Checklist for Week 1
- Introduce Yourself (Due Friday, 20 January 2012) 1 unread post
	- Complete or Update Your Moodle Profile as Part of Your Introduction
- @ Pre Assessing Yourself (Due Friday, 20 January 2012)
- Forum: What's your opinion on "In the News . . . " ? (Due by Friday, 20 January 2012)
	- **B** Information on Points for Forum Posts

#### Week 1 - Introduction to Anthropology / Orientation to the Course

Focus: Introductions, to the course and class members. Read the course overview and go through the general course information in the first block. If you are not familiar with Moodle view the orientation tutorial.

**Reminder:** All initial introductions should be done by the end of week one. You may reply to each others introductions throughout the course.

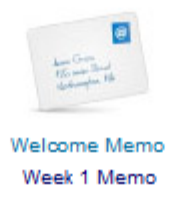

#### Week 1 - Peoples and Cultures of Europe: Introduction

## **There are usually two main parts** to the listing of a week . . .

- To Do Checklist for Week 1
- Introduce Yourself (Due Friday, 20 January 2012) 1 unread post
	- Complete or Update Your Moodle Profile as Part of Your Introduction
- O Pre Assessing Yourself (Due Friday, 20 January 2012)
- Forum: What's your opinion on "In the News . . . " ? (Due by Friday, 20 January 2012)
	- **B** Information on Points for Forum Posts

#### Week 1 - Introduction to Anthropology / Orientation to the Course

Focus: Introductions, to the course and class members. Read the course overview and go through the general course information in the first block. If you are not familiar with Moodle view the orientation tutorial.

**Reminder:** All initial introductions should be done by the end of week one. You may reply to each others introductions throughout the course.

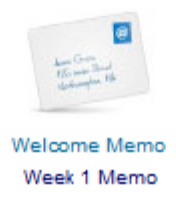

## Week 1 - Peoples and Cultures of Europe: Introduction<br>An "etic" visit to Kypseli, Santorini, Greece

**■** Topics for Week 1

Reading Assignment for Week 1

**Week 1 Activities** 

## 1. Presentations . . .

## **(Topics and Reading Assignments)**

Forum: vvnats your opinion on in the News . . . . ? (Due by Friday, 20 January 2012)

**B** Information on Points for Forum Posts

#### Week 1 - Introduction to Anthropology / Orientation to the Course

Focus: Introductions, to the course and class members. Read the course overview and go through the general course information in the first block. If you are not familiar with Moodle view the orientation tutorial.

**Reminder:** All initial introductions should be done by the end of week one. You may reply to each others introductions throughout the course.

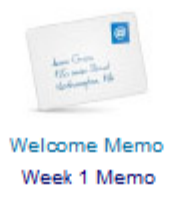

## Week 1 - Peoples and Cultures of Europe: Introduction<br>An "etic" visit to Kypseli. Santorini. Greece

## and 2. Activities . . .

#### **Week 1 Activities**

- Fig. To Do Checklist for Week 1
- Introduce Yourself (Due Friday, 20 January 2012) 1 unread post
	- Complete or Update Your Moodle Profile as Part of Your Introduction
- @ Pre Assessing Yourself (Due Friday, 20 January 2012)
- Forum: What's your opinion on "In the News . . . " ? (Due by Friday, 20 January 2012)
	- **B** Information on Points for Forum Posts

#### Week 1 - Introduction to Anthropology / Orientation to the Course

Focus: Introductions, to the course and class members. Read the course overview and go through the general course information in the first block. If you are not familiar with Moodle view the orientation tutorial.

**Reminder:** All initial introductions should be done by the end of week one. You may reply to each others introductions throughout the course.

## **The first week . . .**

## **• introduce yourself finant crime and introduction**

**a** Topes faind, just for the fun of it, have a look around at the **Reading Assignment for Week 1** 

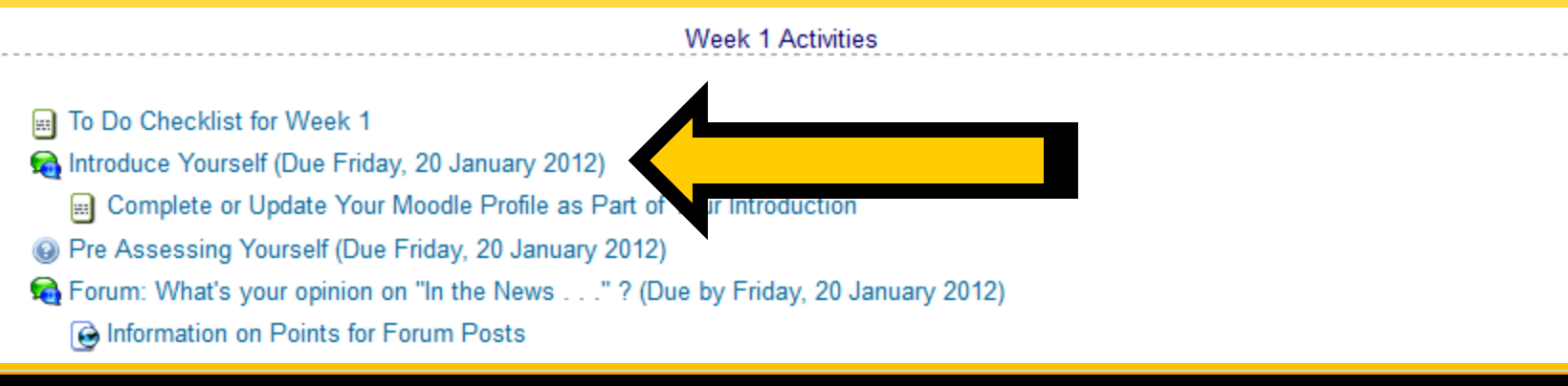

ĒĪ

#### **And the Introduction Page will look something like this . . .**

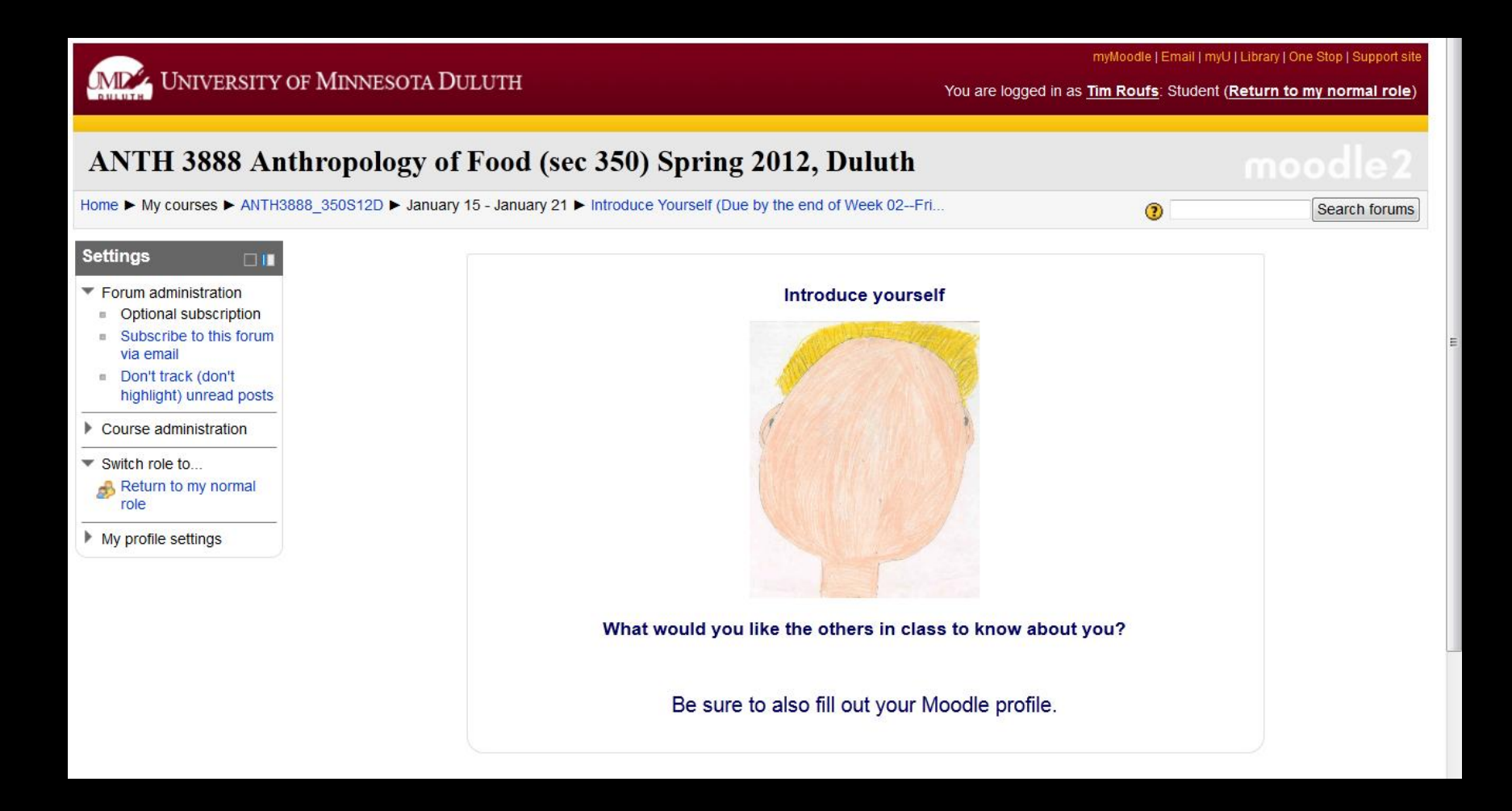

Week 1 - Introduction to Anthropology / Orientation to the Course

Focus: Introductions, to the course and class members. Read the course overview and go through the general course information in the first block. If you are not familiar with Moodle view the orientation tutorial.

Reminder: All initial introductions should be done by the end of week one. You may reply to each others introductions throughout the course.

## . be sure to Update Your Moodle **Profile** as part of your introduction

**IC' HIGAA GI IAAW GILAAHI** Reading Ass st of the materials

**Week 1 Activities** 

- To Do Checklist for Week 1
- Introduce Yourself (Due Friday, 20 January 2012) 1 unread post
	- Complete or Update Your Moodle Profile as Part of Your Introduction
- O Pre Assessing Yourself (Due Friday, 20 January 2012)
- Forum: What's your opinion on "In the News . . . " ? (Due by Friday, 20 January 2012)
	- **B** Information on Points for Forum Posts

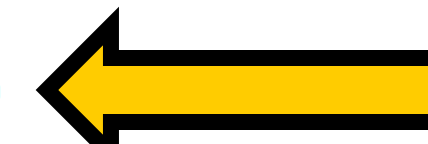

#### Week 1 - Introduction to Anthropology / Orientation to the Course

Focus: Introductions, to the course and class members. Read the course overview and go through the general course information in the first block. If you are not familiar with Moodle view the orientation tutorial.

**Reminder:** All initial introductions should be done by the end of week one. You may reply to each others introductions throughout the course.

> Velcome Memo Week 1 Memo

Week The first week

 $\blacksquare$ 

· introduce yourself to Kypseli, Santorini, Greece **Expres for Week 1dly just for the fun of it, have a look** around at the rest of the materials

To Do Checklist for Week 1

ntroduce Yourself (Due Friday, 20 January 2012) 1 unread post

Complete or Update Your Moodle Profile as Part of Your Introduction

<sup>3</sup> Pre Assessing Yourself (Due Friday, 20 January 2012)

Forum: What's your opinion on "In the News . . ." ? (Due by Friday, 20 January 2012)

**B** Information on Points for Forum Posts

#### Week 1 - Introduction to Anthropology / Orientation to the Course

Focus: Introductions, to the course and class members. Read the course overview and go through the general course information in the first block. If you are not familiar with Moodle view the orientation tutorial.

Reminder: All initial introductions should be done by the end of week one. You may reply to each others introductions throughout the course.

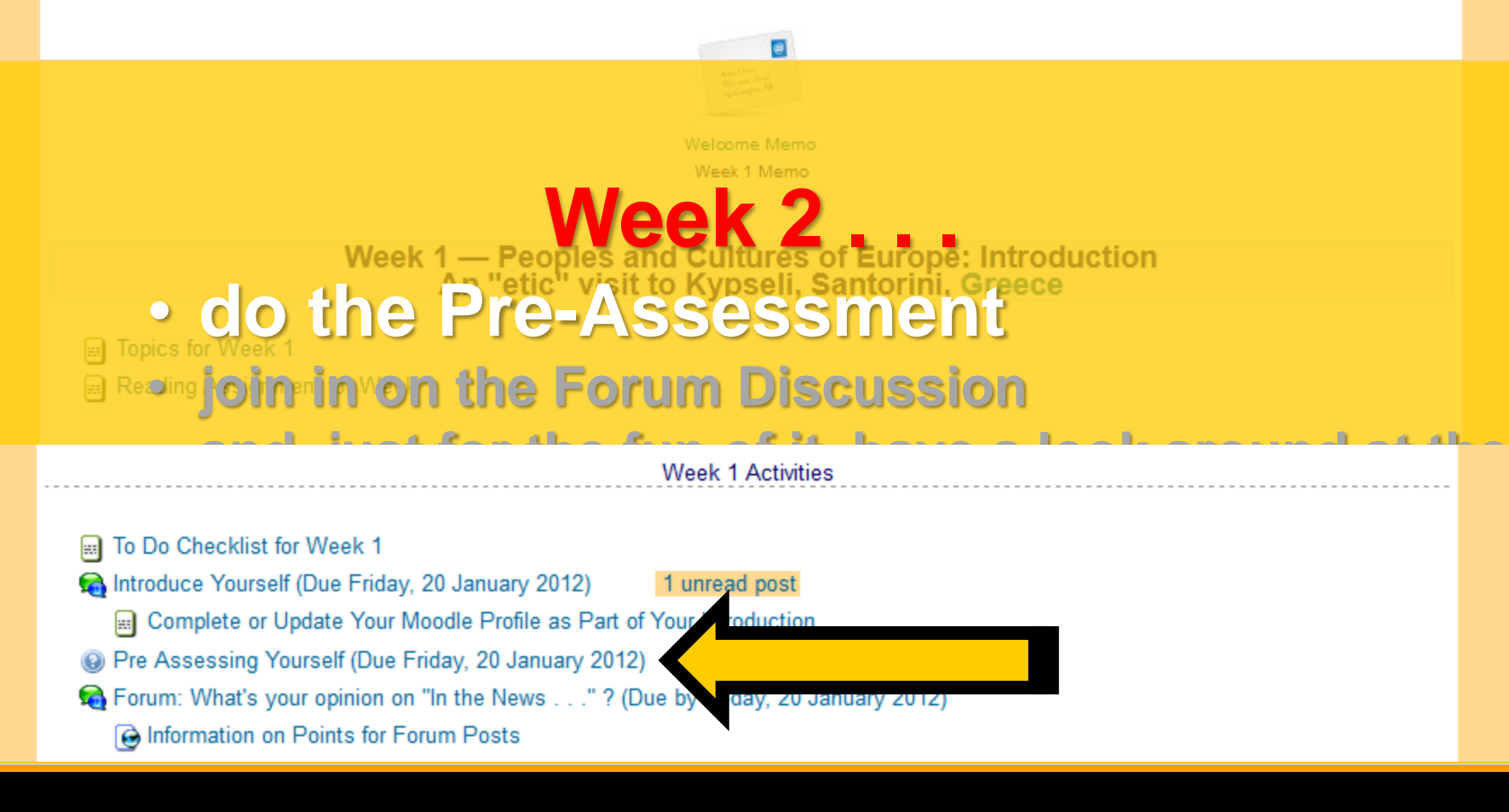

ĒĪ

**The "Pre Assessment" Materials will look something like the following . . .**

## **And the "Pre Assessment" Materials will look something like this . . .**

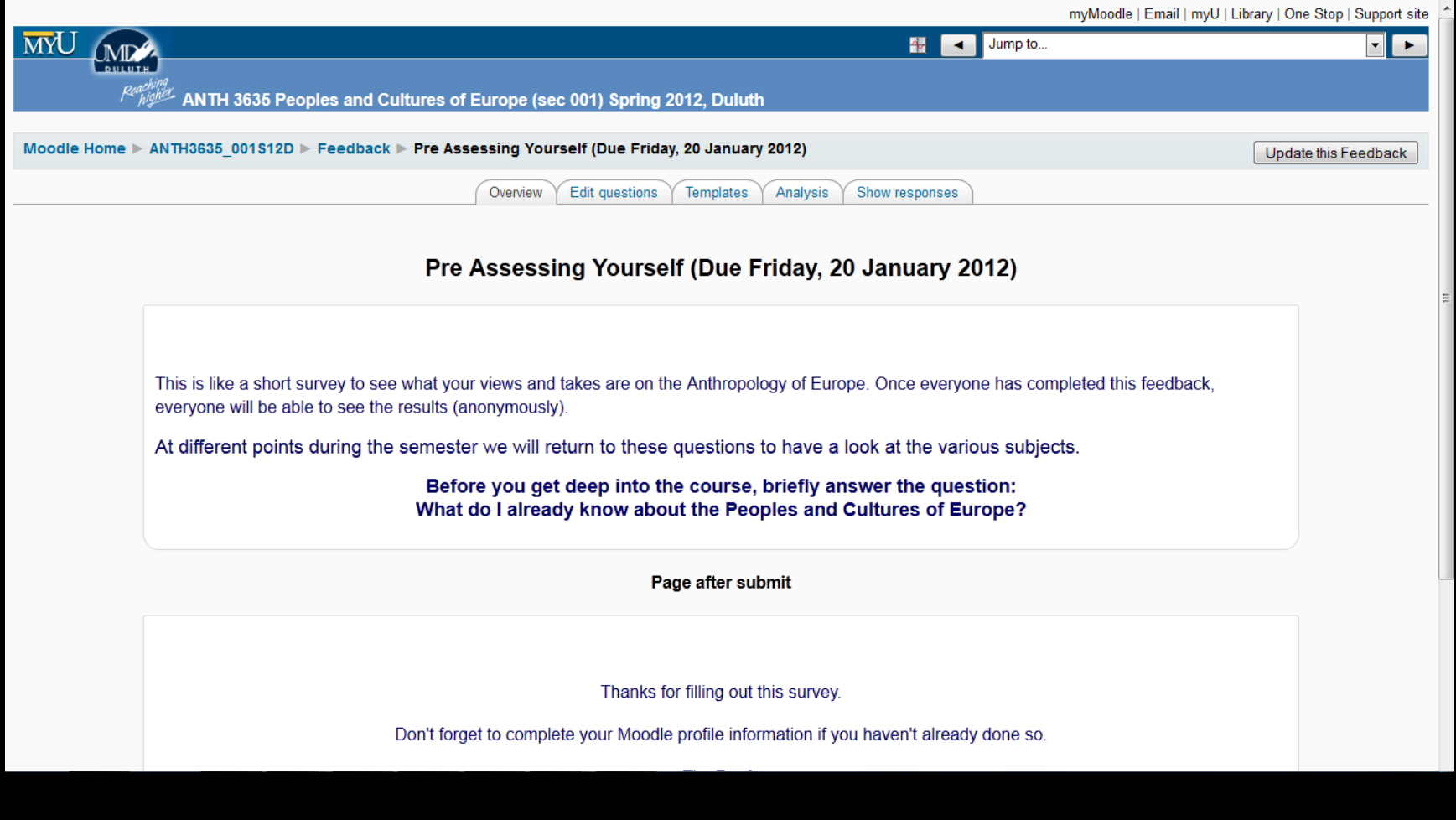

#### Week 1 - Introduction to Anthropology / Orientation to the Course

Focus: Introductions, to the course and class members. Read the course overview and go through the general course information in the first block. If you are not familiar with Moodle view the orientation tutorial.

**The done film and if week one You may reply to each others introductions throughout Reminder:** All initial introductions the course.

- **introduce yourself**
- **do the Pre-Assessment**
- **join in on the Forum Discussion**
- and, just *k*oleta est turnpet band cultures of Europe: Introduction around at the

**Reading Assignment for Week 1** 

**Week 1 Activities** 

- To Do Checklist for Week 1
- Introduce Yourself (Due Friday, 20 January 2012) 1 unread post
	- Complete or Update Your Moodle Profile as Part of Your Introduction
- O Pre Assessing Yourself (Due Friday, 20 January 2012)
- Forum: What's your opinion on "In the News . . . " ? (Due by Friday, 20 January 2012)
	- **B** Information on Points for Forum Posts

## And the first Forum Materials will look something like this . . .

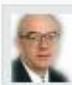

Forum: What's your opinion on "In the News . . ." ? (Due by Friday, 20 January 2012) by Tim Roufs - Saturday, January 14, 2012, 06:33 PM

### In the News . . .

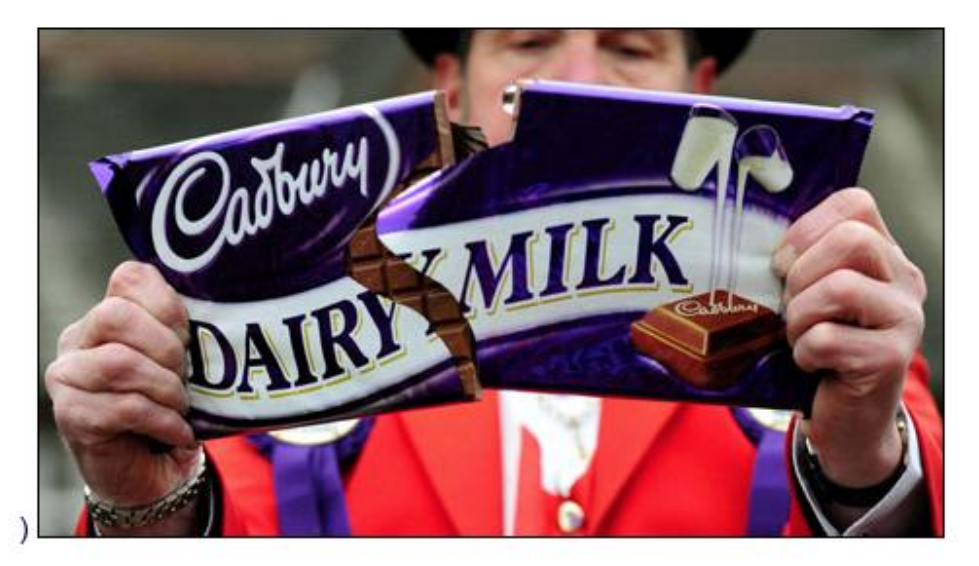

Have a look at BBC News: Europe at

<http://www.bbc.co.uk/news/world/europe/>.

**Questions:** 

In your opinion, what is the most important BBC News: Europe story that relates to this course?

Why?

#### Week 1 - Introduction to Anthropology / Orientation to the Course

Focus: Introductions, to the course and class members. Read the course overview and go through the general course information in the first block. If you are not familiar with Moodle view the orientation tutorial.

Reminder: All initial introductions s out the done of the grd f week one you may reply to each others introductions throughout the course.

- **introduce yourself**
- **do the Pre-Assessment**
- **join in on the Forum Discussion**
- and, with station the fun of it, have a look **around at the rest of the materials**

#### **Week 1 Activities**

Fall To Do Checklist for Week 1

ntroduce Yourself (Due Friday, 20 January 2012) 1 unread post

Complete or Update Your Moodle Profile as Part of Your Introduction

(2012) Pre Assessing Yourself (Due Friday, 20 January 2012)

Forum: What's your opinion on "In the News . . ." ? (Due by Friday, 20 January 2012)

**B** Information on Points for Forum Posts

## **You may also access your Moodle folder**  *via* **the Main UMD WebPage . . .**

**[www.d.umn.edu](http://www.usatoday.com/news/world/2003-06-28-gypsy-bride_x.htm)**

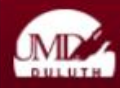

#### **MP<sup>2</sup>** UNIVERSITY OF MINNESOTA DULUTH

**OneStop For** 

Current Students

Faculty & Staff

Alumni

Community

Parents & Family

Prospective Students

myUMD | Search | People | Departments | Events | News

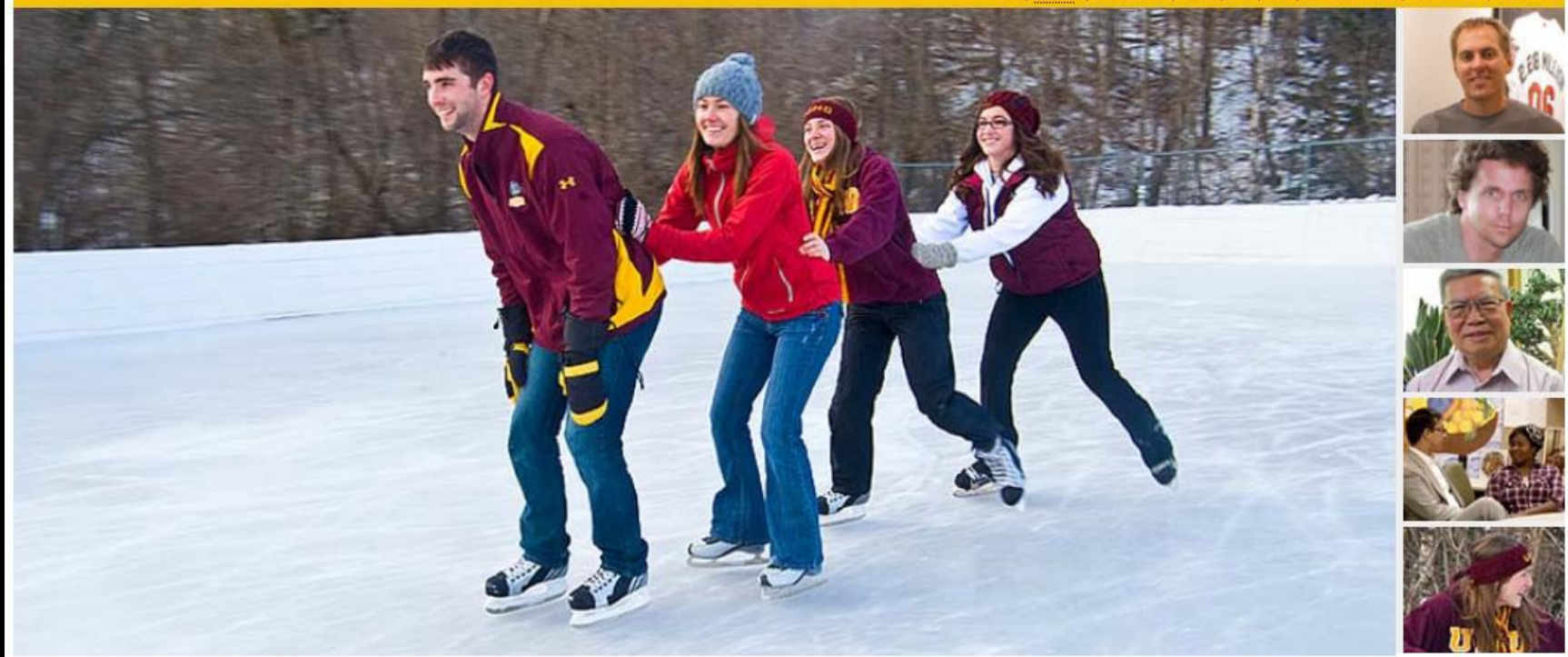

#### **What's Inside**

About UMD Academics Arts & Entertainment Athletics, Sports, & Recreation Campus Life Campus Services Research

#### **Quick Links**

30-60-90 Graduation Roadmap Admissions (Undergraduate) Admissions (All Others) Catalog Email Emergency Preparedness Financial Aid & Registrar Cive to UMD

#### **Happenings**

Emergencies & Closings Events & Calendars This week at UMD **News** 

#### **Campus Initiatives**

**Breathe Free** Campus Climate Strategic Planning

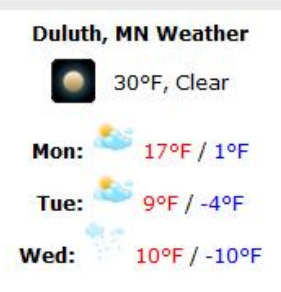

#### www.d.umn.edu

## **click on "OneStop For Current Students" . . .**

(not the image that will appear)

**[www.d.umn.edu](http://www.usatoday.com/news/world/2003-06-28-gypsy-bride_x.htm)**
### ME UNIVERSITY OF MINNESMain HUMD WebPage ...

#### (this image changes) WIMD | Search | People | Departments | Events | News

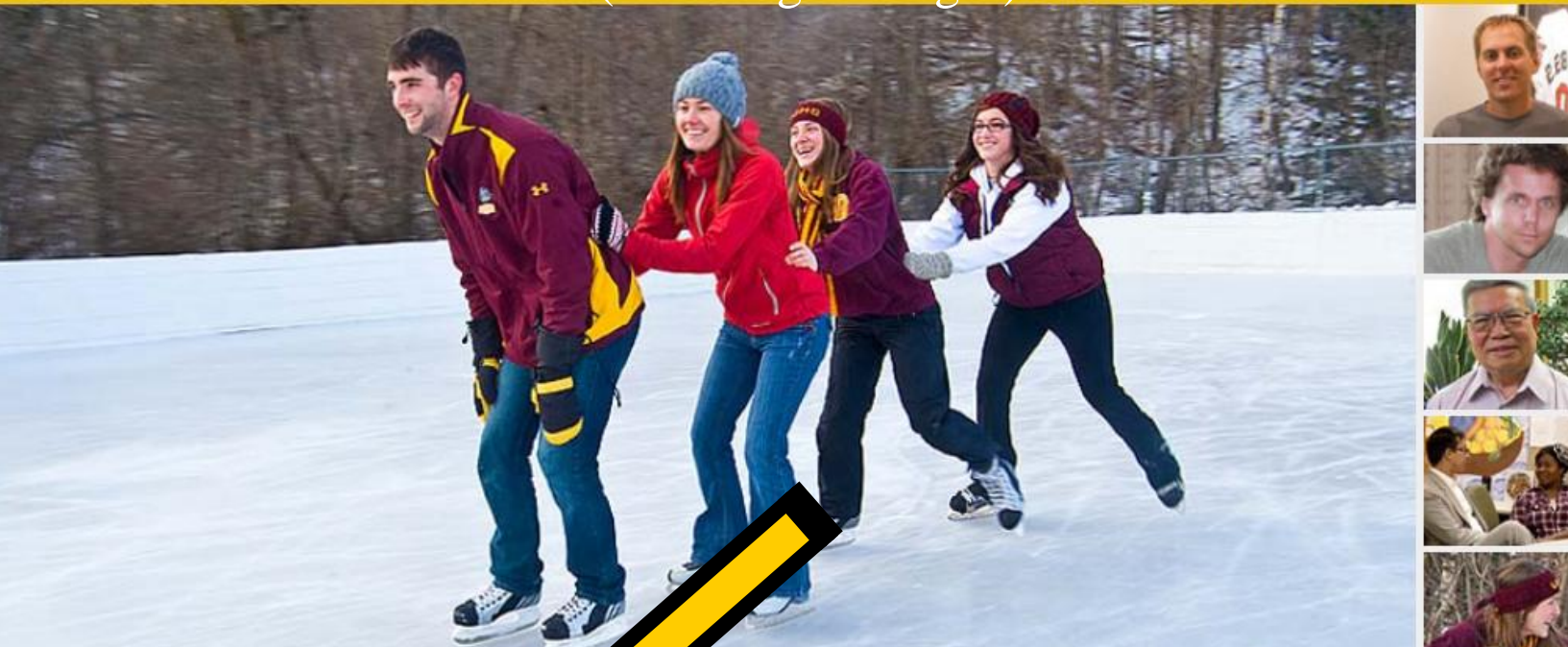

#### **What's Inside**

About UMD Academics Arts & Entertainment Athletics, Sports, & Recreation Campus Life Campus Services Research

#### **OneStop For**

Prospective Stud Current Students Faculty & Staff Parents & Family Alumni Community

#### **Quick Links**

30-60-90 Graduation Roadmap Admissions (Undergraduate) Admissions (All Others) Catalog Email Emergency Preparedness Financial Aid & Registrar  $C<sub>IV</sub>$  of  $H<sub>1</sub>$ 

#### **Happenings**

Emergencies & Closings Events & Calendars This week at UMD **News** 

#### **Campus Initiatives**

Breathe Free Campus Climate Strategic Planning

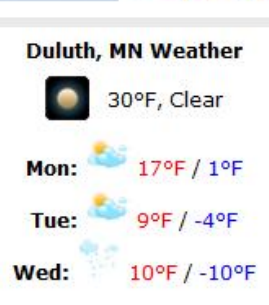

### www.d.umn.edu

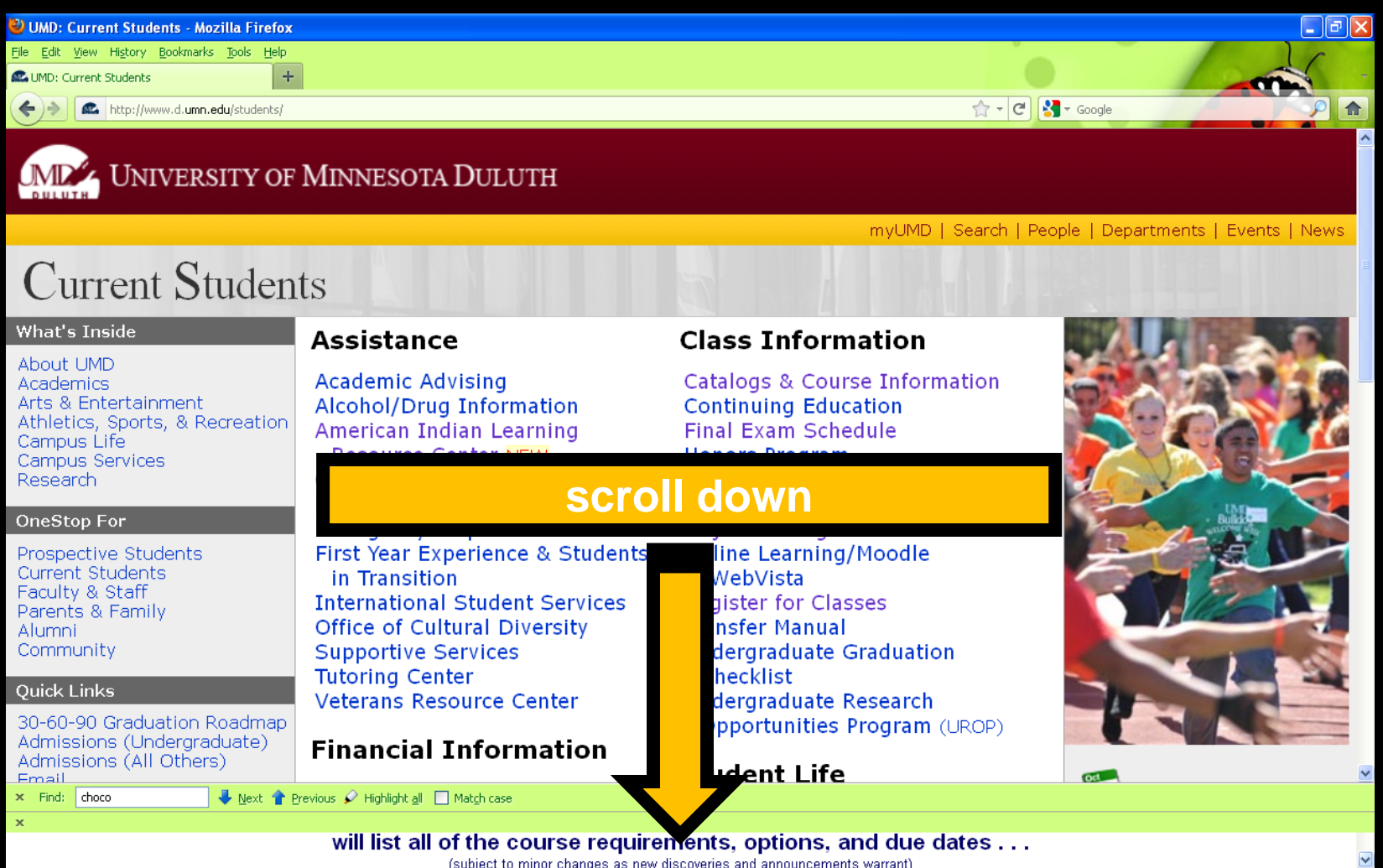

**[http://www.d.umn.edu/students/](http://www.usatoday.com/news/world/2003-06-28-gypsy-bride_x.htm)**

### click on "Technology Resources for Students"...

**Student Life** 

#### **Ouick Links**

UMD Home

30-60-90 Graduation Roadmap Admissions (Undergraduate) Admissions (All Others) Email **Emergency Preparedness** Financial Aid & Registrar Give to UMD Learning Outcomes NEW Library myUMD Register for Classes

#### **Veterans Resource Center**

#### **Financial Information**

**Direct Deposit Online** Financial Aid & Registrar **Financial Aid Status Financial Collections (Exit Interviews) Student Employment Student Health Insurance** Tuition & Billing (Student Accounts) Receivable) **Tuition & Fees** 

#### Records

**APAS Report** 

**Arts & Entertainment** Athletics, Sports & Recreation Campus Events Calendar Engage! Kirby Leadership Institute Kirby Student Center Office of Student & Community **Standards** Policies Statesman

**Student Association Student Organizations** 

**Services** 

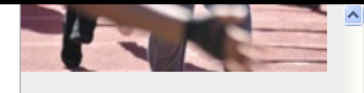

Important Dates

## click on "Technology Resources for Students"...

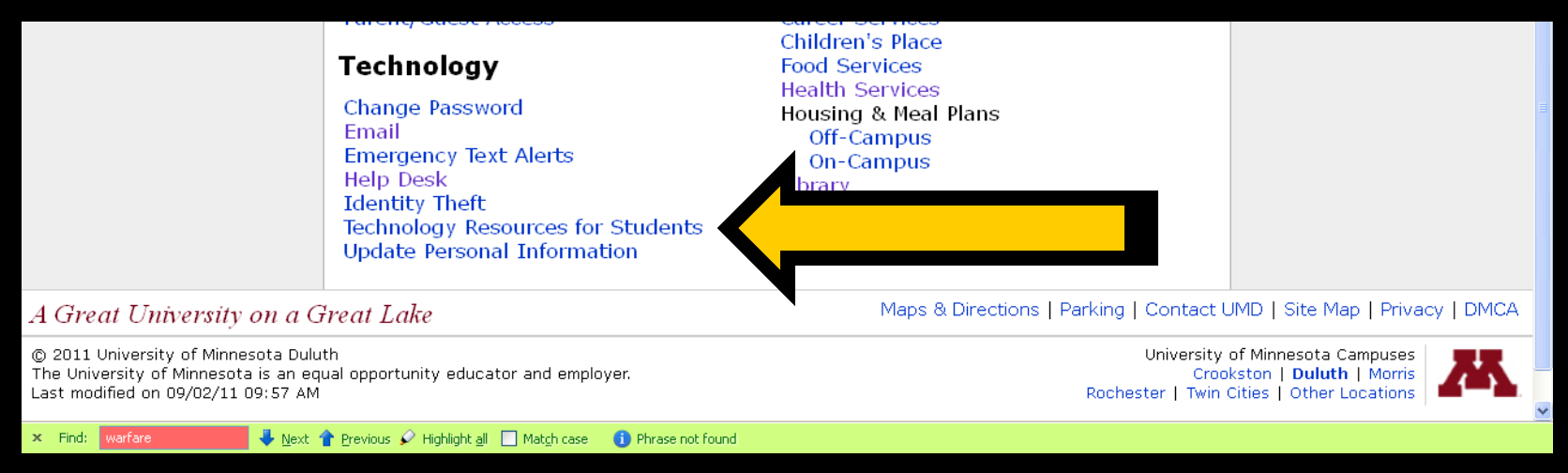

### http://www.d.umn.edu/itss/students/

### **then click on "Moodle Support" . . .**

**[http://www.d.umn.edu/itss/students/](http://www.usatoday.com/news/world/2003-06-28-gypsy-bride_x.htm)**

### **click on "Moodle Support" . . .**

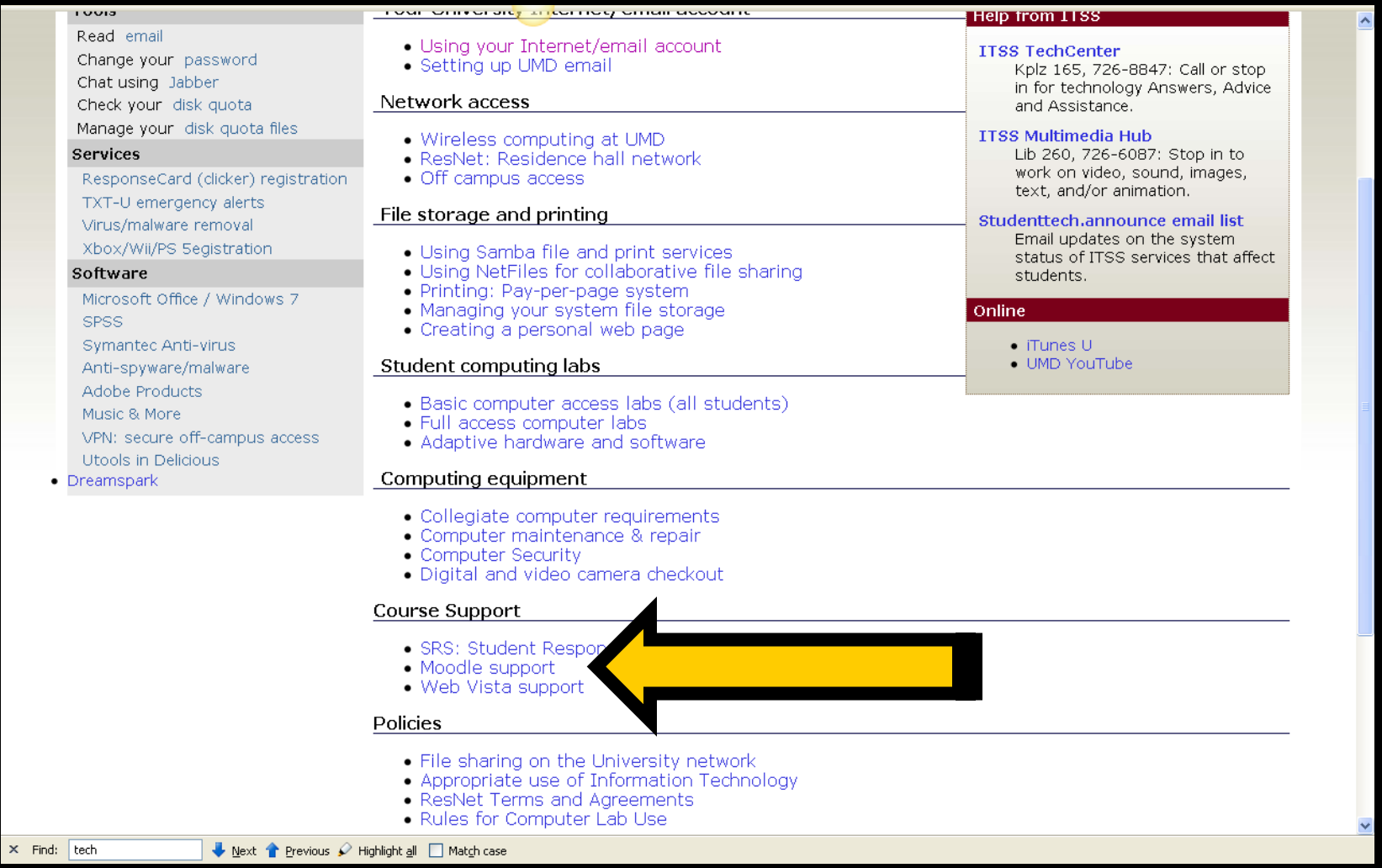

**[http://www.d.umn.edu/itss/students/](http://www.usatoday.com/news/world/2003-06-28-gypsy-bride_x.htm)**

### **Your log-in page will look something like the following . . .**

### **Log in using your "x.500" information . . .**

(that's the log-in information you use for your e-mail)

### Log in using your "x.500" information . . .

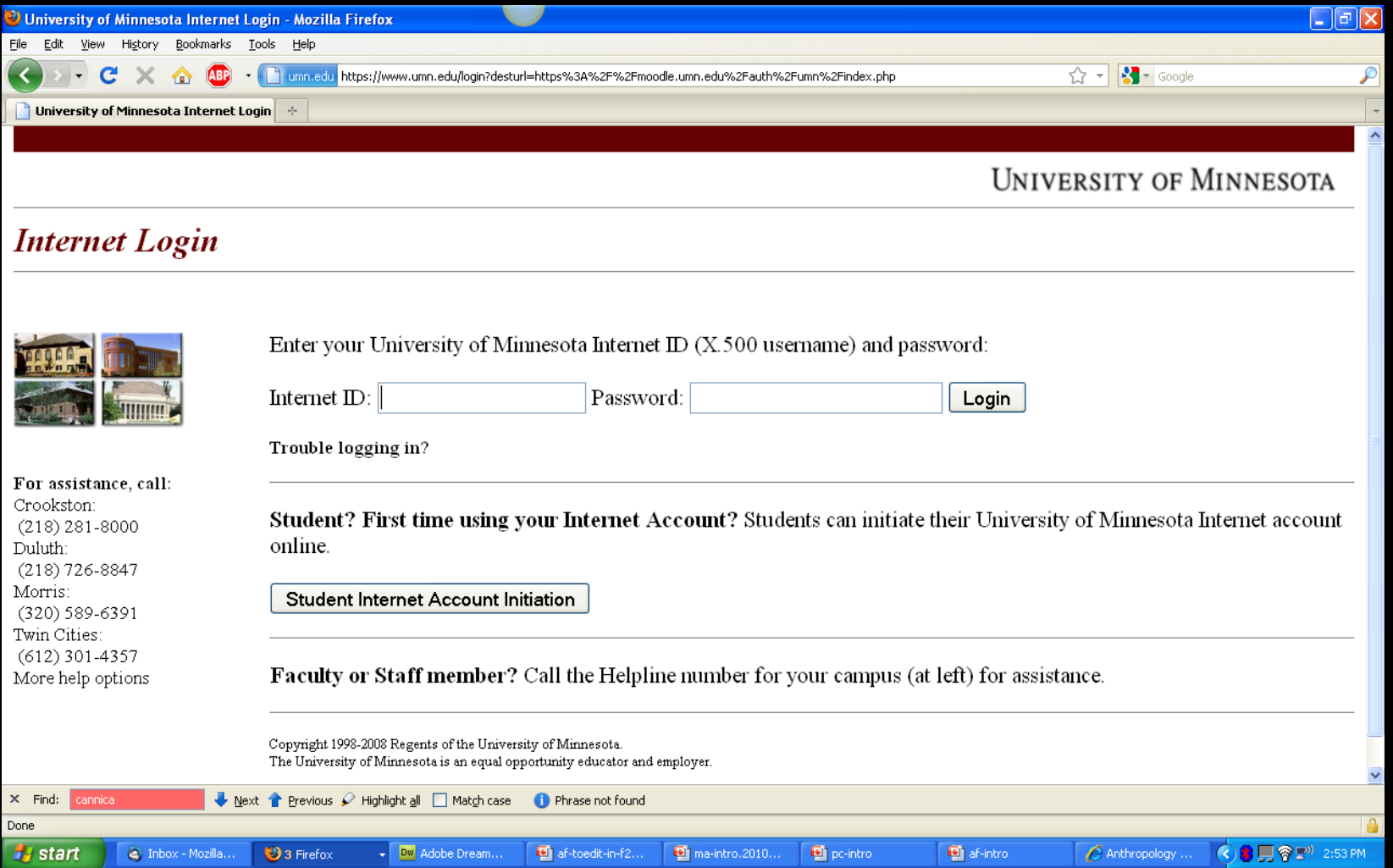

**Your Moodle "home" will look something like the following . . .**

### **Your Moodle "home" will look something like this . . .**

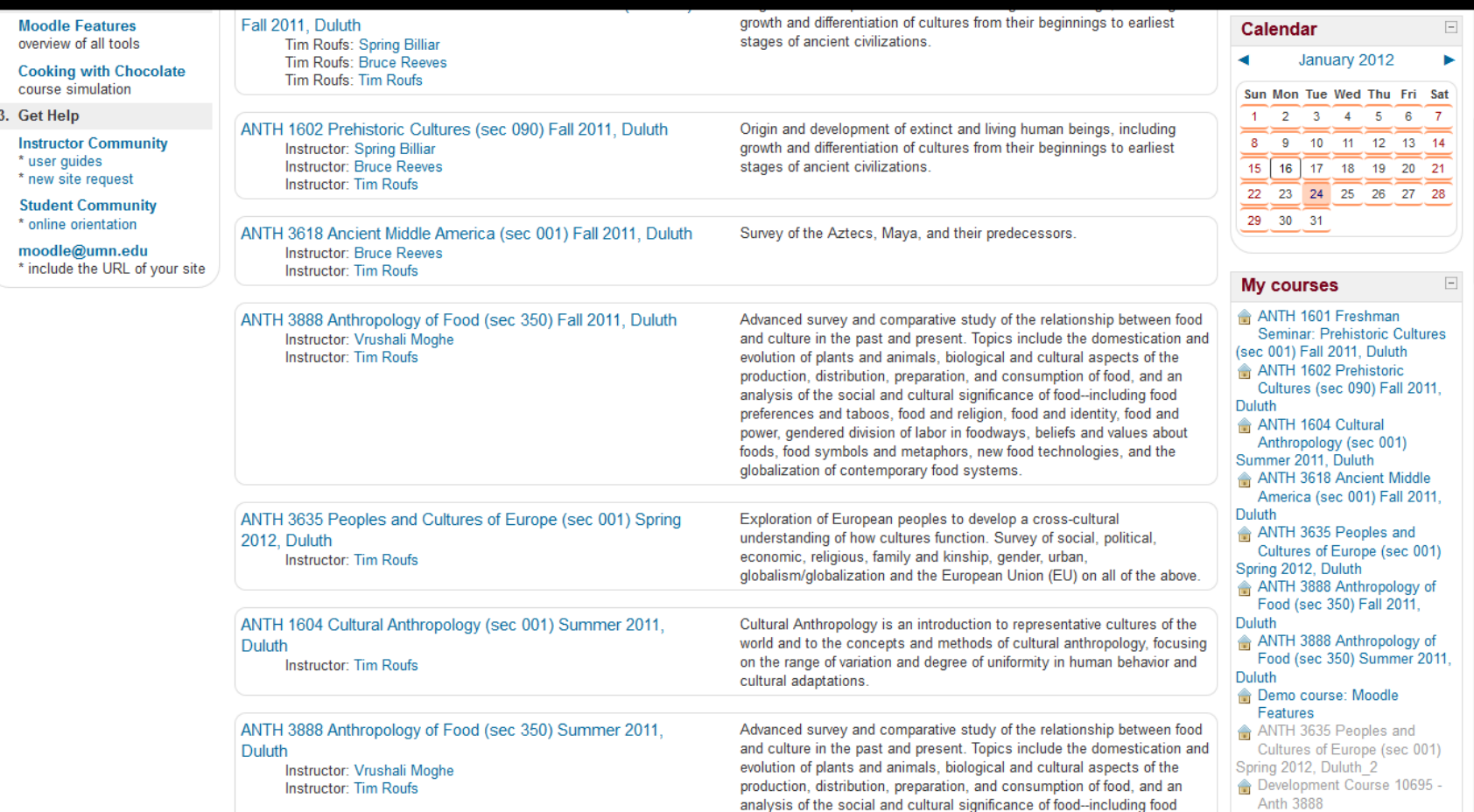

**Select Peoples and Cultures of Europe . . .** 

### **Your Moodle "home" will look something like this . . .**

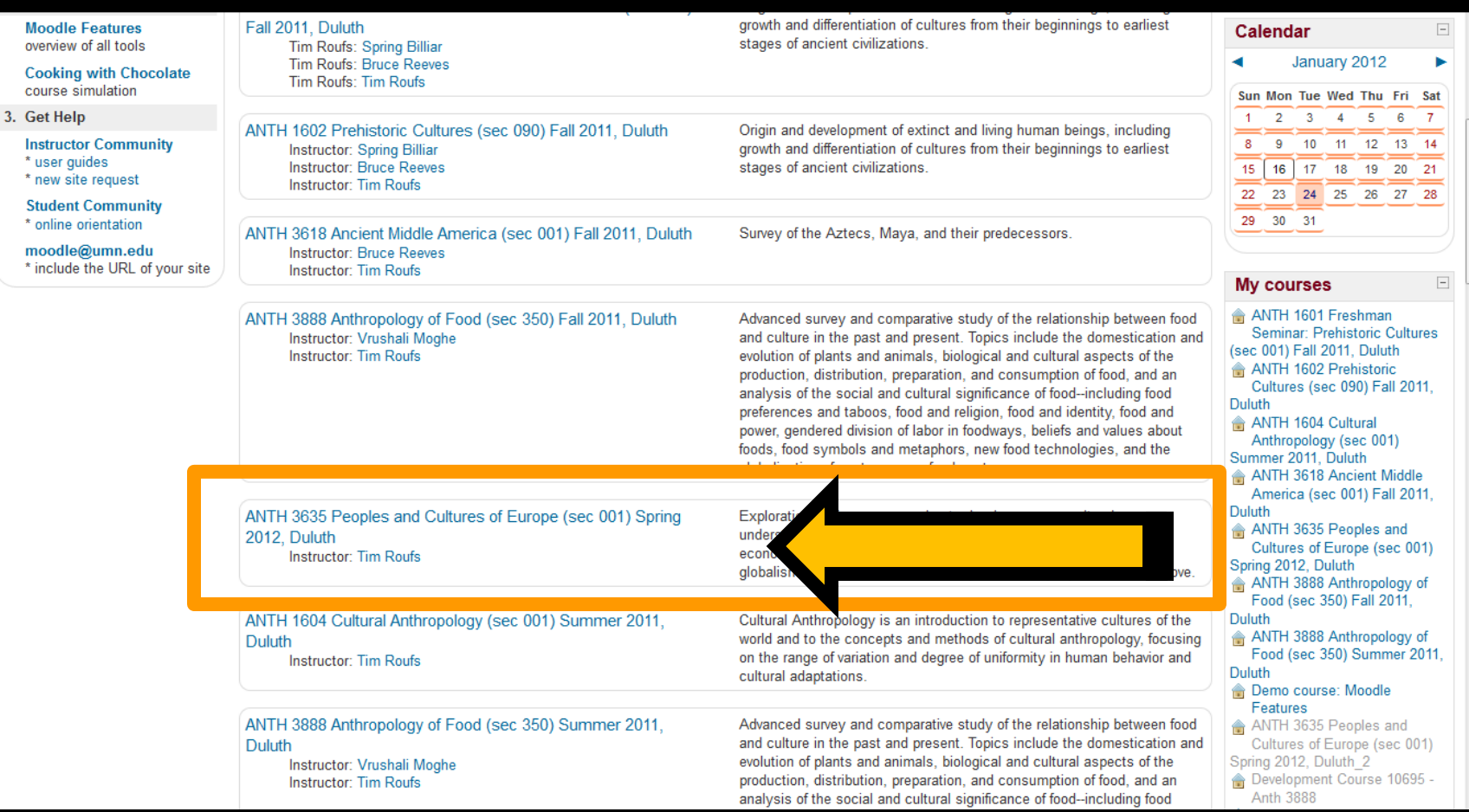

### **The "First-Day" Handout information below Europa . . .**

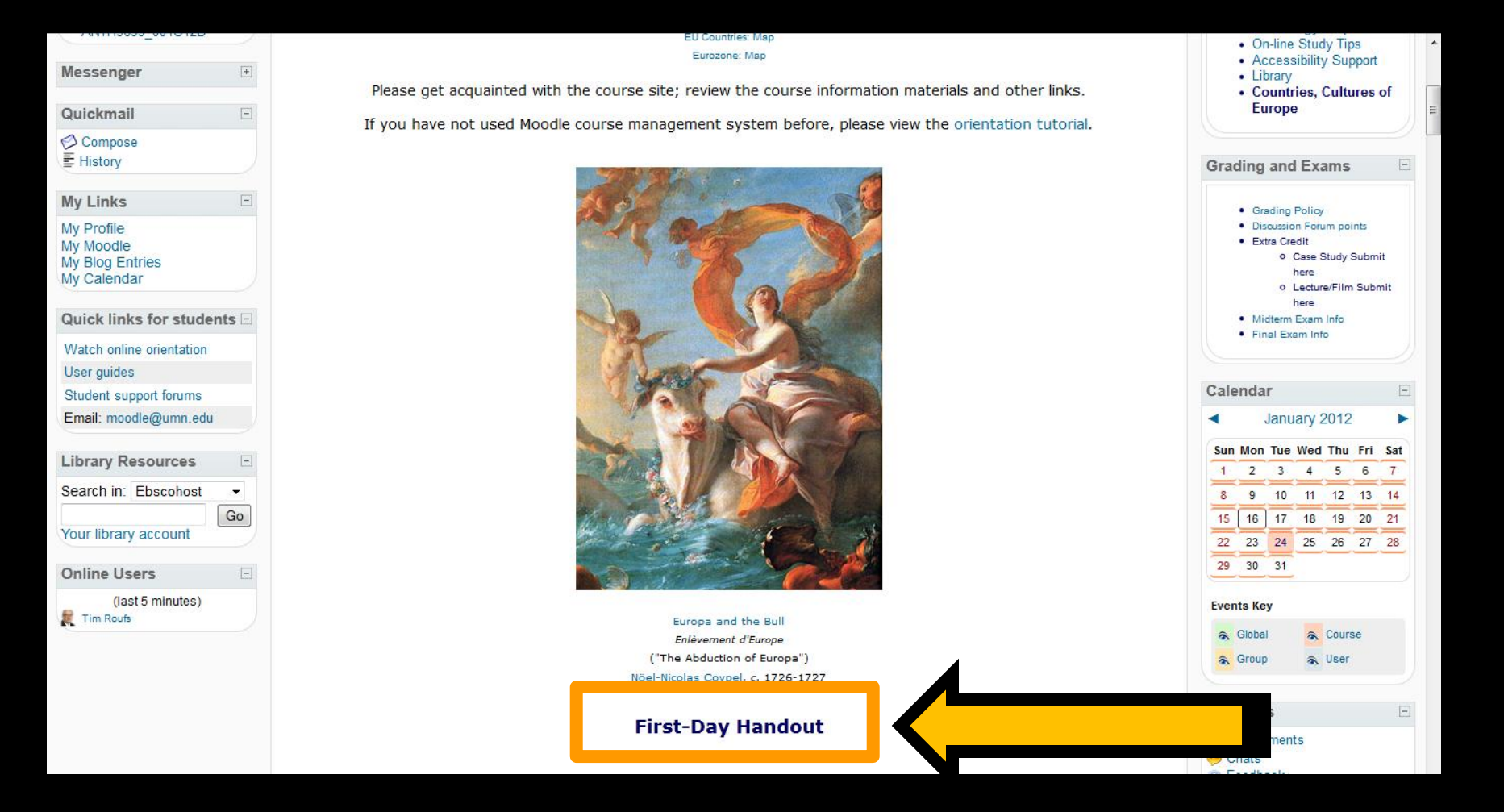

**Select Prehistoric Cultures . . .**

## **The "First-Day" Handout information contains the basic information . . .**

**It look something like the following . . .**

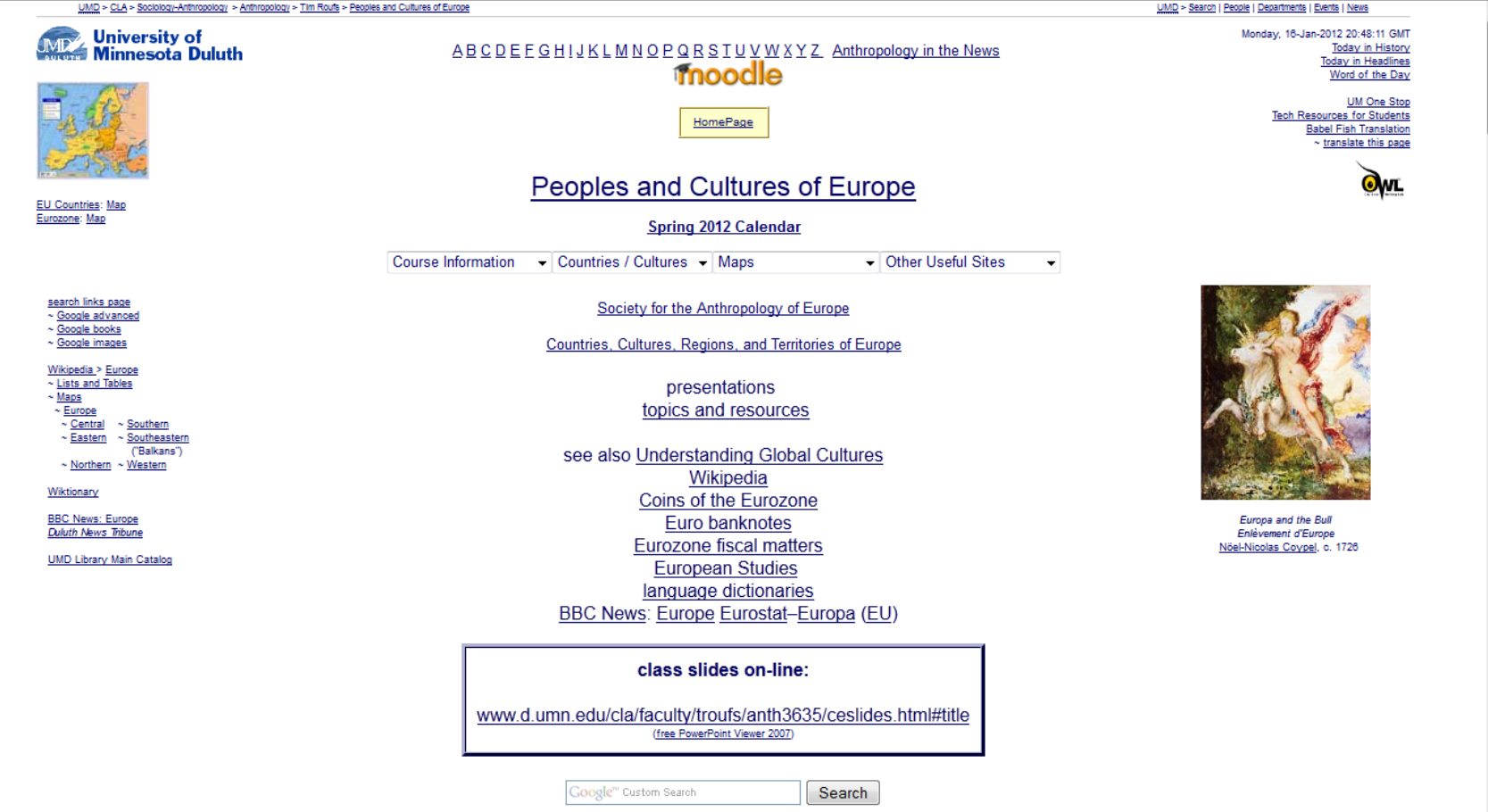

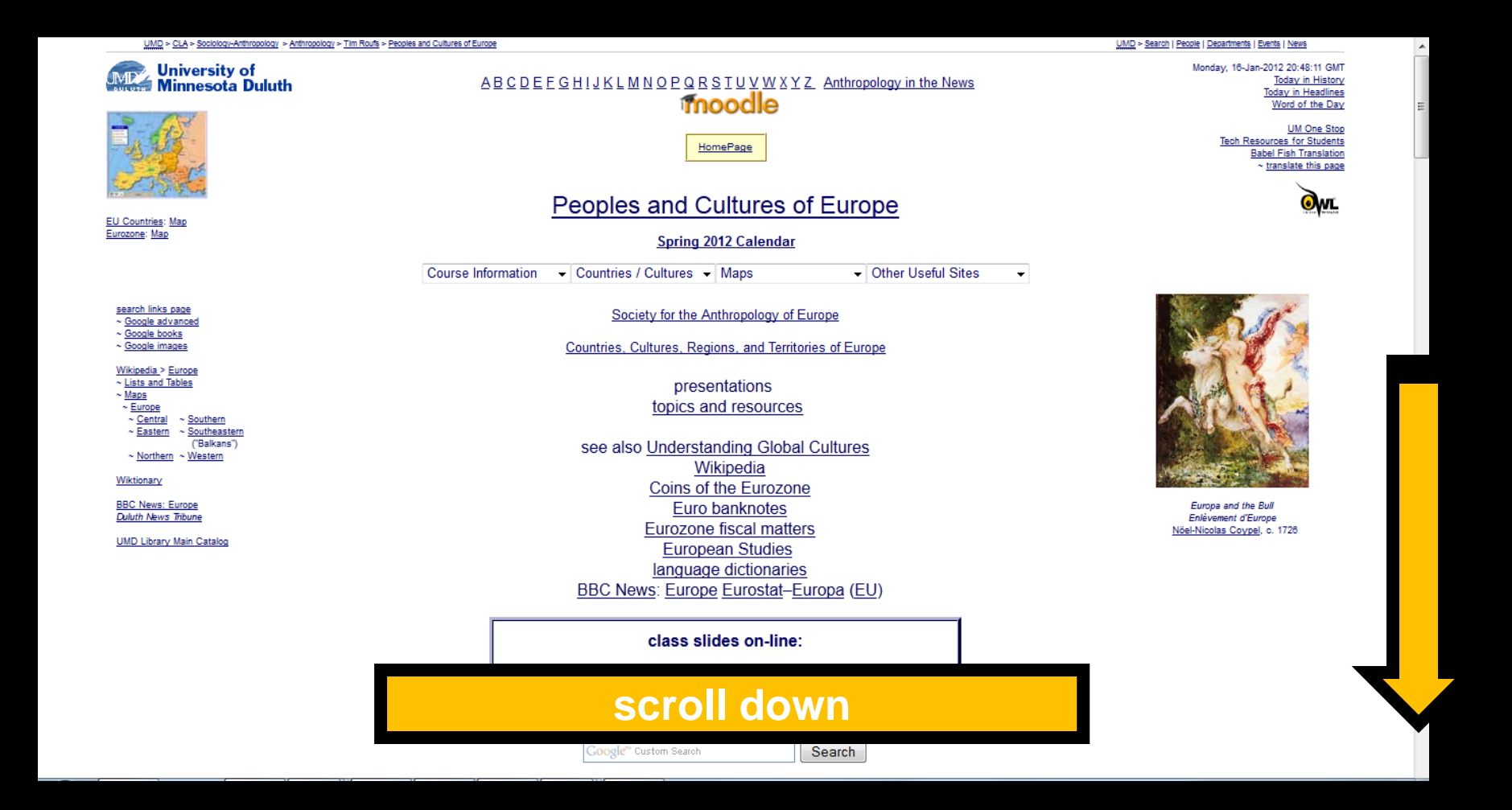

## Basic Contact Information

Google<sup>m</sup> Custom Search

Search

68687 - 001 LEC, 12:30 P.M. - 01:45 P.M., Tu, Th (01/17/2012 - 05/04/2012), Cina 214, Roufs, Tim, 3 credits

schedule may change as events of the semester require

**Meet the Professor** <http://www.d.umn.edu/cla/faculty/troufs/MeetYourProfessor.html>

**Office Hours** 

Spring 2012 Tuesday 2:00 - 3:00 P.M. Thursday 2:00 - 3:00 P.M. and by appointment **Cina 215** 

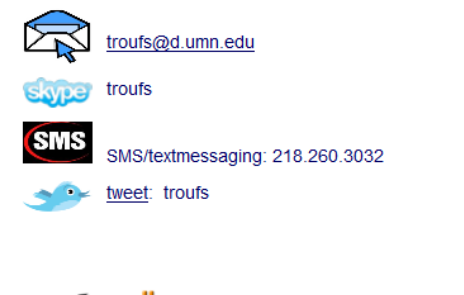

Go to your moodle Folder and have a look ... <https://moodle.umn.edu/>

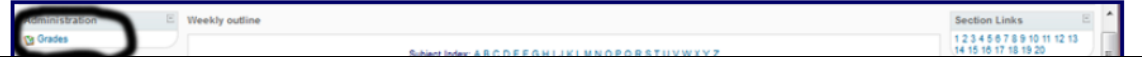

## **Basic Contact Information**

Google<sup>m</sup> Custom Search

Search

68687 - 001 LEC, 12:30 P.M. - 01:45 P.M., Tu, Th (01/17/2012 - 05/04/2012), Cina 214, Roufs, Tim, 3 credits

schedule may change as events of the semester require

**Meet the Professor** <http://www.d.umn.edu/cla/faculty/troufs/MeetYourProfessor.html>

**Office Hours** 

Spring 2012 Tuesday 2:00 - 3:00 P.M. Thursday 2:00 - 3:00 P.M. and by appointment **Cina 215** 

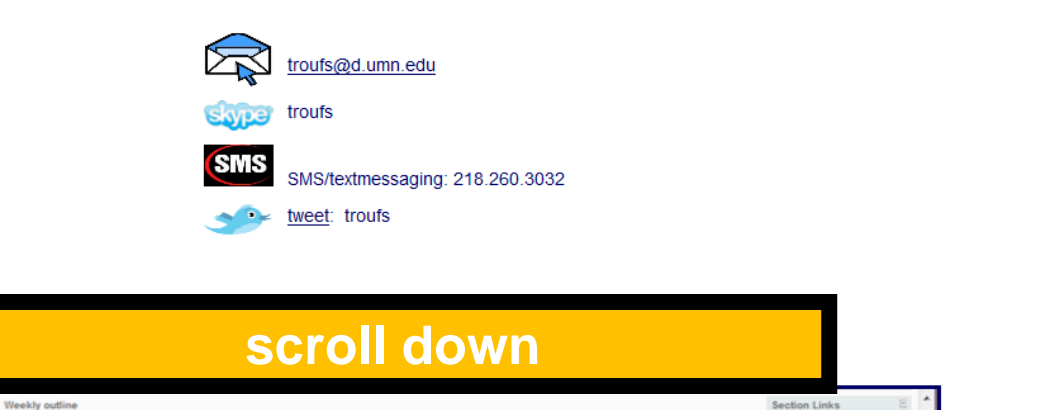

**Section Links** 1 2 3 4 5 6 7 8 9 10 11 12 13<br>14 15 16 17 18 19 20

Go to your moodle Folder and have a look ... <https://moodle.umn.edu/>

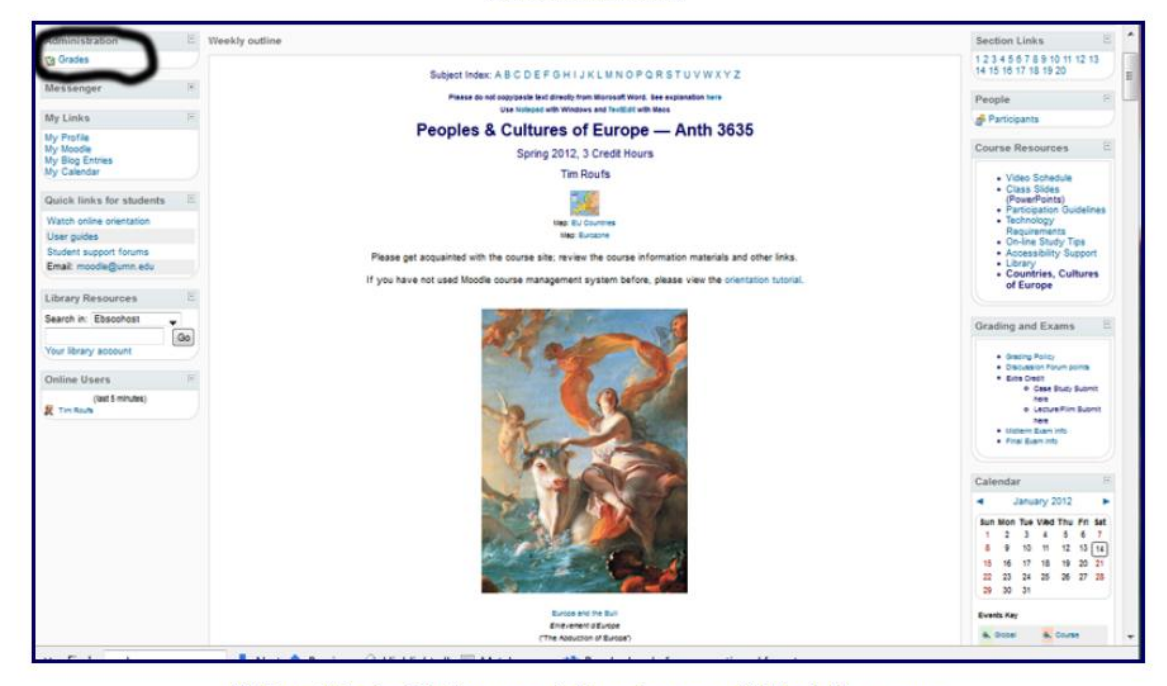

Click on "Grades" in the upper lefthand corner of "Block 1" (circled above) and your **froodle** Gradebook will list all of the course requirements, options, and due dates . . . (subject to minor changes as new discoveries and announcements warrant)

## **Moodle Grader**

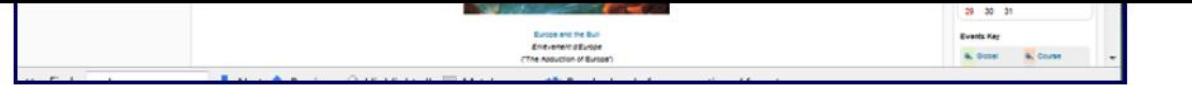

Click on "Grades" in the upper lefthand corner of "Block 1" (circled above) and your **Thoodle** Gradebook will list all of the course requirements, options, and due dates . . . (subject to minor changes as new discoveries and announcements warrant)

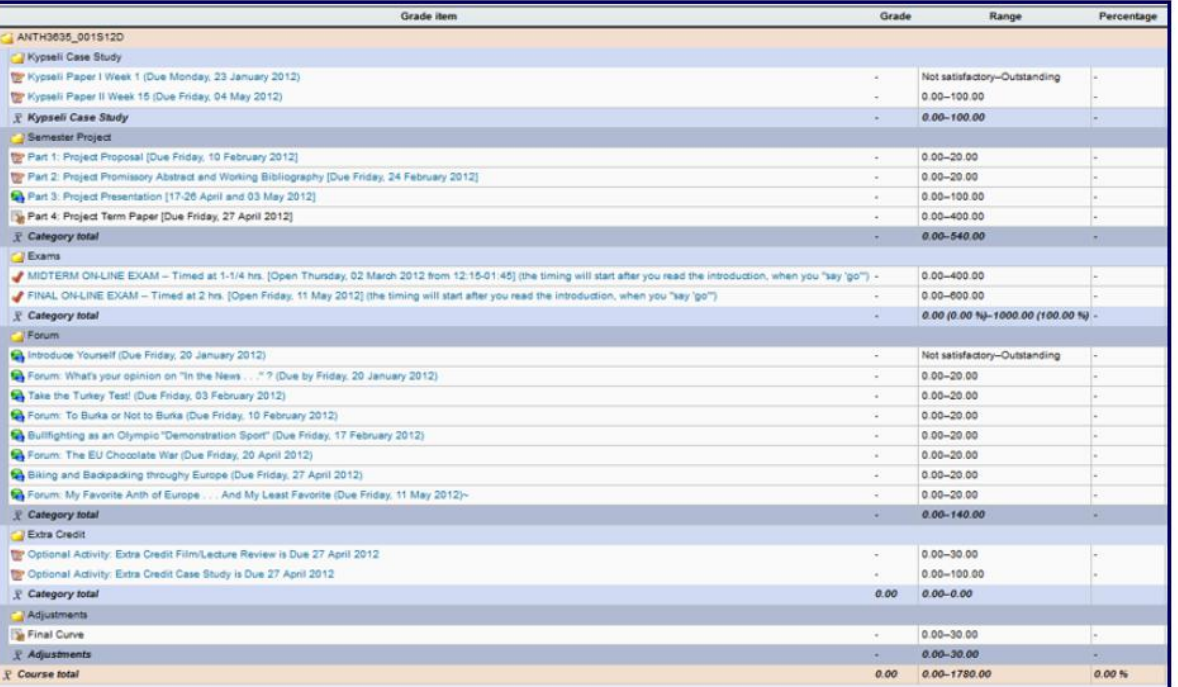

## **Basic Text Information**

#### **Textbook Information** <http://www.d.umn.edu/cla/faculty/troufs/anth3635/cetexts.html#title> general textbook information

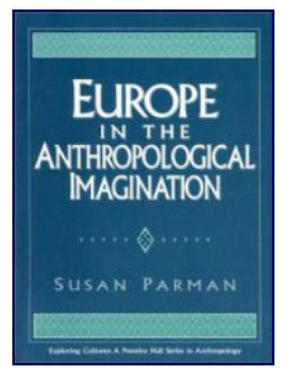

#### Europe

Upper Saddle River, NJ: Prentice Hall, 1998. (ISBN: 0133374602)

currently available online from about \$73.40 new / \$7.80 used (+ p/h, at amazon.com & eligible for FREE Super Saver Shipping on

> orders over \$25). (27 December 2011)

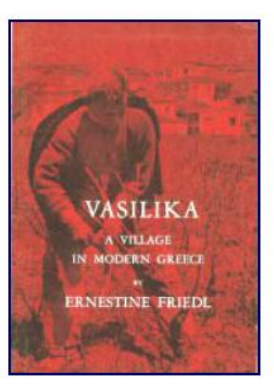

Greece

Belmont, CA: Thompson Wadsworth, 2002\* (ISBN: 0030115450) (Thomson-Wadsworth Case Studies in Anthropology ISBN: 0534971652)

available on-line from \$1.48 (+ p/h, at

amazon.com). (27 December 2011)

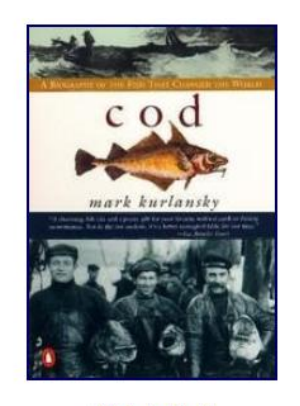

"Globalization"

NY: Penguin Books, 1998.  $(ISBN: 0140275010)$ 

> available online from about \$10.20 new / \$3.35 used (+ p/h, at amazon.com & eligible for FREE Super Saver

> > Shipping on orders over \$25). (27 December 2011)

## **Basic Text Information**

#### (ISBN: 0133374602)

currently available online from about \$73.40 new / \$7.80 used (+ p/h, at amazon.com & eligible for FREE Super Saver Shipping on

> orders over \$25). (27 December 2011)

(ISBN: 0030115450) (Thomson-Wadsworth Case Studies in Anthropology ISBN: 0534971652)

available on-line from \$1.48 (+ p/h, at amazon com) (27 December 2011)

(ISBN: 0140275010)

available online from about \$10.20 new / \$3.35 used (+ p/h, at amazon.com & eligible for FREE Super Saver Shipping on orders over \$25). (27 December 2011)

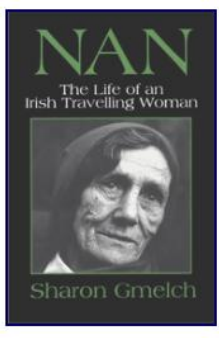

Ireland "Travelers"

Long Grove: IL: Waveland Press, 1991. (ISBN: 0881336025)

available online from about \$20.76 new / \$4.23 used (+ p/h, at amazon.com & eligible for FREE Super Saver Shipping on orders over \$25).

(27 December 2011)

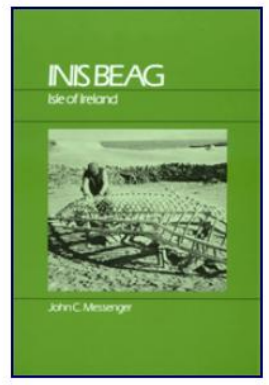

Ireland "The Aran Islands" (available online only)

Long Grove: IL: Waveland Press, 1983. (ISBN: 0881330515)

available online from about \$55.00 new  $/$  \$0.94 used (+ p/h, at amazon.com & eligible for FREE Super Saver Shipping on orders over \$25). (27 December 2011)

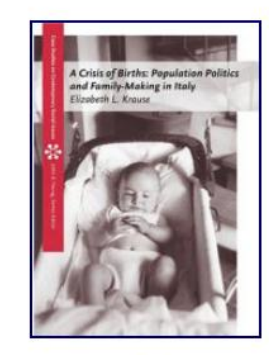

Italy population politics

Belmont, CA: Thompson Wadsworth, 2005. (ISBN: 0534636934)

available online from about \$49.95 new / \$9.00 used Price Book Trade-In \$7.02 (+ p/h, at amazon.com & eligible for FREE Super Saver

> Shipping on orders over \$25). (27 December 2011)

## **Basic Text Information**

**Textbook Information** <http://www.d.umn.edu/cla/faculty/troufs/anth3635/cetexts.html#title> general textbook information

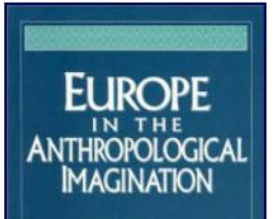

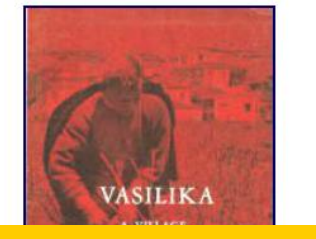

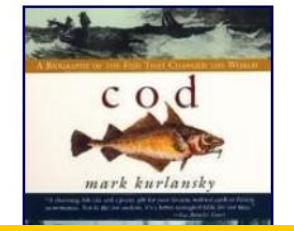

## **including information on purchasing texts . . .**

currently available online from about \$73.40 new / \$7.80 used (+ p/h, at amazon.com & eligible for FREE Super Saver Shipping on

> orders over \$25). (27 December 2011)

(Thomson-Wadsworth Case Studies in Anthropology ISBN: 0534971652)

available on-line from \$1.48 (+ p/h, at

amazon.com). (27 December 2011) available online from about \$10.20 new / \$3.35 used (+ p/h, at amazon.com & eligible for FREE Super Saver

> Shipping on orders over \$25). (27 December 2011)

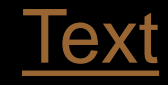

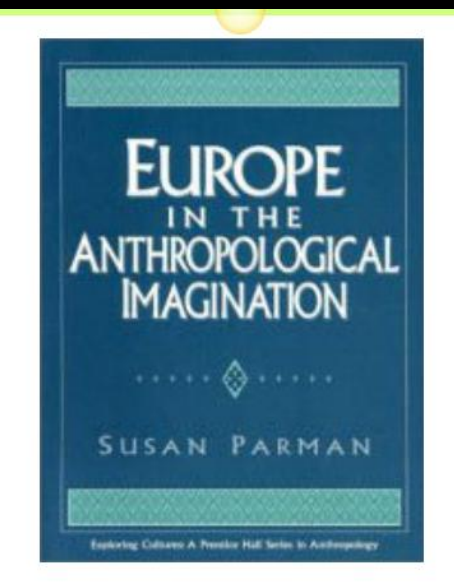

A note on the textbooks: Since this is a course on and about Europe, it will be taught European style, that is, as far as the texts are concerned, we will use several original books and one anthology rather than an American-style textbook edited specifically for classroom use.

Exams will be open-book essays, so it is important for you to have your own copy of each text, and it is a good idea for you to take your reading notes right in your copy of the text itself.

 $\rightarrow$ 

/ceexams midterm.html>, and the final exam information is at <http://www.d.umn.edu/cla/faculty/troufs/anth3635/ceexams final.html>.

One thing that you should keep in mind when approaching these readings, which I will talk more about as the class progresses, is that, as mentioned above, the exams are open-book. And for that you should normally just need to read the books carefully and be able to discuss them intelligently. That is, you should read these as if you had picked it/them up at an airport bookshop on the way to Europe because you were interested in the subject and wanted to know more about it.

**PLEASE NOTE: Some students are used to principally** memorizing facts in classes. This class is not one where that is the focus. It is about investigating new topics, reading, listening, synthesizing ideas, thinking, exploring, and becoming familiar enough with the various subjects, peoples and places to carry on an intelligent conversation in modern-day society. Please keep that in mind when thinking about, and getting ready for, the exams.

One of the four main characteristics of American Anthropology is fieldwork, "a primary research technique, involving "participant" observation " which usually means living among the people one

### **"Block 1" contains the basic information on the course . . .**

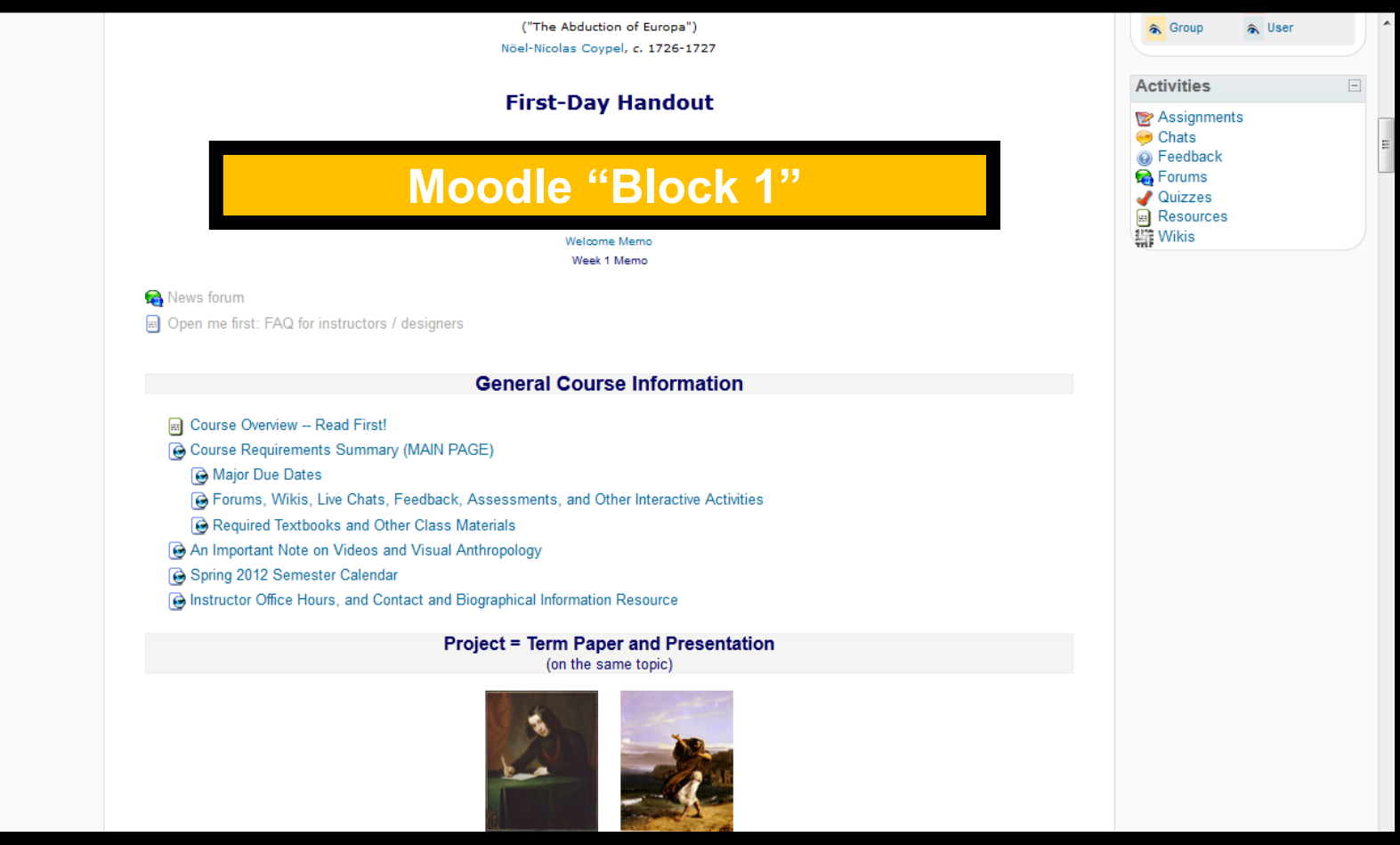

### **"Block 1" contains the basic information on the course . . .**

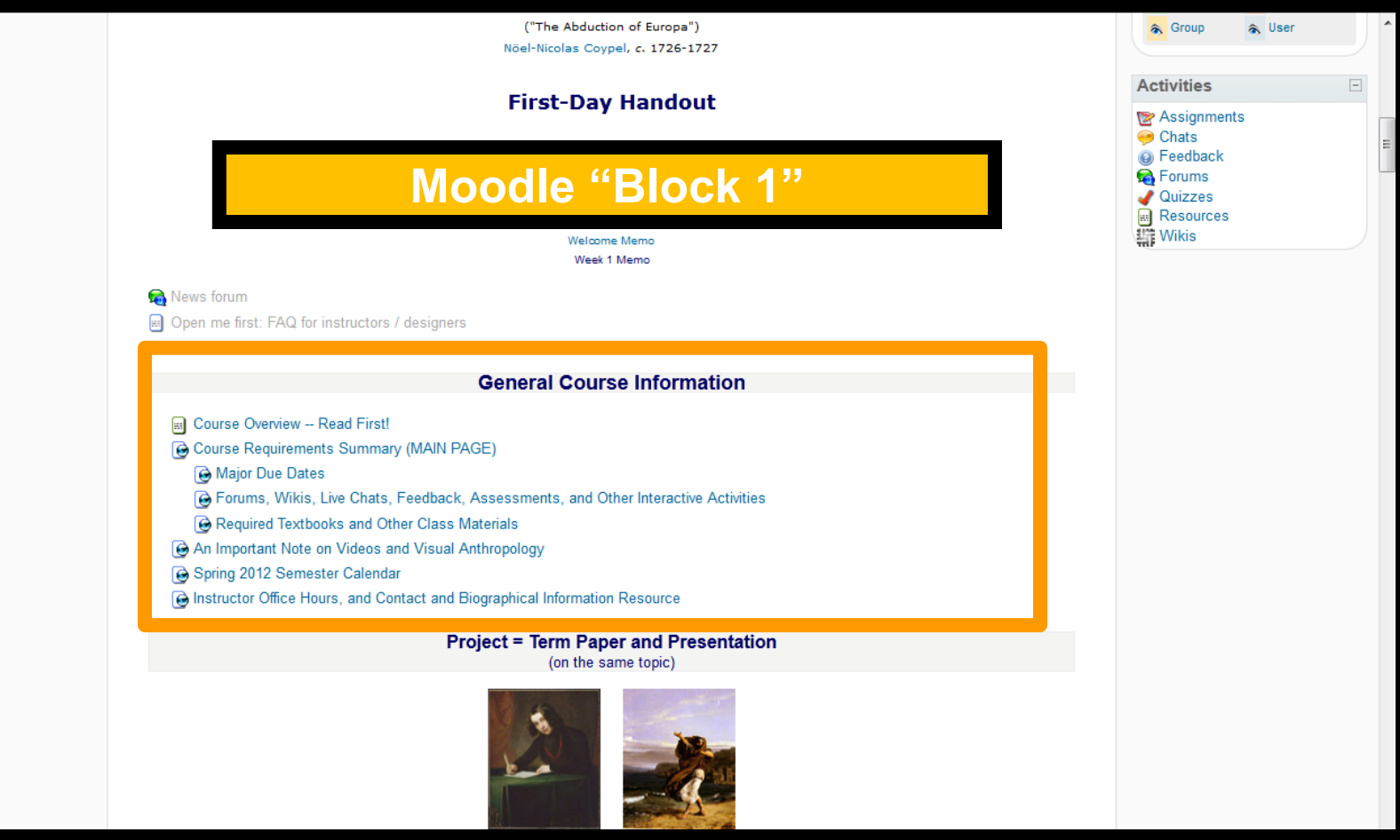

### **"Block 1" contains the basic information on the course . . .**

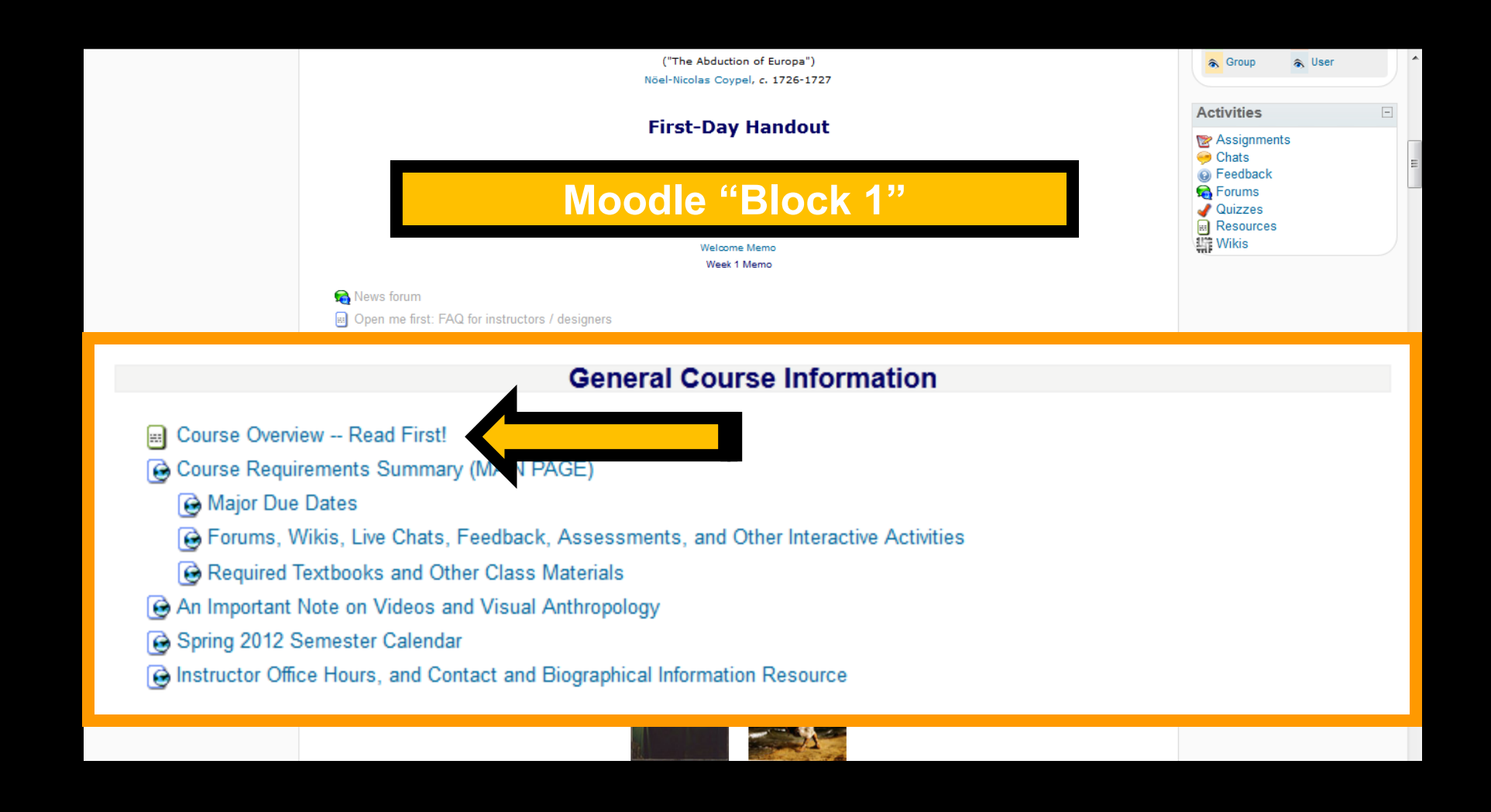

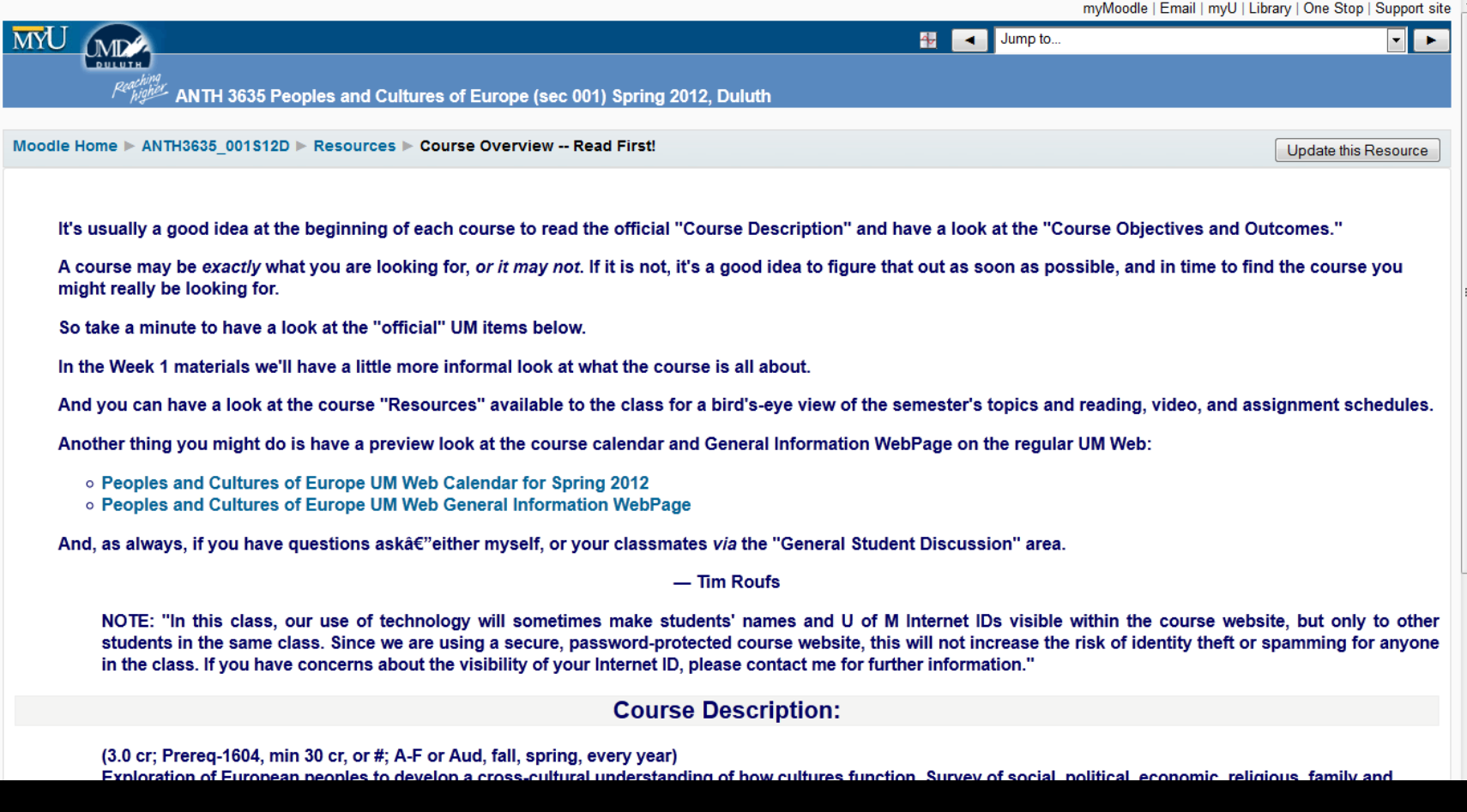

**Credit Options at UMD** 

<http://www.duluth.umn.edu/catalogs/current/pol\_proc/credit\_options.html>

**Grades / Grading / Academic Policies** Anthropology of Food

This course is governed by the ...

University of Minnesota Duluth Student Academic Integrity Policy

<http://www.d.umn.edu/conduct/integrity/Academic\_Integrity\_Policy.htm>

**UMD Office of Student and Community Standards** 

<http://www.d.umn.edu/conduct/>

"Academic dishonesty tarnishes UMD's reputation and discredits the accomplishments of students. UMD is committed to providing students every possible opportunity to grow in mind and spirit. This pledge can only be redeemed in an environment of trust, honesty, and fairness. As a result, academic dishonesty is regarded as a serious offense by all members of the academic community. In keeping with this ideal, this course will adhere to UMD's Student Academic Integrity Policy, which can be found at [http://www.d.umn.edu/conduct/integrity/Academic Integrity Policy.htm]. This policy sanctions students engaging in academic dishonesty with penalties up to and including expulsion from the university for repeat offenders." - UMD Educational Policy Committee, Jill Jensen, Chair (08/16  $12007$ )

> and the UMD Student Conduct Code <http://www.d.umn.edu/conduct/code/>

> > and the

and the UMD Student Conduct Code <http://www.d.umn.edu/conduct/code/>

and the

**Student Conduct Code Statement (students' rights)** 

<http://www.d.umn.edu/conduct/conduct/conduct-statement.html>

The instructor will enforce and students are expected to follow the University's Student Conduct Code [http://www1.umn.edu/regents/policies/academic/Student Conduct Code.html]. Appropriate classroom conduct promotes an environment of academic achievement and integrity. Disruptive classroom behavior that substantially or repeatedly interrupts either the instructor's ability to teach, or student learning, is prohibited. Disruptive behavior includes inappropriate use of technology in the classroom. Examples include ringing cell phones, text-messaging, watching videos, playing computer games, doing email, or surfing the Internet on your computer instead of note-taking or other instructor-sanctioned activities." - UMD Educational Policy Committee, Jill Jensen, Chair (08/16  $12007$ )

#### A Note on Extra Credit Papers

Failure to comply with the above codes and standards when submitting an Extra Credit paper will result in a penalty commensurate with the lapse, up to and including an  $F$  final grade for the course, and, at a minimum, a reduction in total points no fewer than the points available for the Extra Credit project. The penalty will not simply be a zero for the project, and the incident will be reported to the UMD Academic Integrity Officer in the Office of Student and Community Standards.

and the UMD Student Conduct Code <http://www.d.umn.edu/conduct/code/>

and the

**Student Conduct Code Statement (students' rights)** 

# **Governing Procedures note on Extra Credit Papers**

 $12007)$ 

#### A Note on Extra Credit Papers

Failure to comply with the above codes and standards when submitting an Extra Credit paper will result in a penalty commensurate with the lapse, up to and including an  $F$  final grade for the course, and, at a minimum, a reduction in total points no fewer than the points available for the Extra Credit project. The penalty will not simply be a zero for the project, and the incident will be reported to the UMD Academic Integrity Officer in the Office of Student and Community Standards.

Failure to comply with the above codes and standards when submitting an Extra Credit paper will result in a penalty commensurate with the lapse, up

## **Special Facilities Information**

#### **Students with Disabilities**

It is the policy and practice of the University of Minnesota Duluth to create inclusive learning environments for all students, including students with disabilities. If there are aspects of this course that result in barriers to your inclusion or your ability to meet course requirements - such as time limited exams, inaccessible web content, or the use of non-captioned videos - please notify the instructor as soon as possible. You are also encouraged to contact the Office of Disability Resources to discuss and arrange reasonable accommodations. Please call 218-726-6130 or visit the DR website at www.d.umn.edu/access for more information.

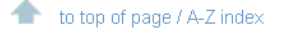

o 1998 - 2012 Timothy G. Roufs الْتَعْمَدُ الْ Page URL: http:// www.d.umn.edu /cla/faculty/troufs/anthfood/afhandout\_first-day\_online.html Last Modified 25 August 2011 Site Information  $\sim$  Main A-Z Index

145,920 **View Stats** 

#### Go to your moodle Folder and have a look ... <https://moodle.umn.edu/>

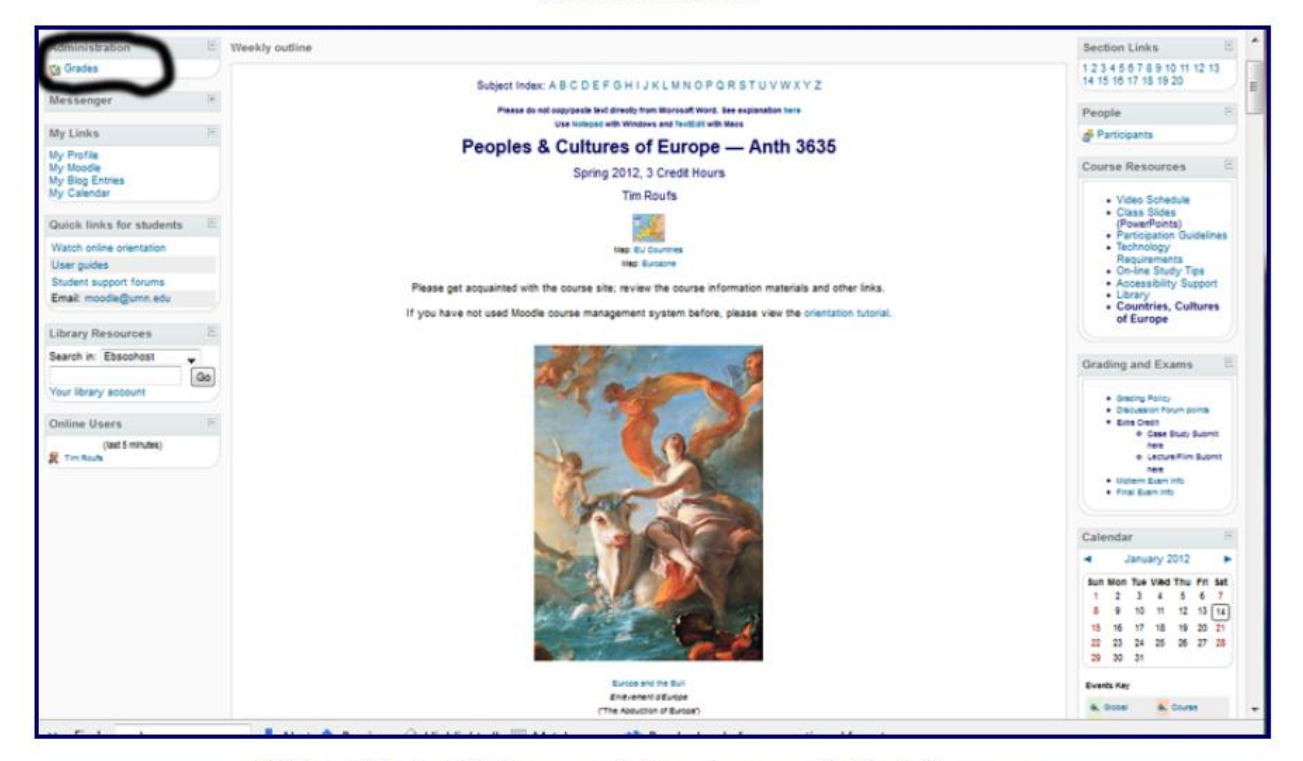

Click on "Grades" in the upper lefthand corner of "Block 1" (circled above) and your **froodle** Gradebook will list all of the course requirements, options, and due dates . . . (subject to minor changes as new discoveries and announcements warrant)

#### Go to your Thoodle Folder and have a look... <https://moodle.umn.edu/>

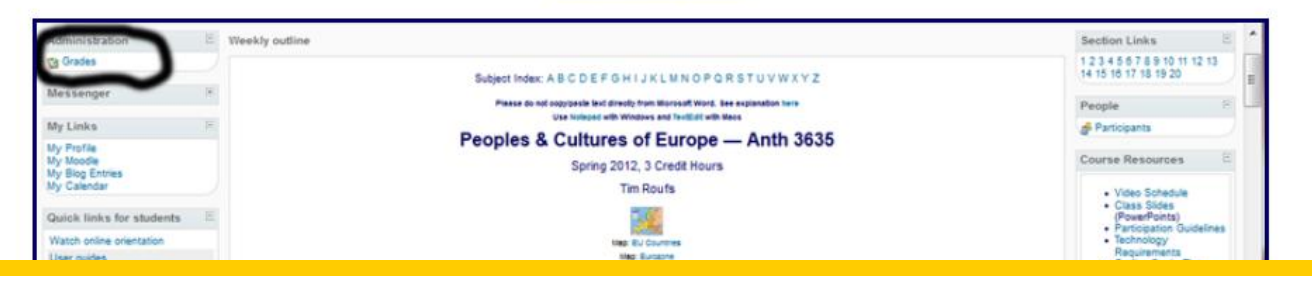

## **requirements, due dates, and grades**

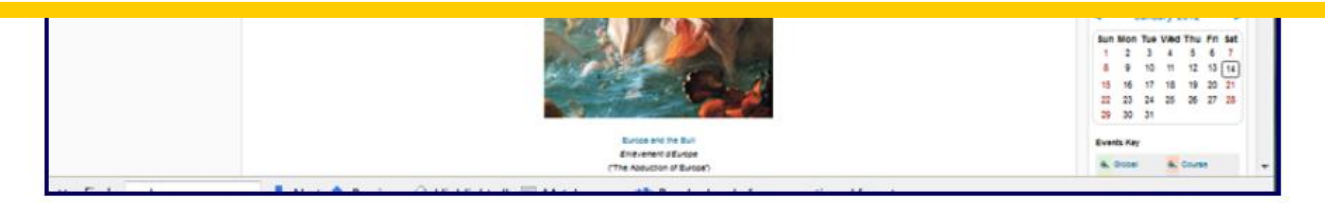

Click on "Grades" in the upper lefthand corner of "Block 1" (circled above) and your **moodle** Gradebook will list all of the course requirements, options, and due dates . . . (subject to minor changes as new discoveries and announcements warrant)

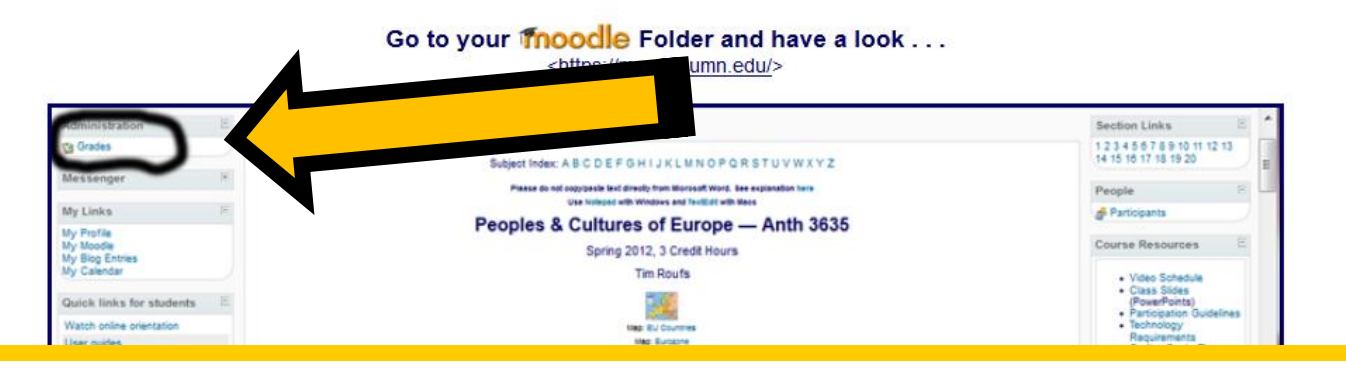

## **requirements, due dates, and grades**

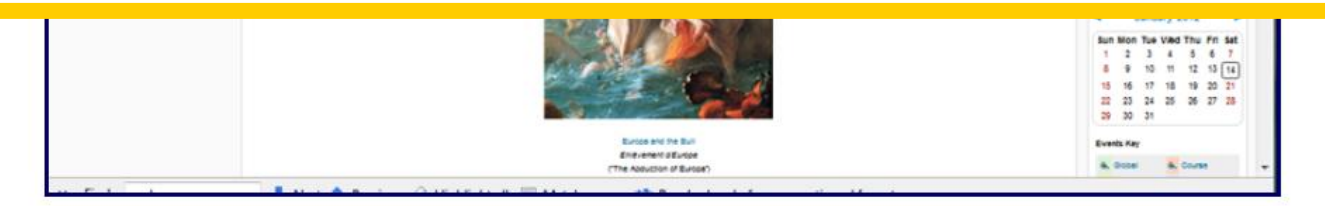

Click on "Grades" in the upper lefthand corner of "Block 1" (circled above) and your **moodle** Gradebook will list all of the course requirements, options, and due dates . . . (subject to minor changes as new discoveries and announcements warrant)
## **Moodle "Block 1"**

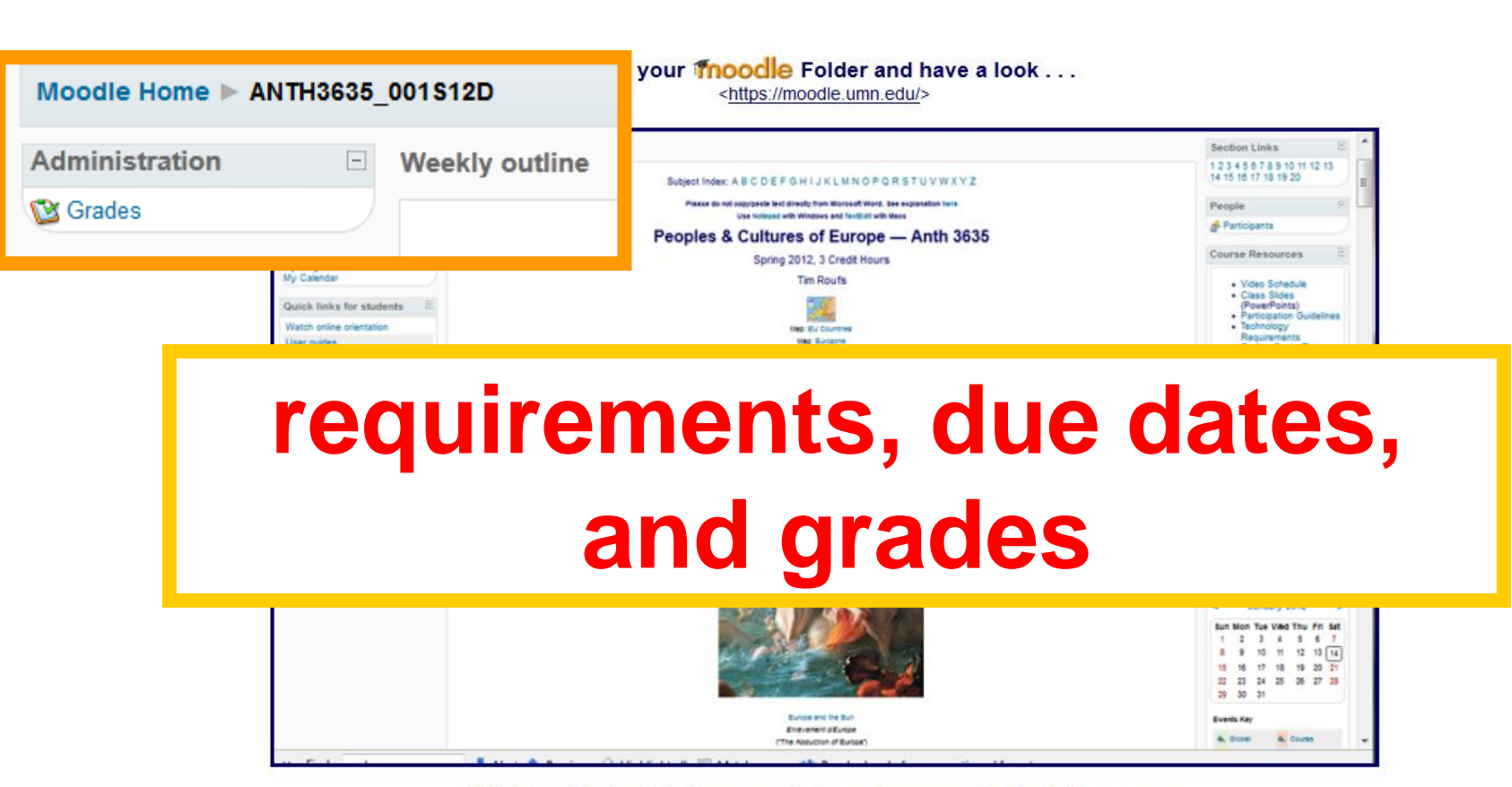

Click on "Grades" in the upper lefthand corner of "Block 1" (circled above) and your **froodle** Gradebook will list all of the course requirements, options, and due dates . . . (subject to minor changes as new discoveries and announcements warrant)

## **Moodle "Block 1"**

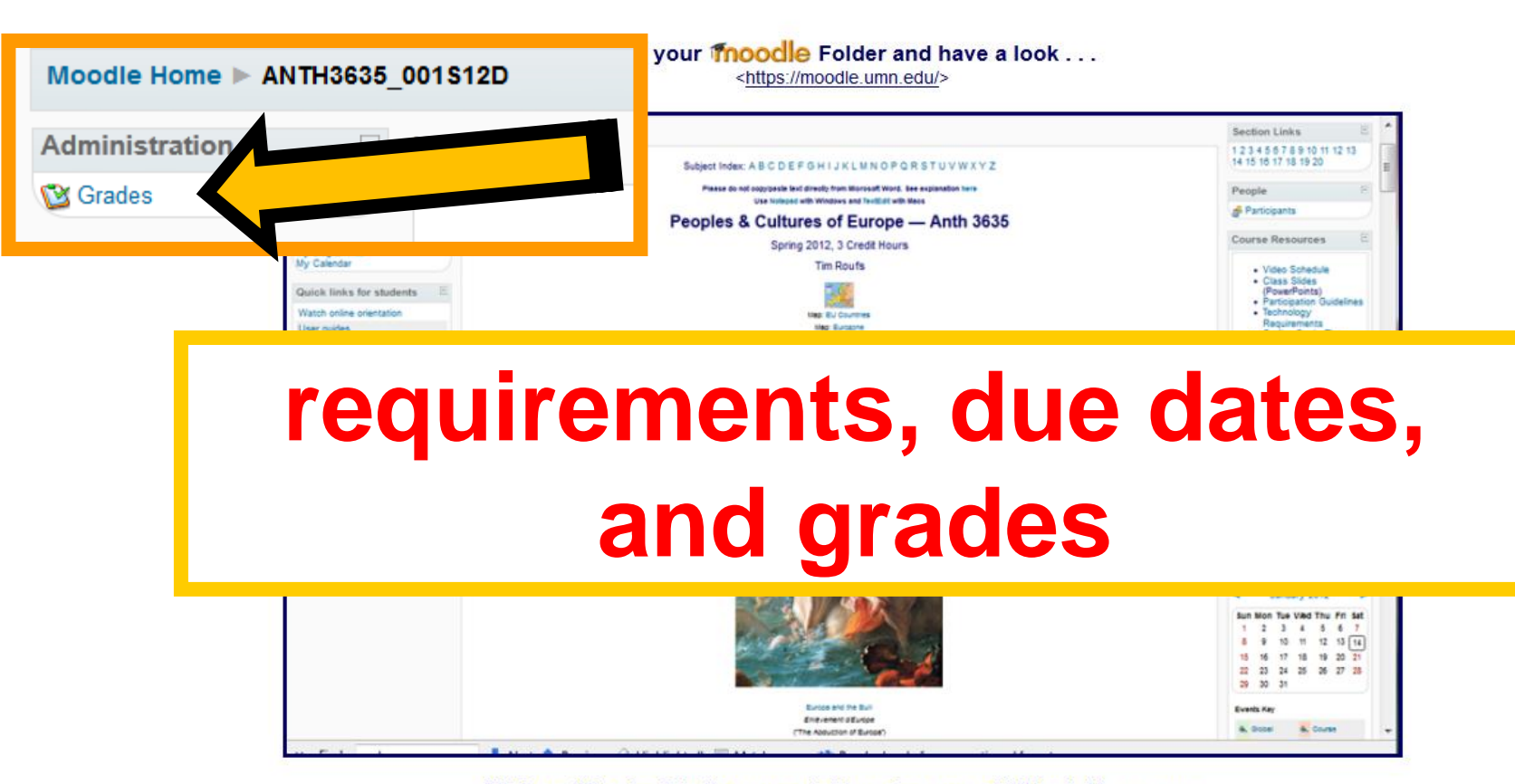

Click on "Grades" in the upper lefthand corner of "Block 1" (circled above) and your **moodle** Gradebook will list all of the course requirements, options, and due dates . . . (subject to minor changes as new discoveries and announcements warrant)

# Your **Moodle** Gradebook **will look something like this**

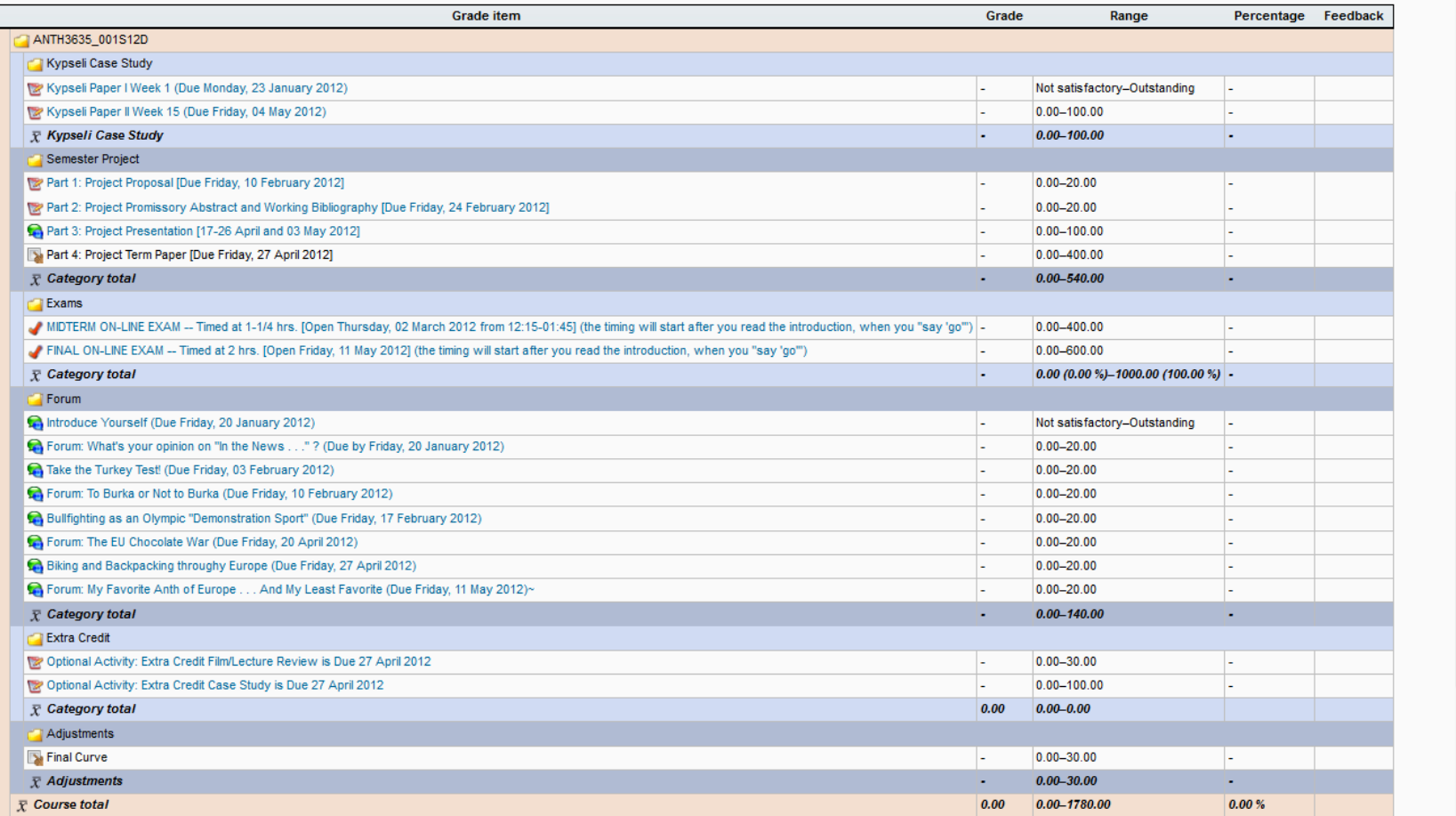

# Your **Moodle** Gradebook **will look something like this**

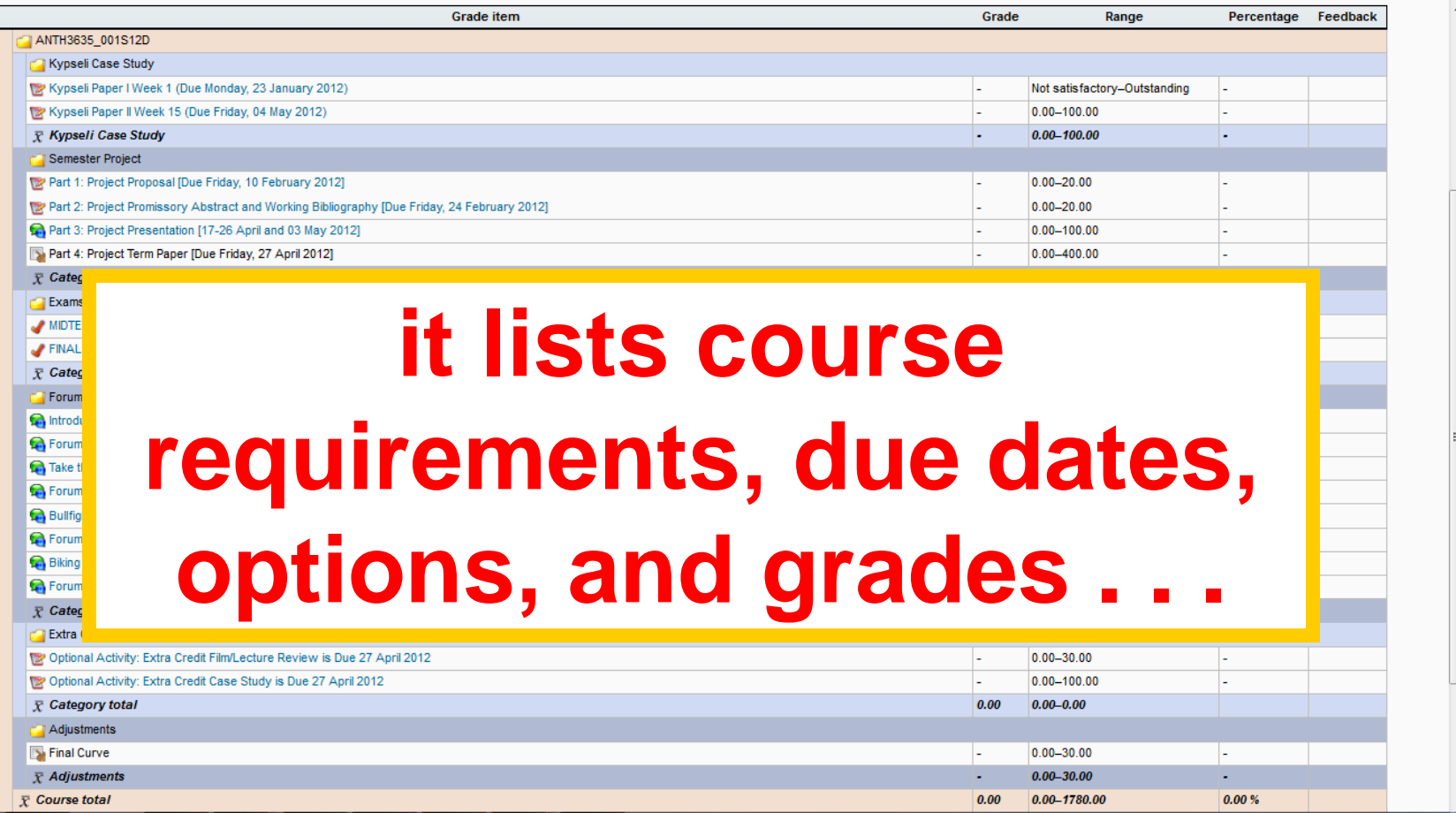

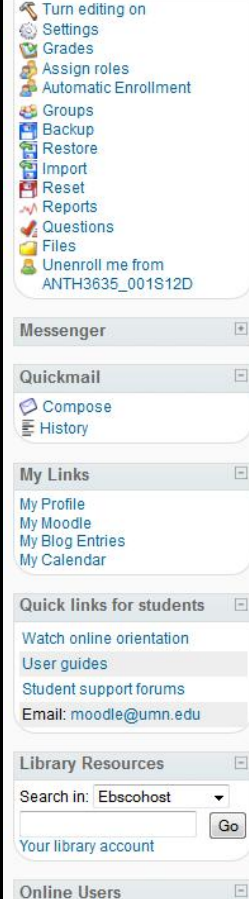

# **Back to the main Moodle page**

Please get acquainted with the course site; review the course information materials and other links. If you have not used Moodle course management system before, please view the orientation tutorial.

Eurozone: Map

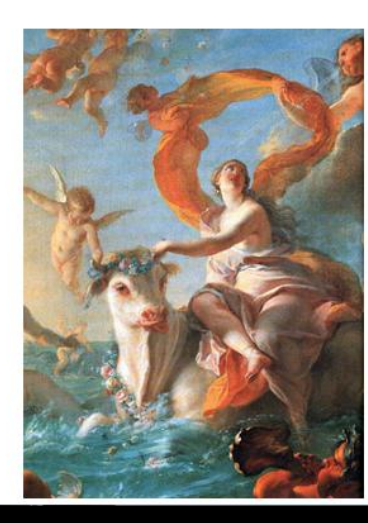

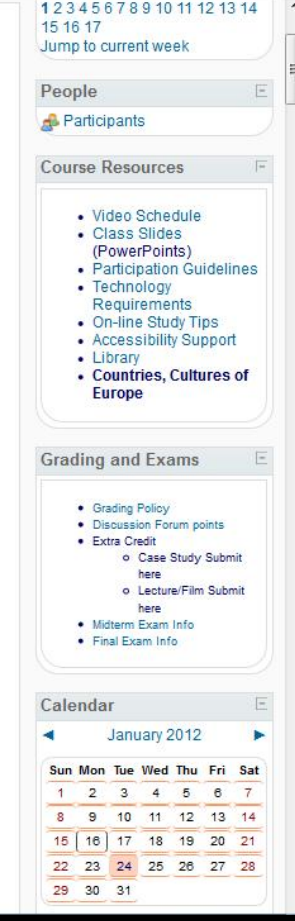

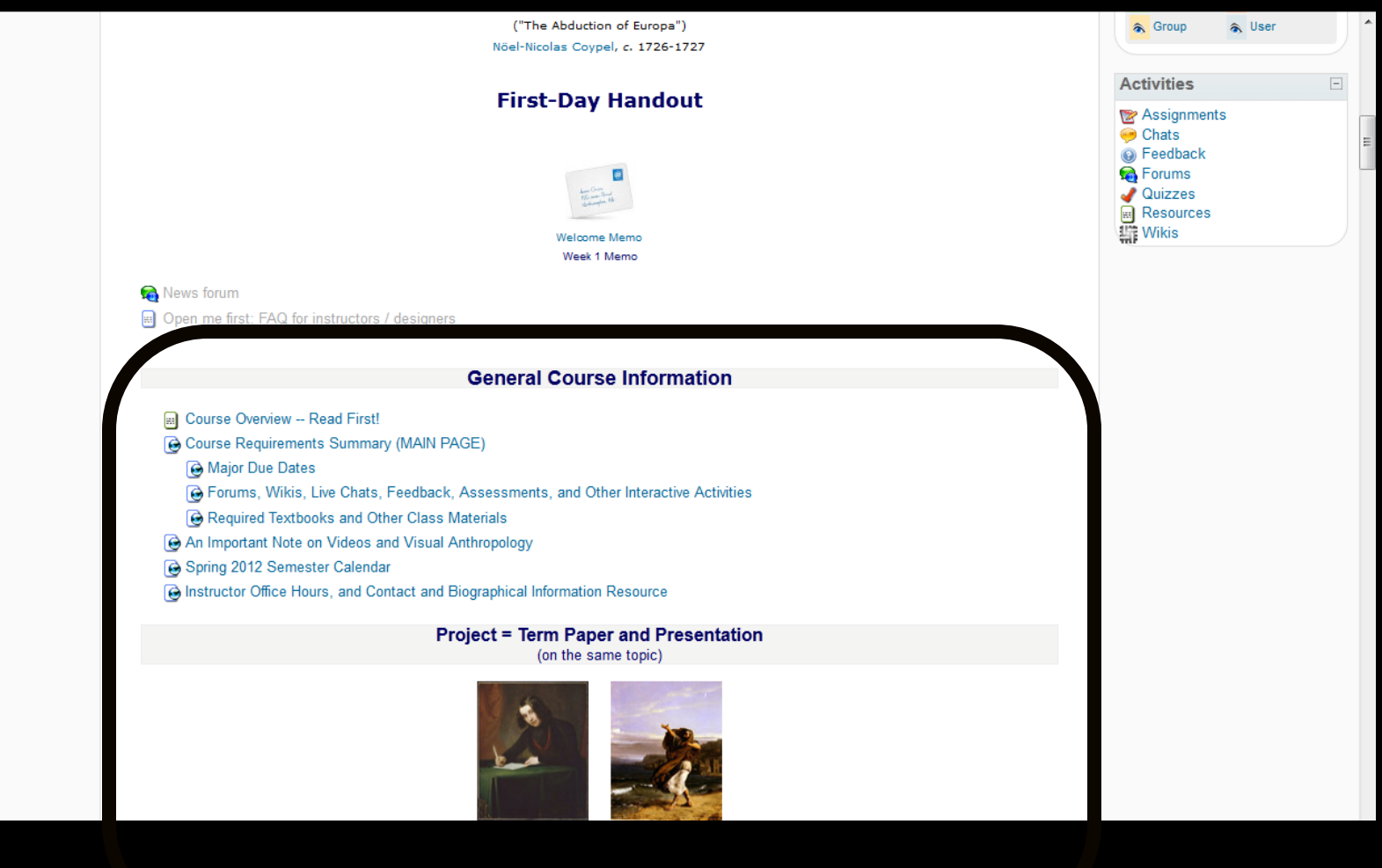

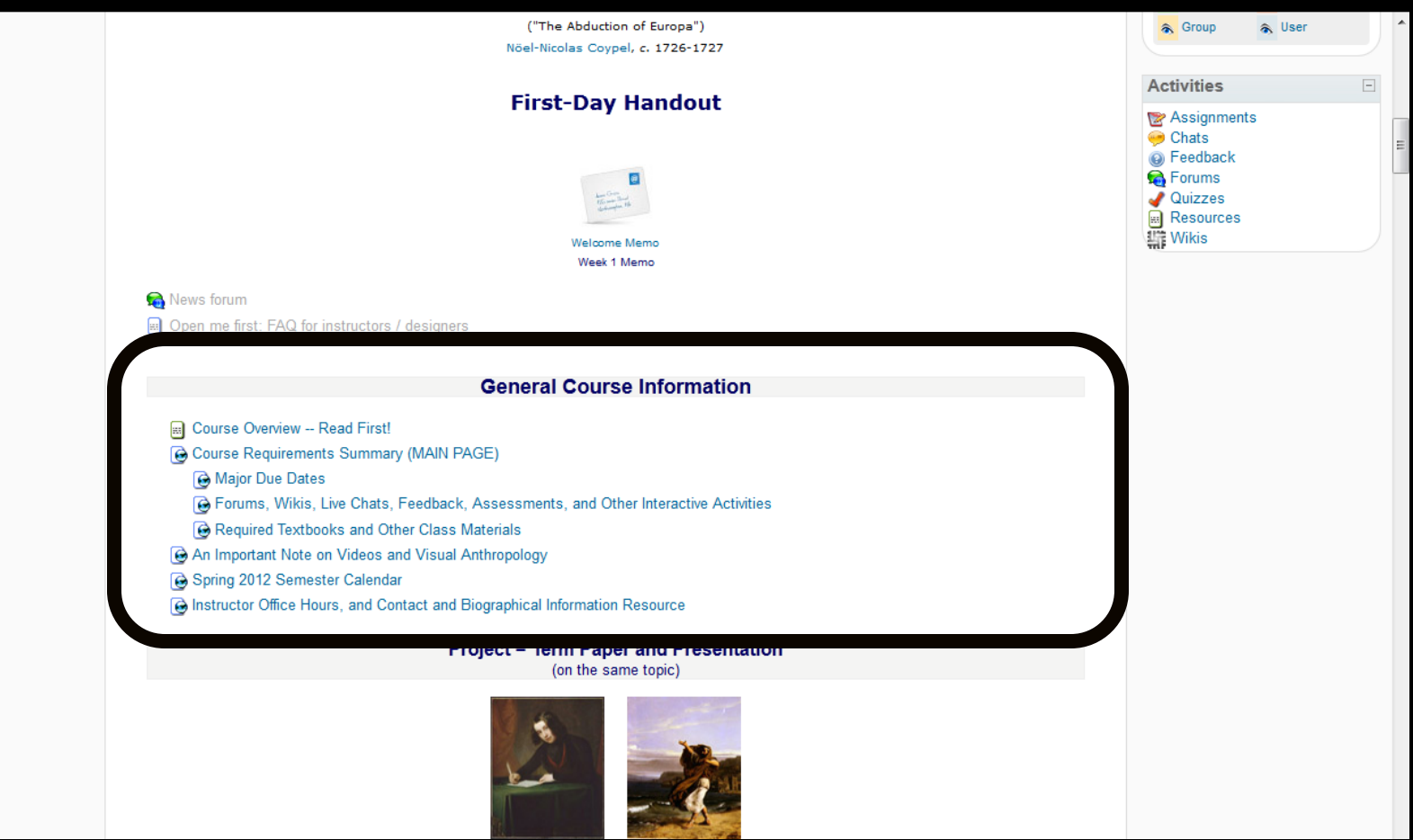

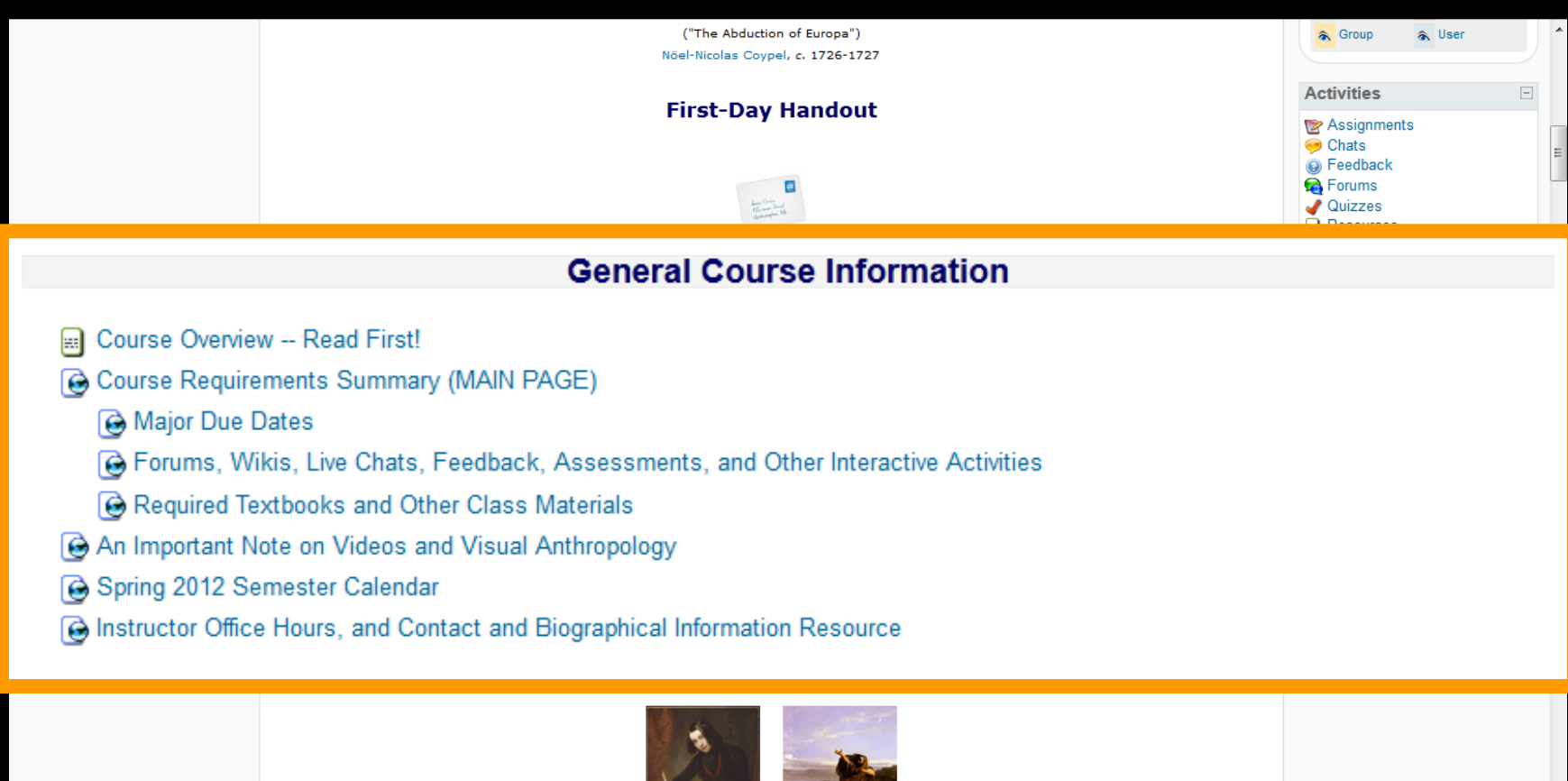

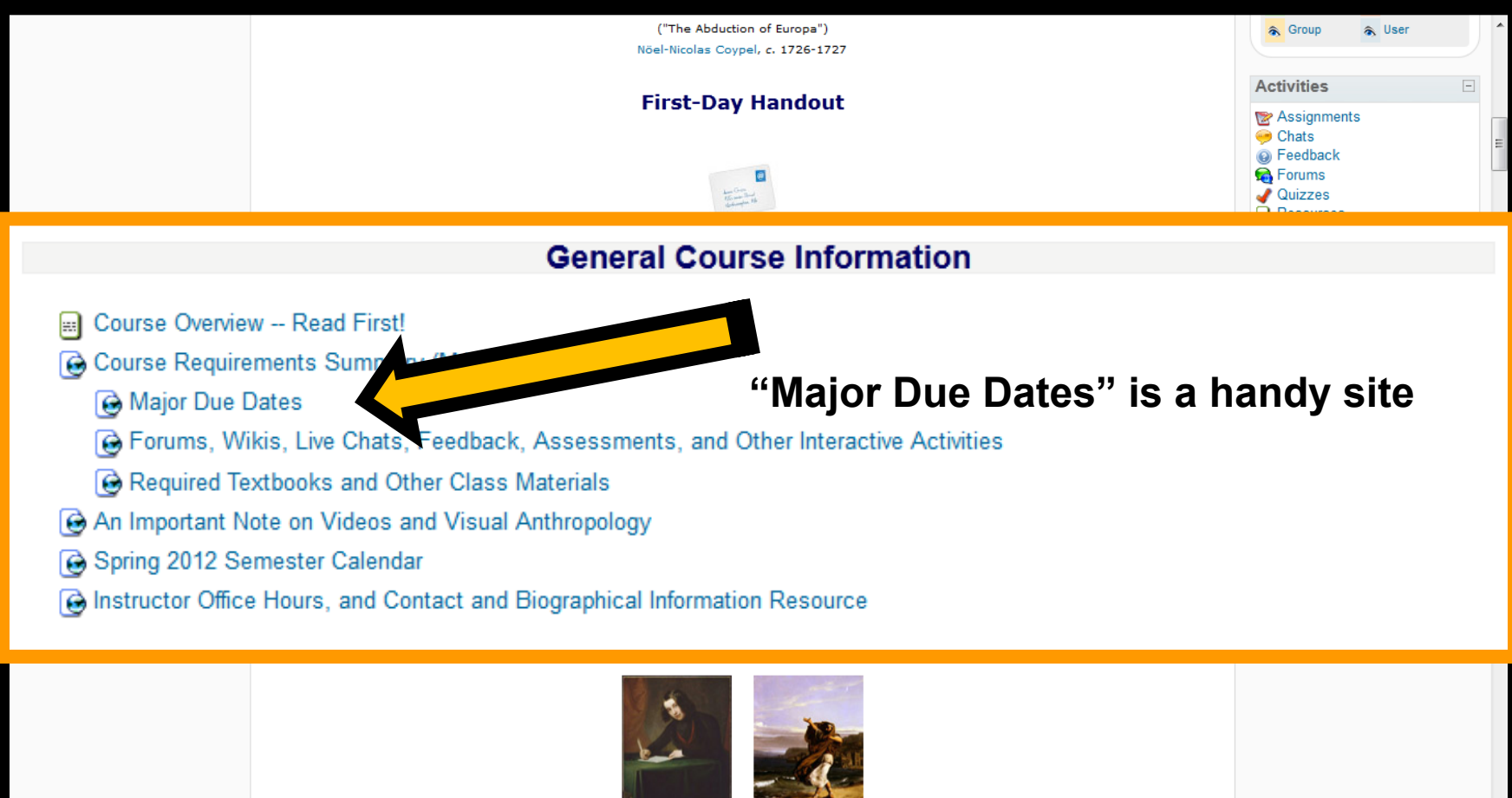

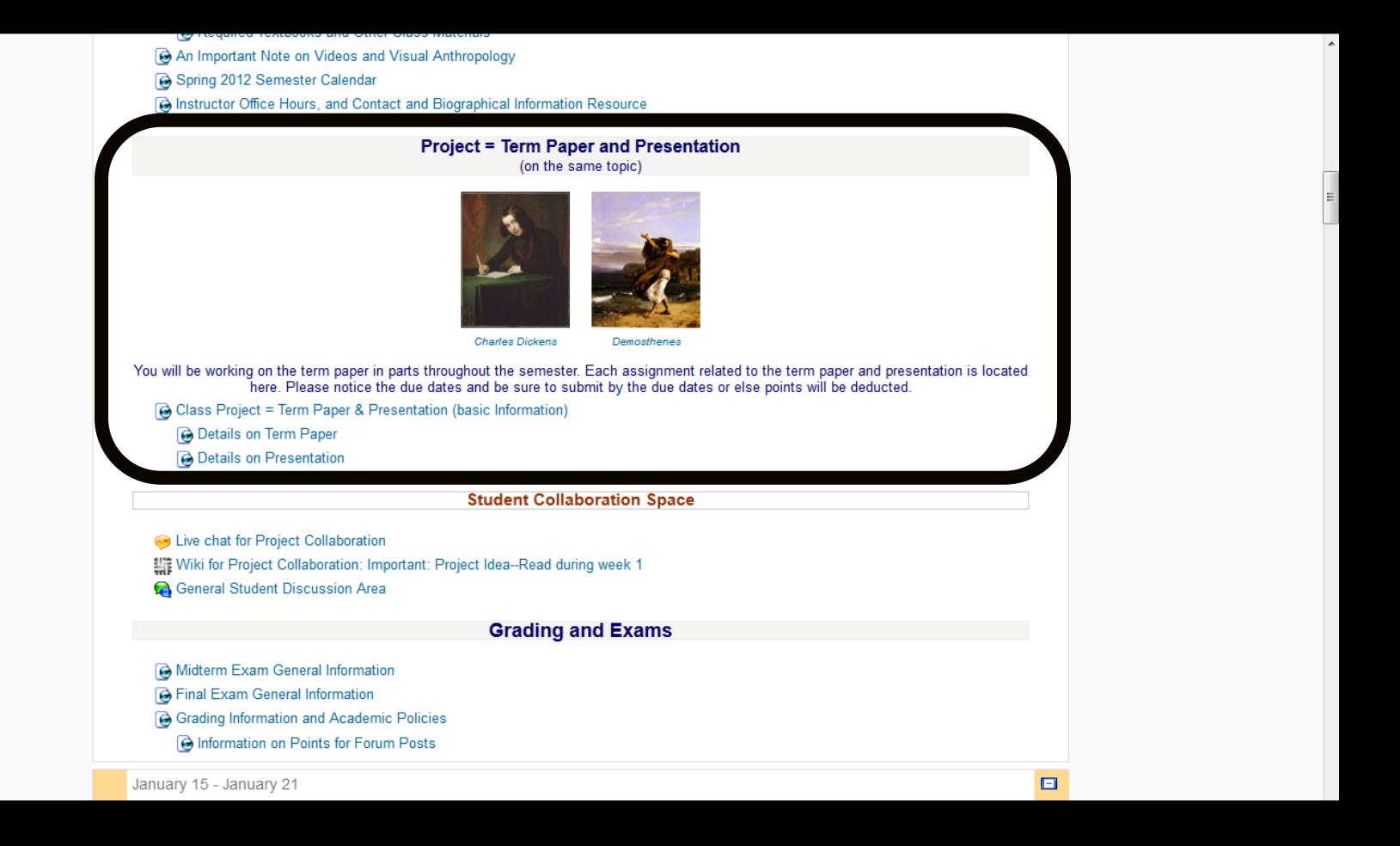

#### **Project = Term Paper and Presentation**

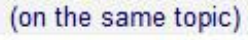

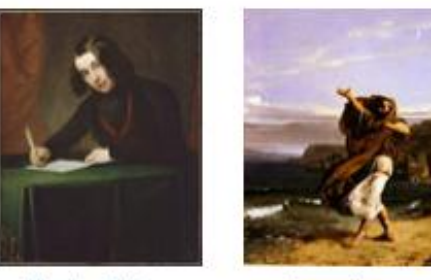

Charles Dickens

Demosthenes

You will be working on the term paper in parts throughout the semester. Each assignment related to the term paper and presentation is located<br>here. Please notice the due dates and be sure to submit by the due dates or else

- G Class Project = Term Paper & Presentation (basic Information)
	- O Details on Term Paper
	- **B** Details on Presentation

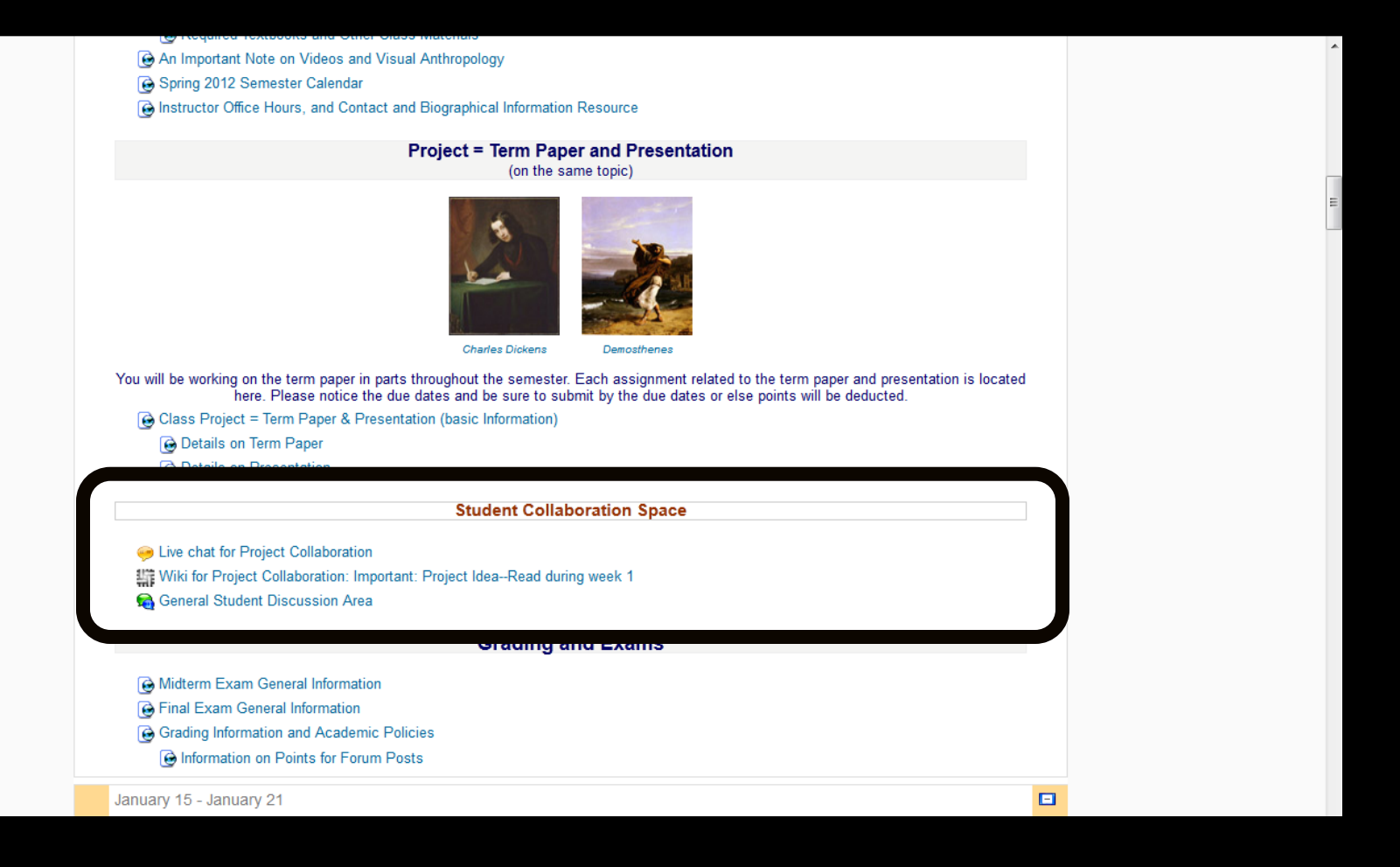

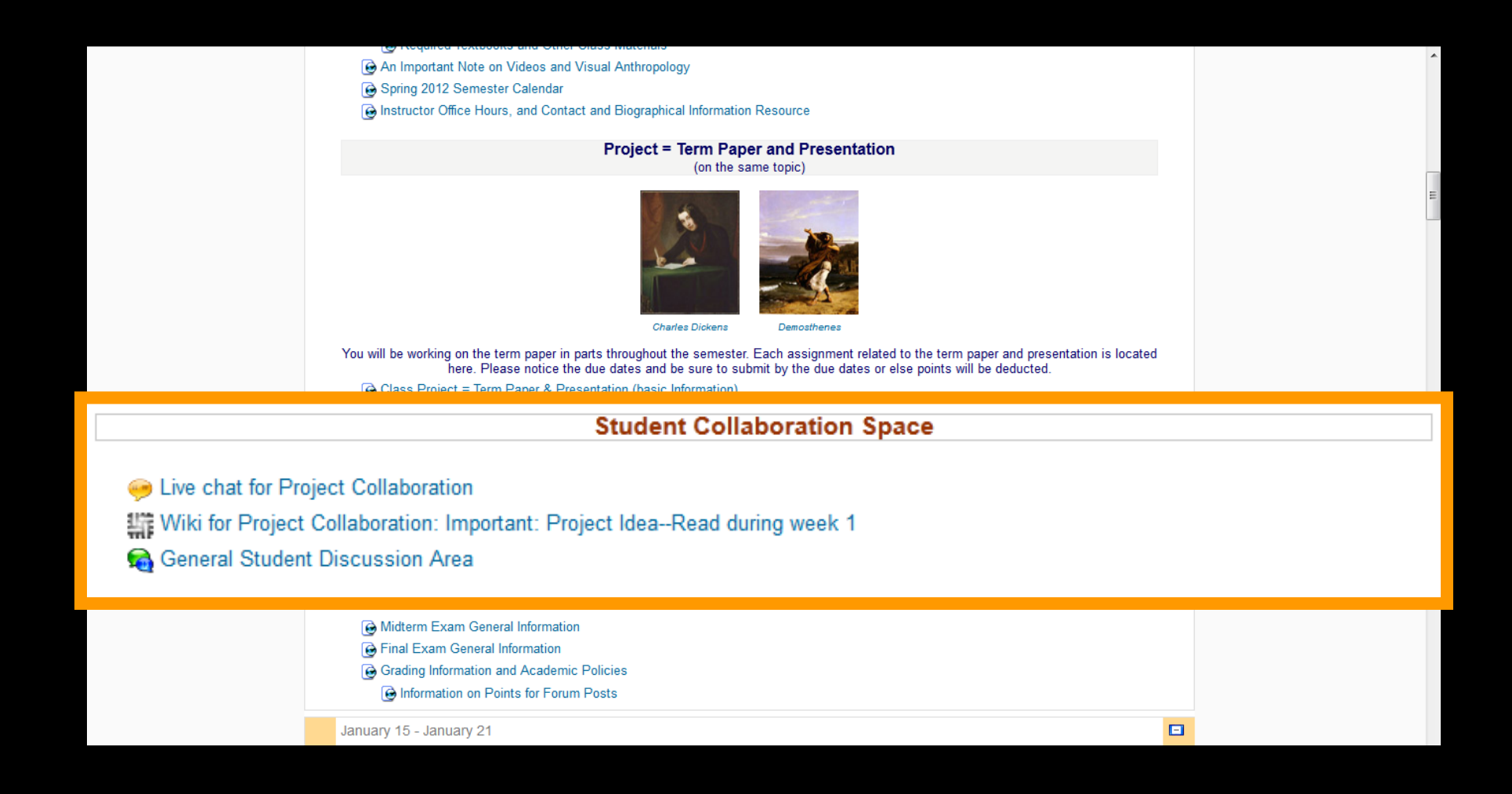

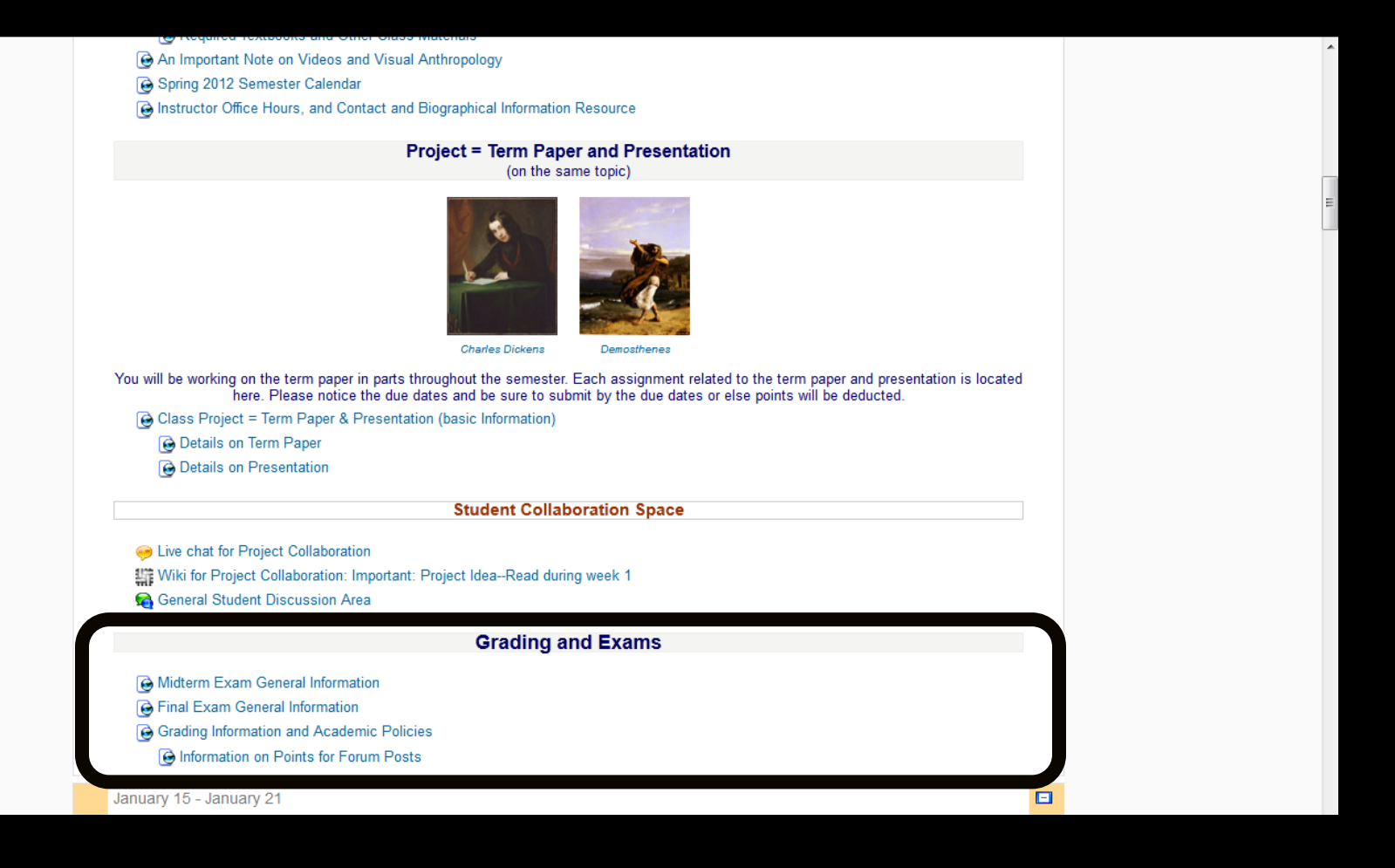

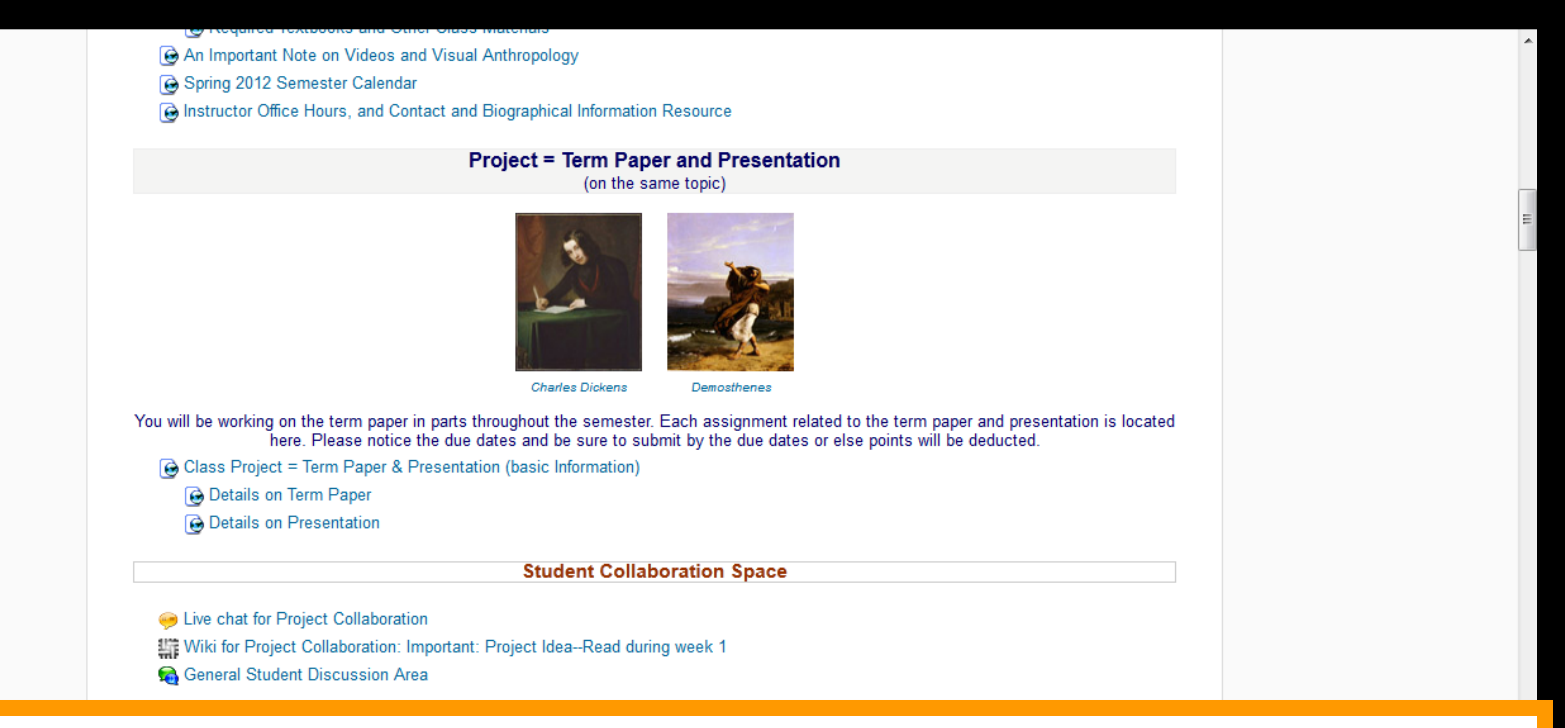

#### **Grading and Exams**

- Midterm Exam General Information
- **B** Final Exam General Information
- **& Grading Information and Academic Policies** 
	- **B** Information on Points for Forum Posts

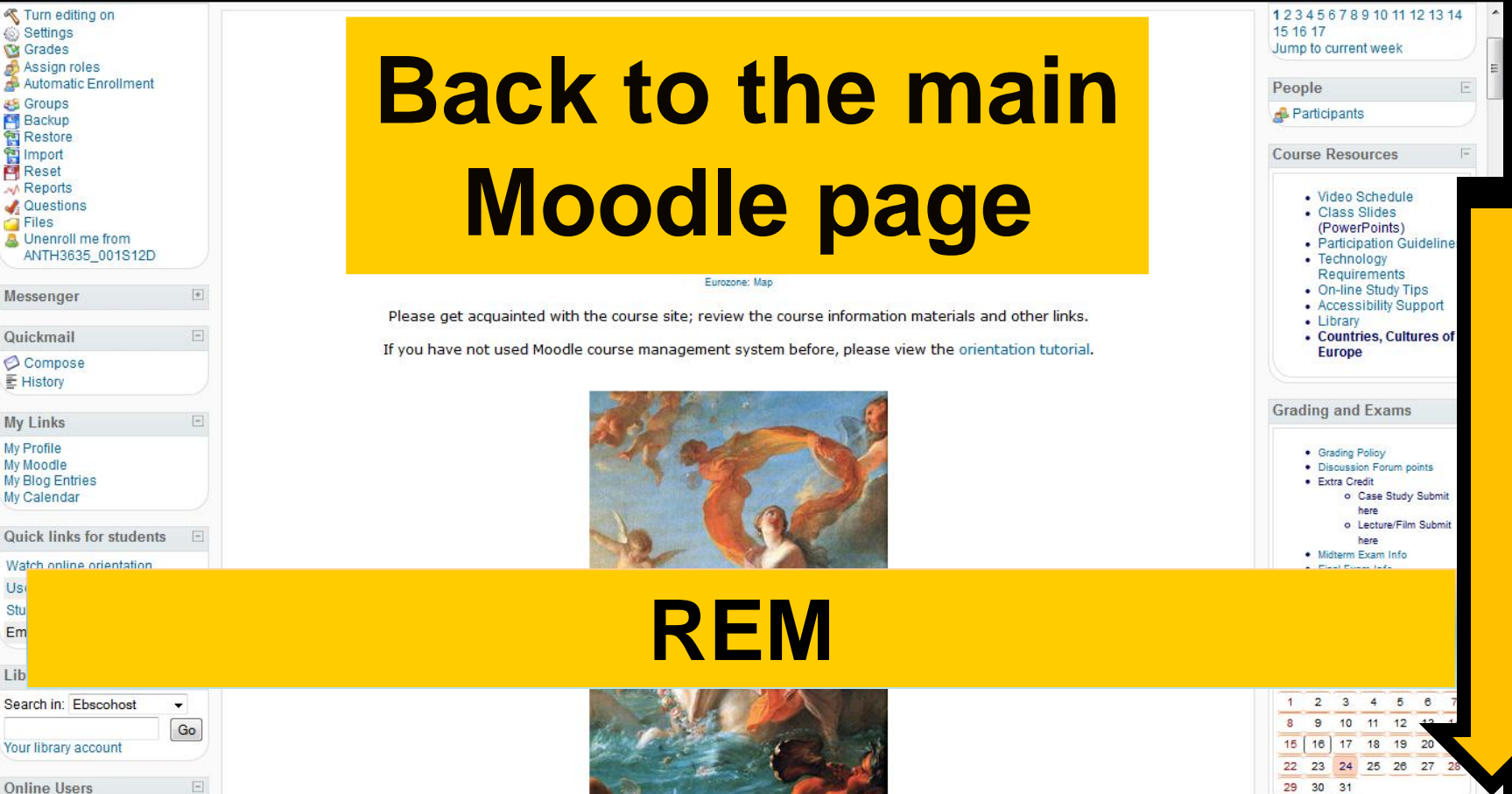

January 15 - January 21

#### Week 1 - Introduction to Anthropology / Orientation to the Course

Focus: Introductions, to the course and class members. Read the course overview and go through the general course information in the first block. If you are not familiar with Moodle view the orientation tutorial.

**Reminder:** All initial introductions should be done by the end of week one. You may reply to each others introductions throughout the course.

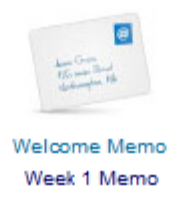

## Week 1 - Peoples and Cultures of Europe: Introduction<br>An "etic" visit to Kypseli, Santorini, Greece

Reading Assignment for Week 1

**Week 1 Activities** 

## **Reading Assignments**

@ Pre Assessing Yourself (Due Friday, 20 January 2012)

Forum: What's your opinion on "In the News . . . " ? (Due by Friday, 20 January 2012)

**B** Information on Points for Forum Posts

E)

## **Reading Assignments for Week 1**

Moodle Home ▶ ANTH3635\_001S12D ▶ Resources ▶ Reading Assignment for Week 1

Your first version of Kypseli Case Study is due by Monday, 23 January 2012, 11:55 p.m. CDT

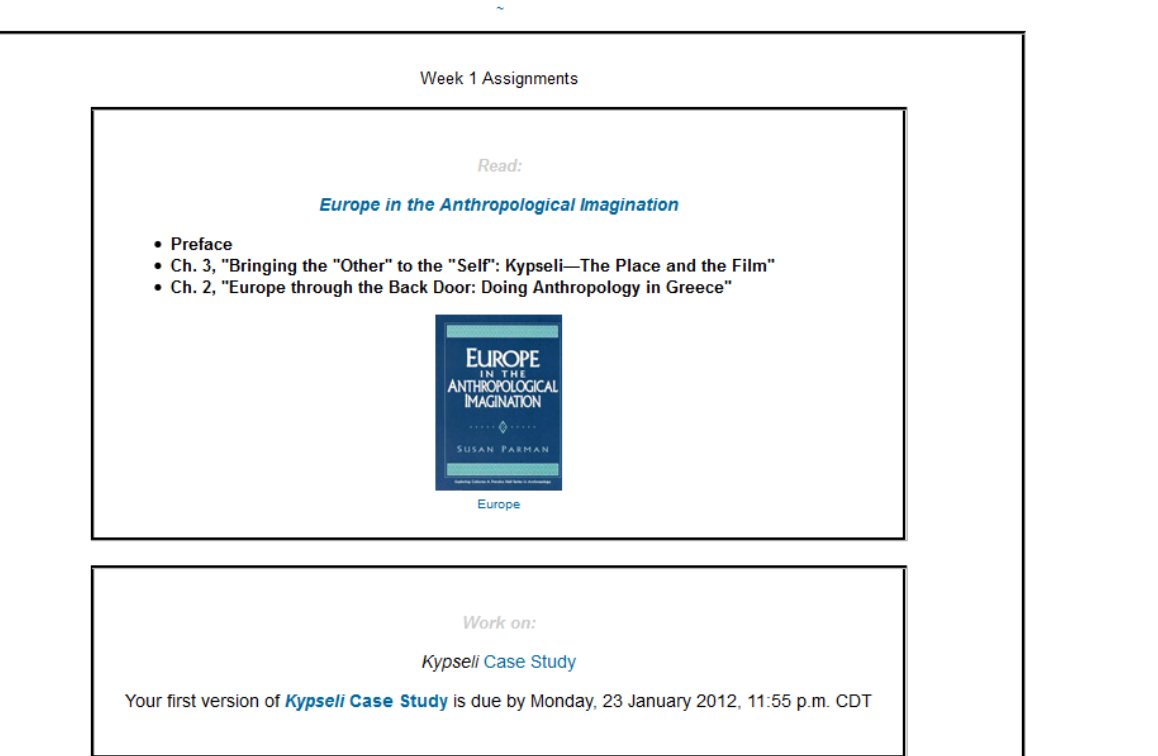

January 15 - January 21

#### Week 1 - Introduction to Anthropology / Orientation to the Course

Focus: Introductions, to the course and class members. Read the course overview and go through the general course information in the first block. If you are not familiar with Moodle view the orientation tutorial.

**Reminder:** All initial introductions should be done by the end of week one. You may reply to each others introductions throughout the course.

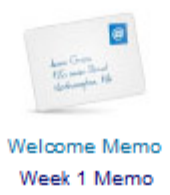

## REM: Don't' forget the Activities . . .

Reading Assignment for Week 1

**Week 1 Activities** 

- To Do Checklist for Week 1
- Introduce Yourself (Due Friday, 20 January 2012) 1 unread post
	- Complete or Update Your Moodle Profile as Part of Your Introduction
- @ Pre Assessing Yourself (Due Friday, 20 January 2012)
- Forum: What's your opinion on "In the News . . . " ? (Due by Friday, 20 January 2012)
	- **B** Information on Points for Forum Posts

E)

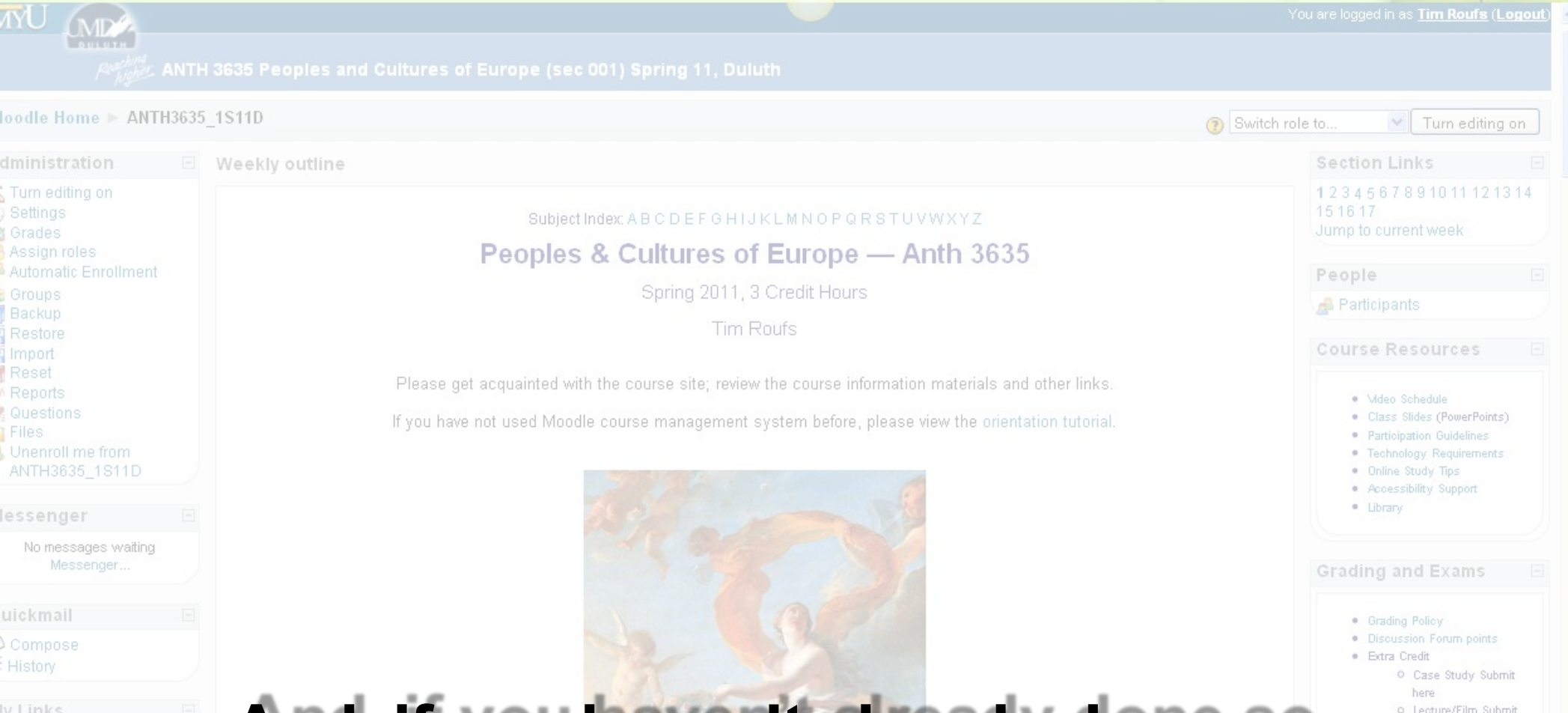

My Profile My Moodle My Blog Entries My Calendar

Ø

Distance Diff

 $\mathbb N$ 

Quick links for students

Watch online orientation

Student support forums

Email: moodle@umn.edu

#### And, if you haven't already done so, have a look at the Calendar **Orientation Materials** Sun Mon Tue Wed Thu

here

January 2011

18. -19. 20.

16

14 15

21 22

Exam Info

Europa and the Bull

#### **Your Moodle screen will look something like this . . .**

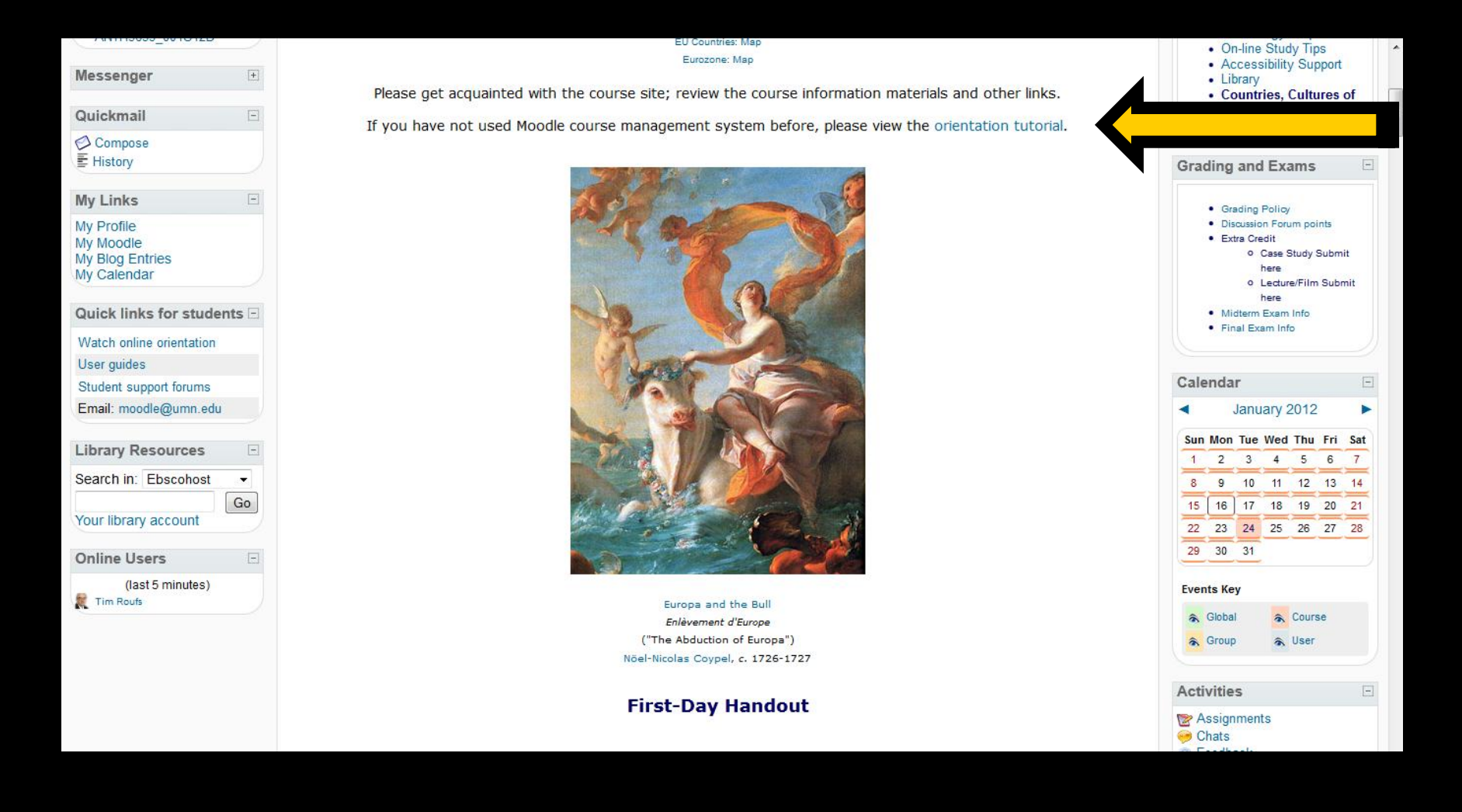

#### **Your Moodle screen will look something like this . . .**

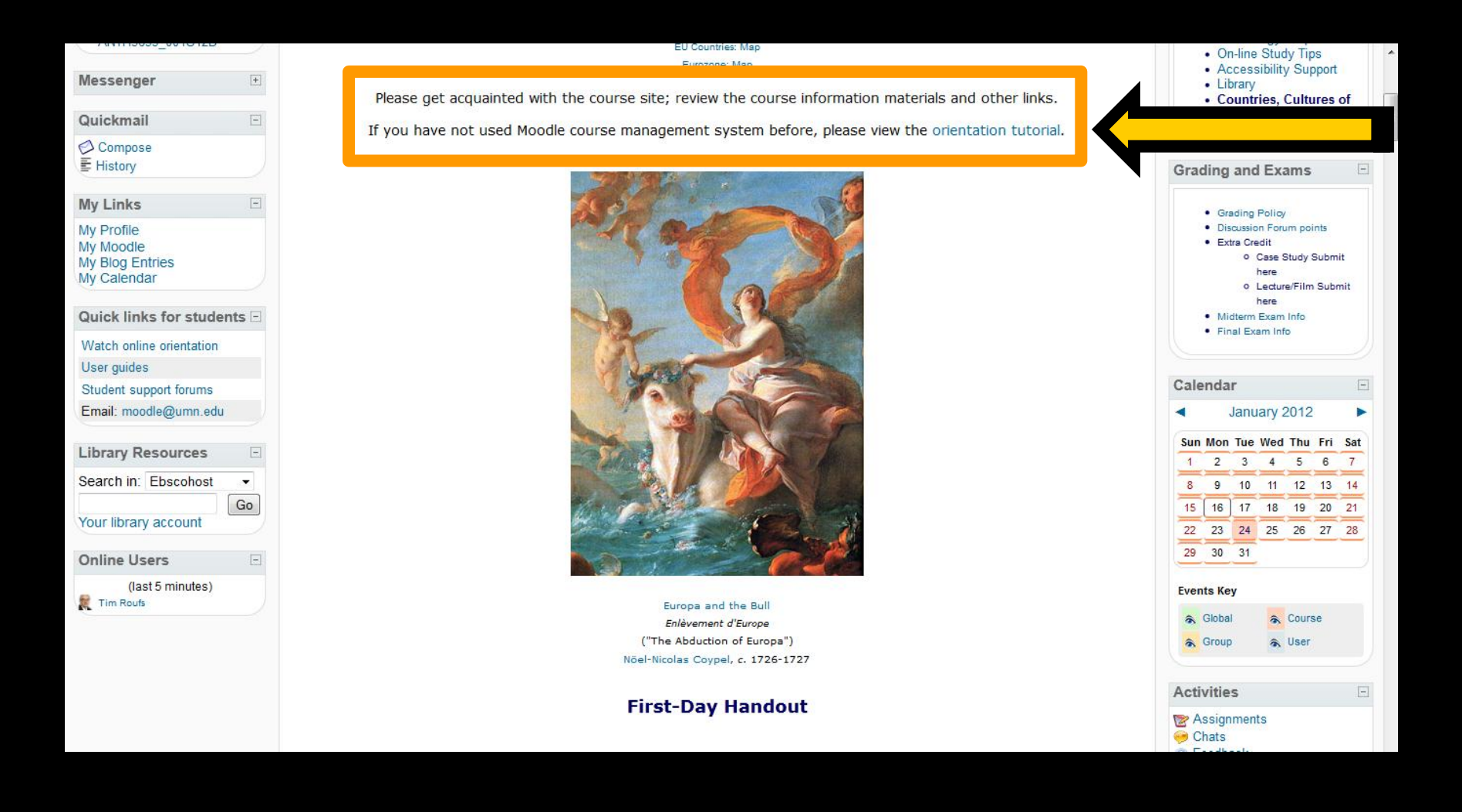

#### **Your Moodle screen will look something like this . . .**

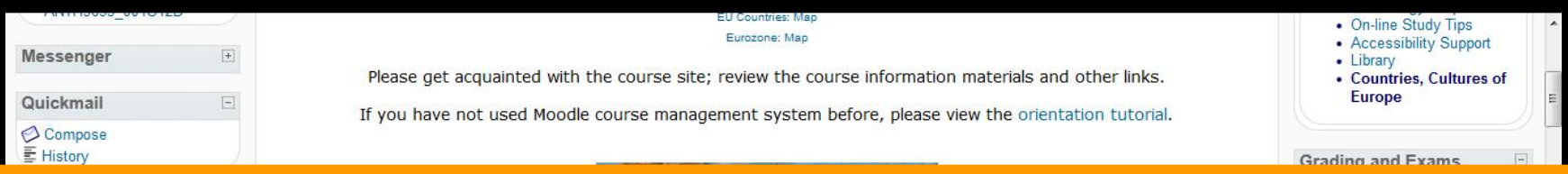

Please get acquainted with the course site; review the course information materials and other links.

If you have not used Moodle course management system before, please view the Orientation tutorial.

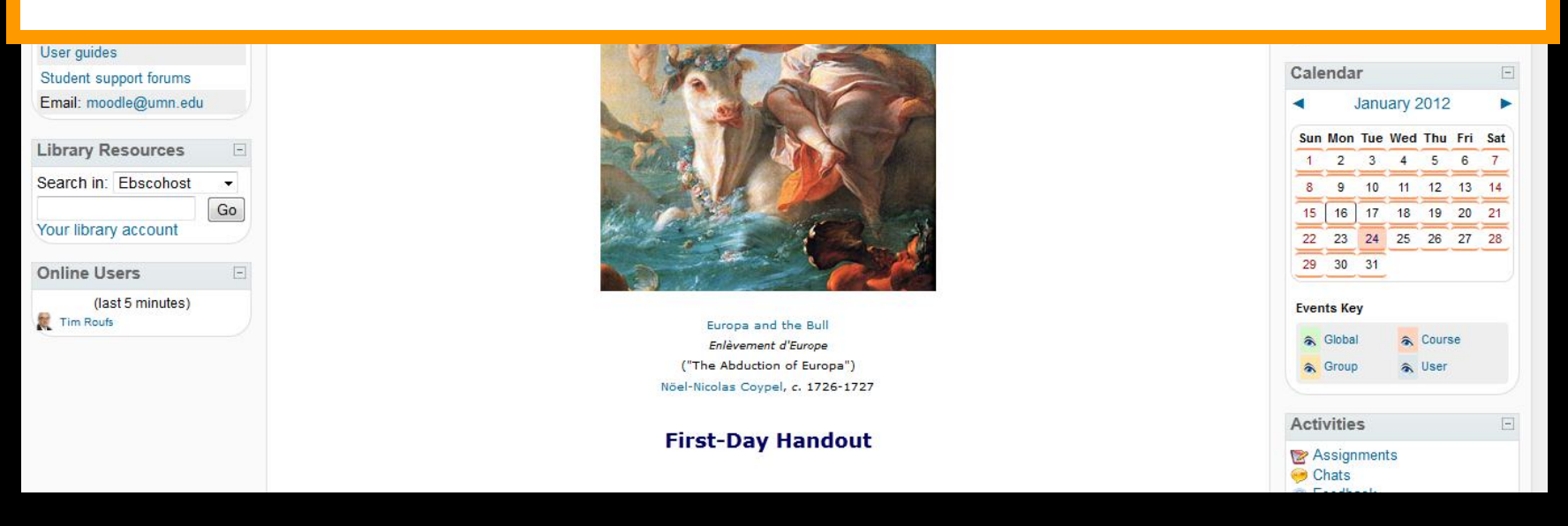

# And, for the fun of it, have a look at the "Meet Your Professor" Materials

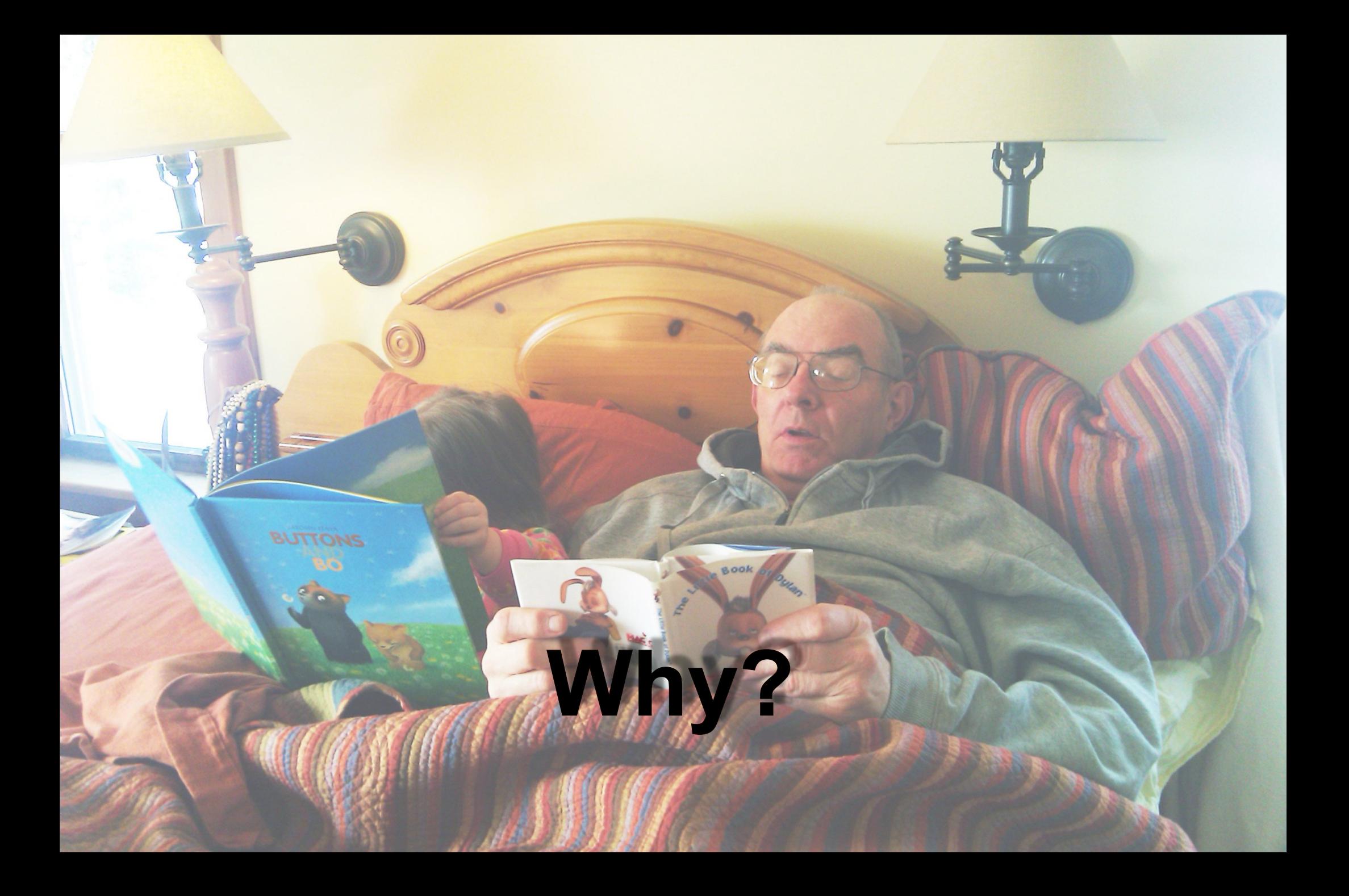

# Research shows that people who know a little about their teachers...

## Research shows that people who know a little about their teachers...

Learn more ...

## Research shows that people who know a little about their teachers...

Learn more ... Remember it better...

## Research shows that people who know a little about their teachers.

Learn more ... Remember it better Have more fun learning

**one more piece of useful information . . .**

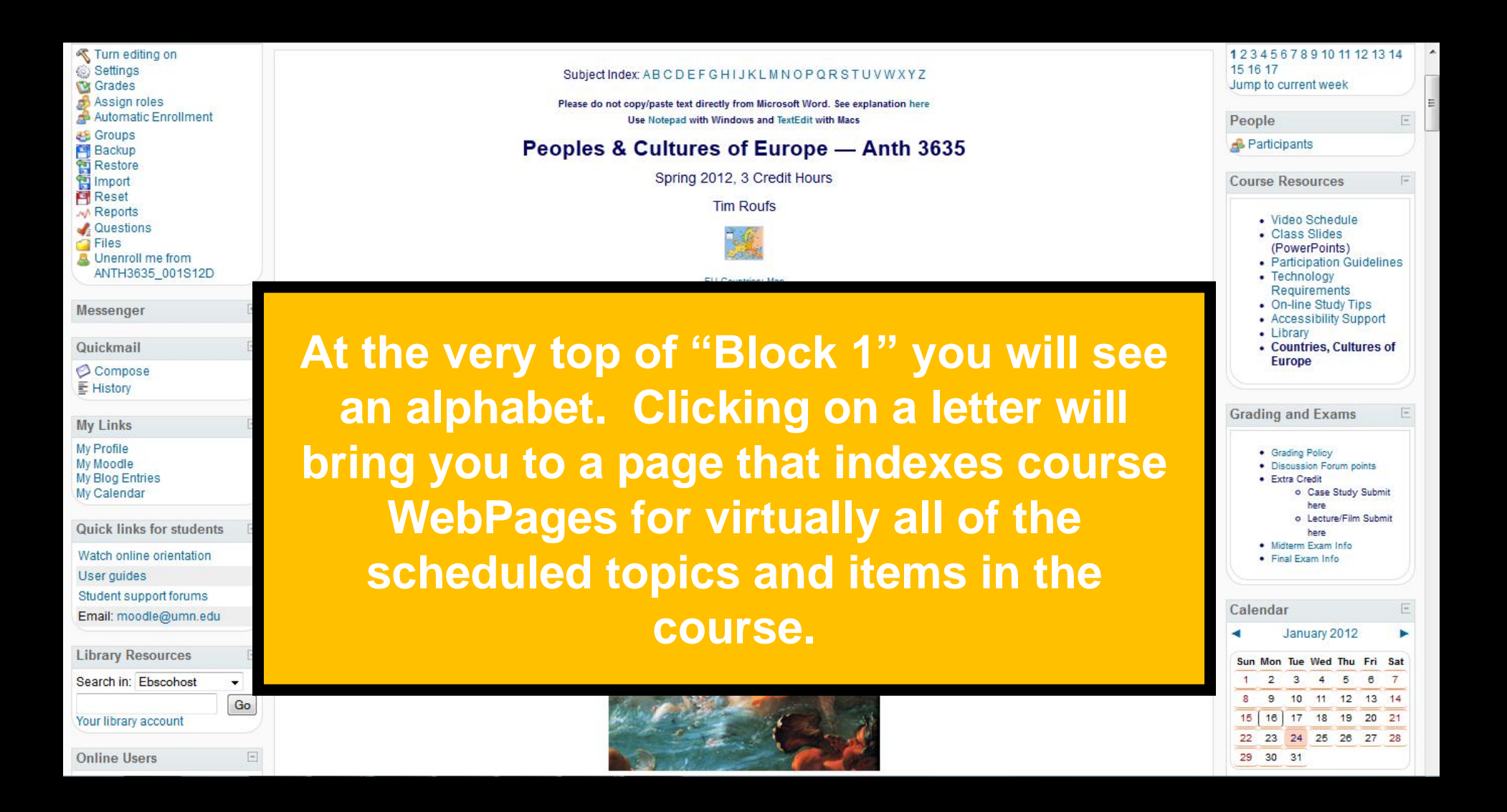

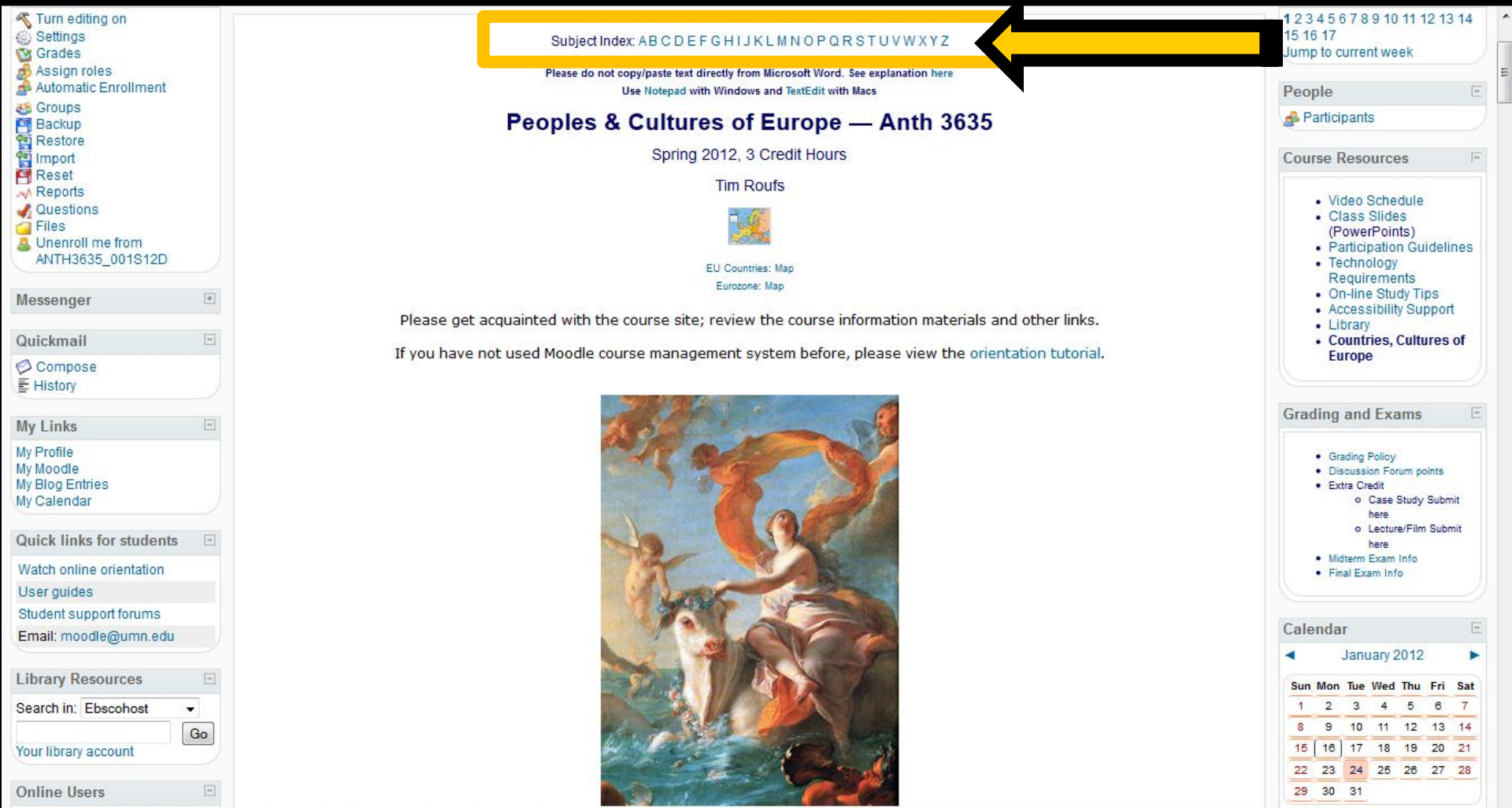

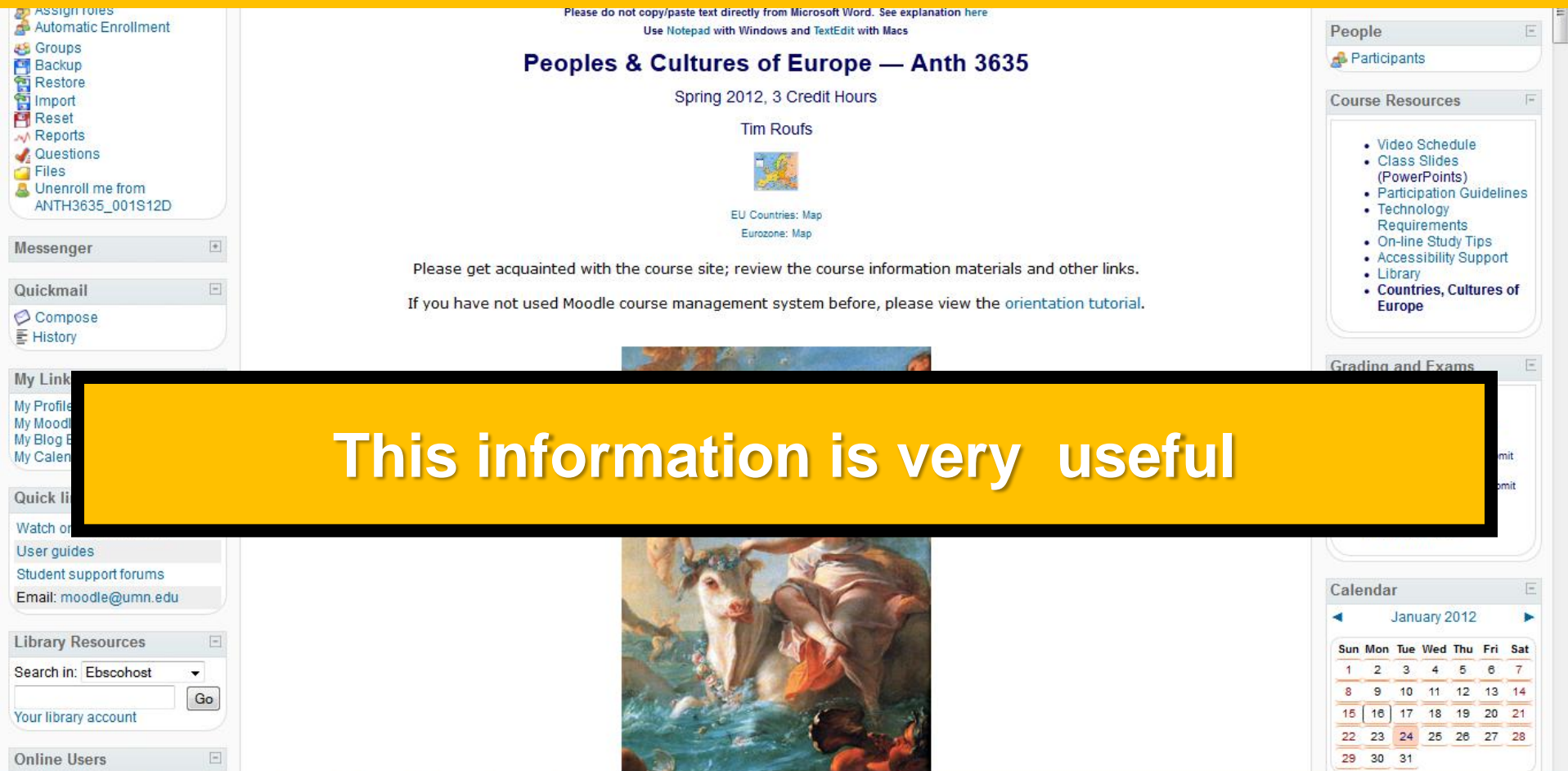

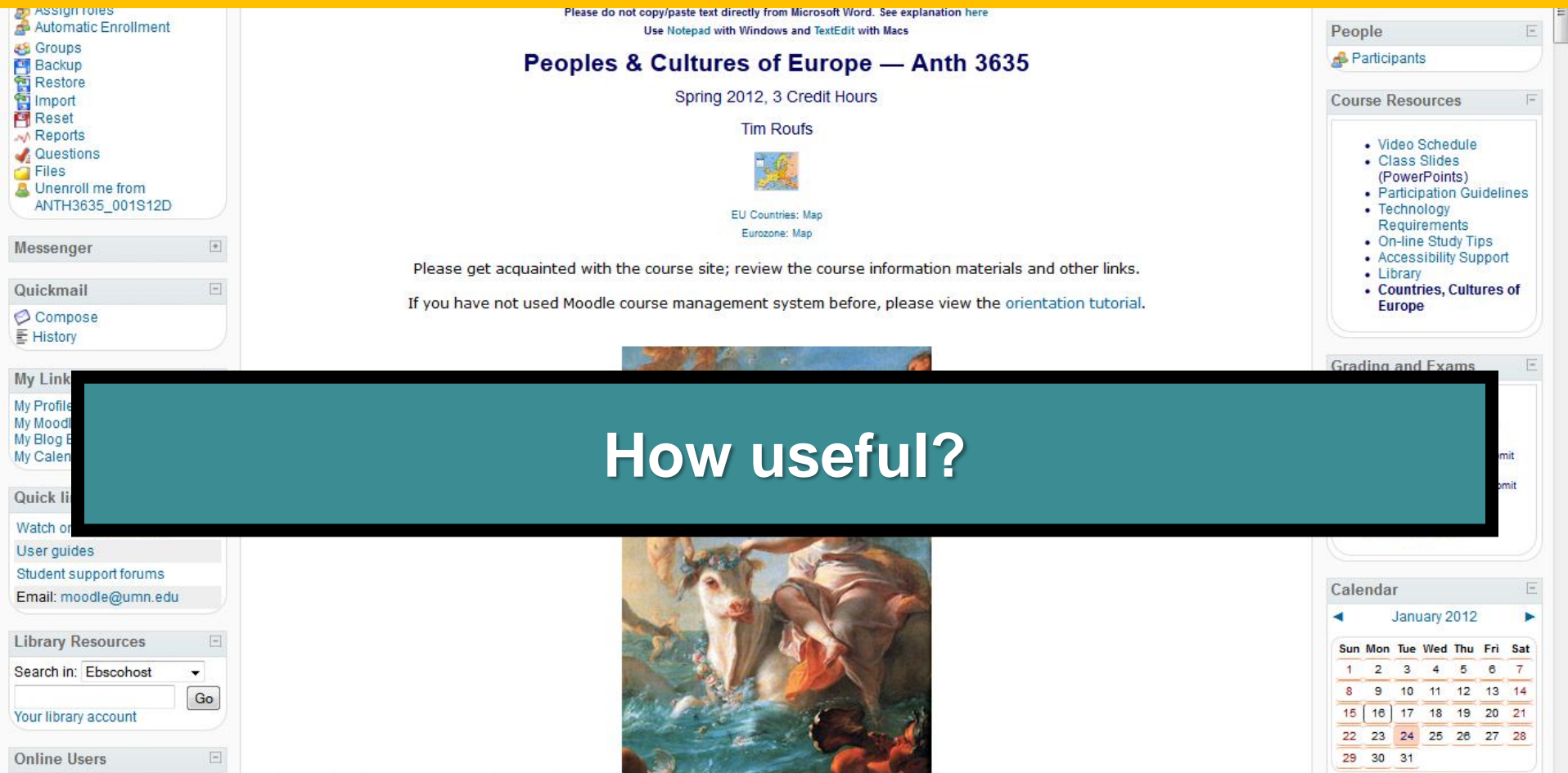

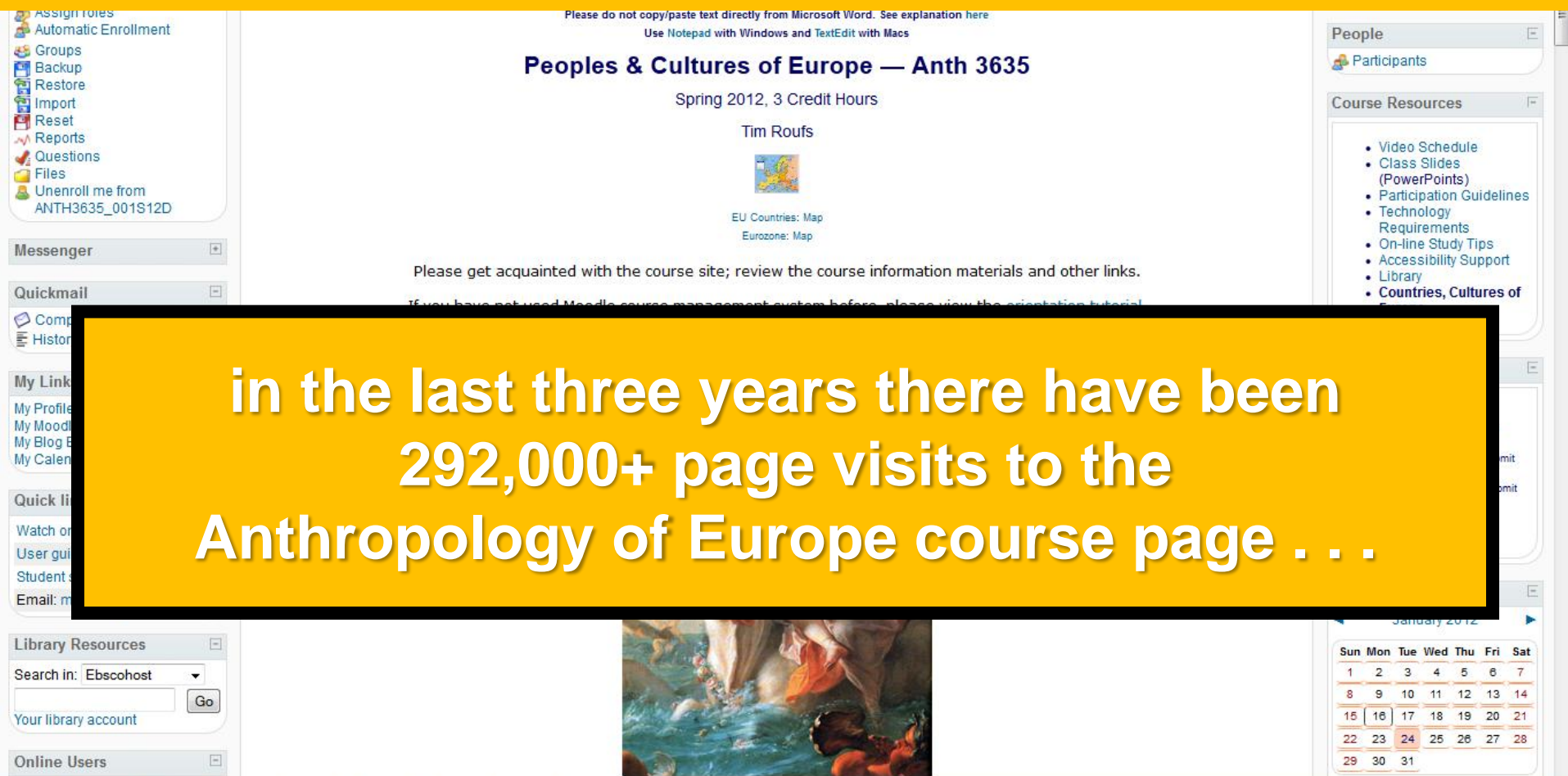

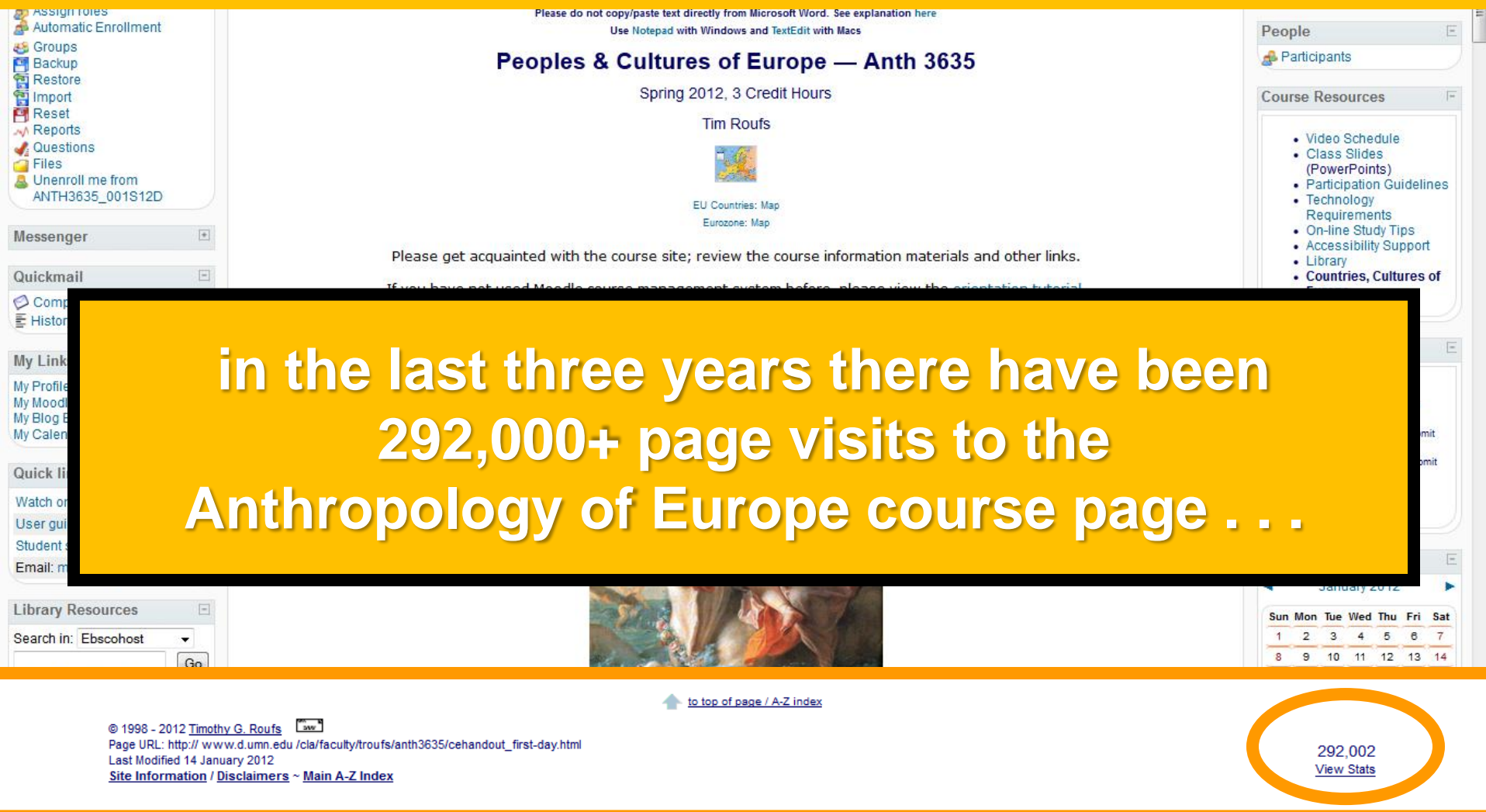
## Subject Index: A B C D E F G H I J K L M N O P Q R S T U V W X Y Z

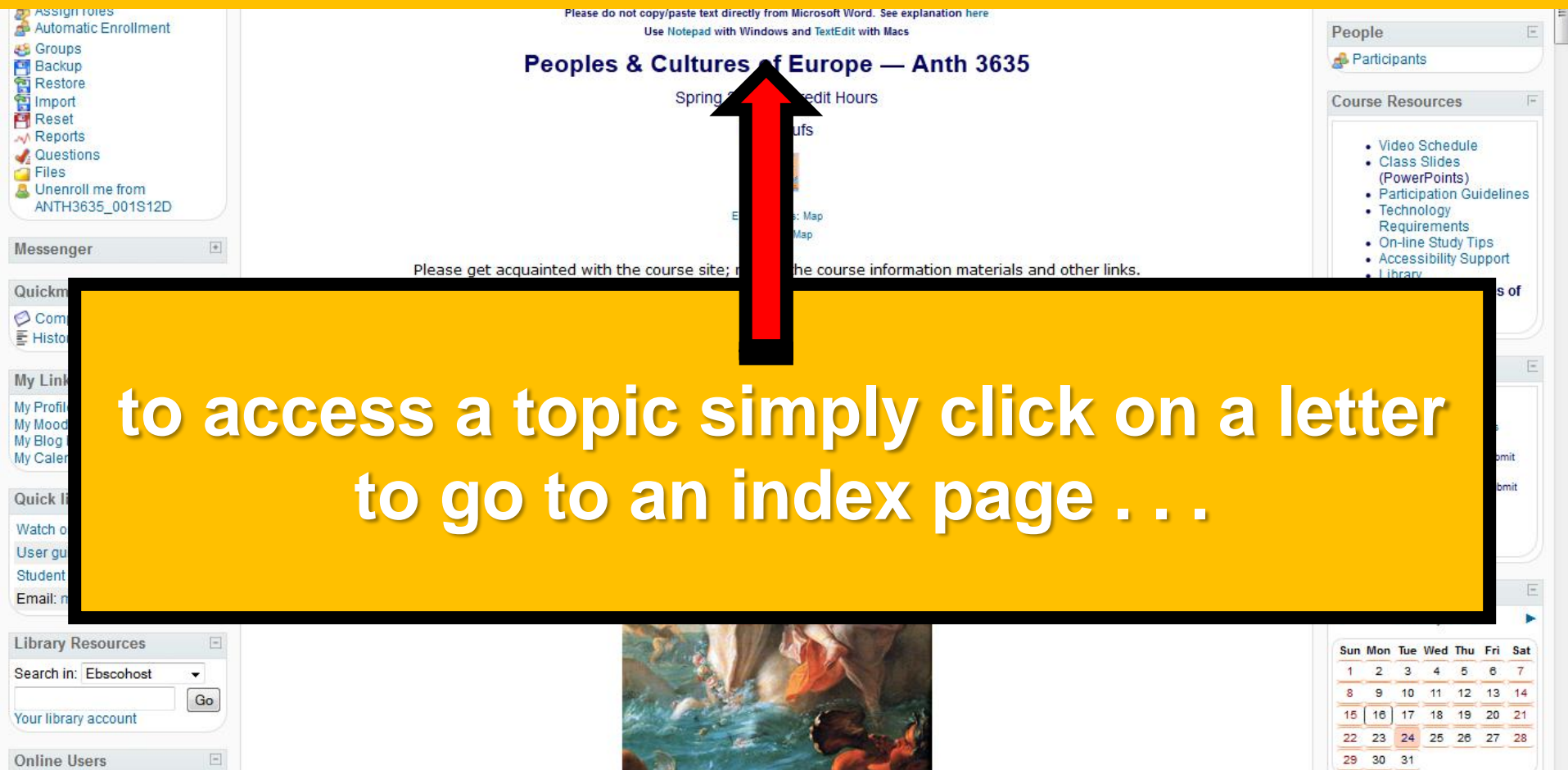

# Subject Index: A B C D  $\left\{ \frac{1}{2} \right\}$  H J K L M N O P Q R S T U V W X Y Z

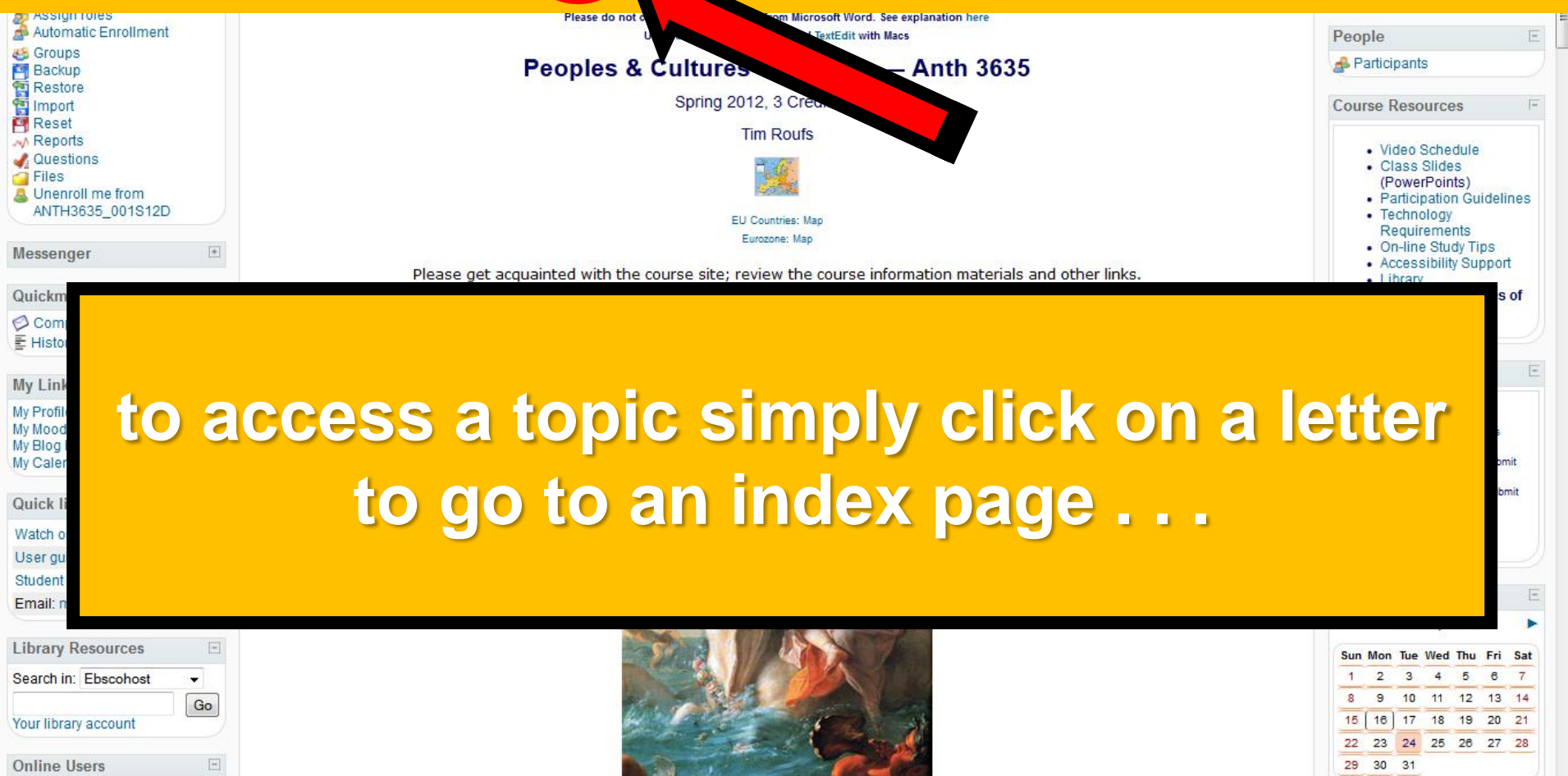

# and from the index page click on the item you want . . .

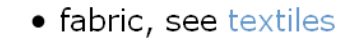

- FactCheck.org -- Annenberg Public Policy Center of the University of Pennsylvania
- factory farms
- $\bullet$  faculty
	- o Middle America
	- o Prehistoric Cultures
	- o family and marriage
- fair trade

 $\times$  Find:  $\overline{\phantom{a}}$  bea

- family and kinship, see kinship and descent and genealogy
- family history see geneology Next Previous / Highlight all Match case not found

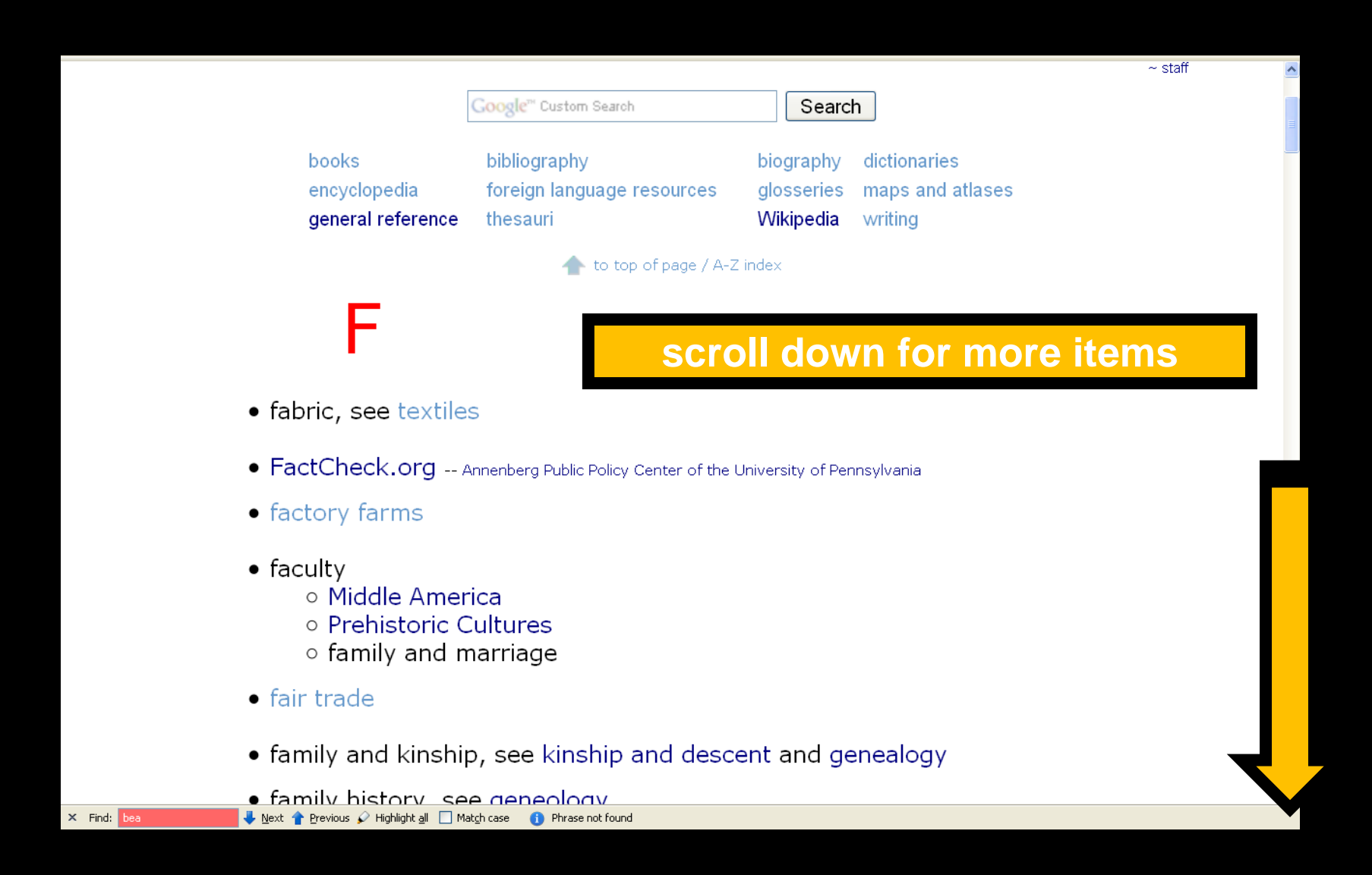

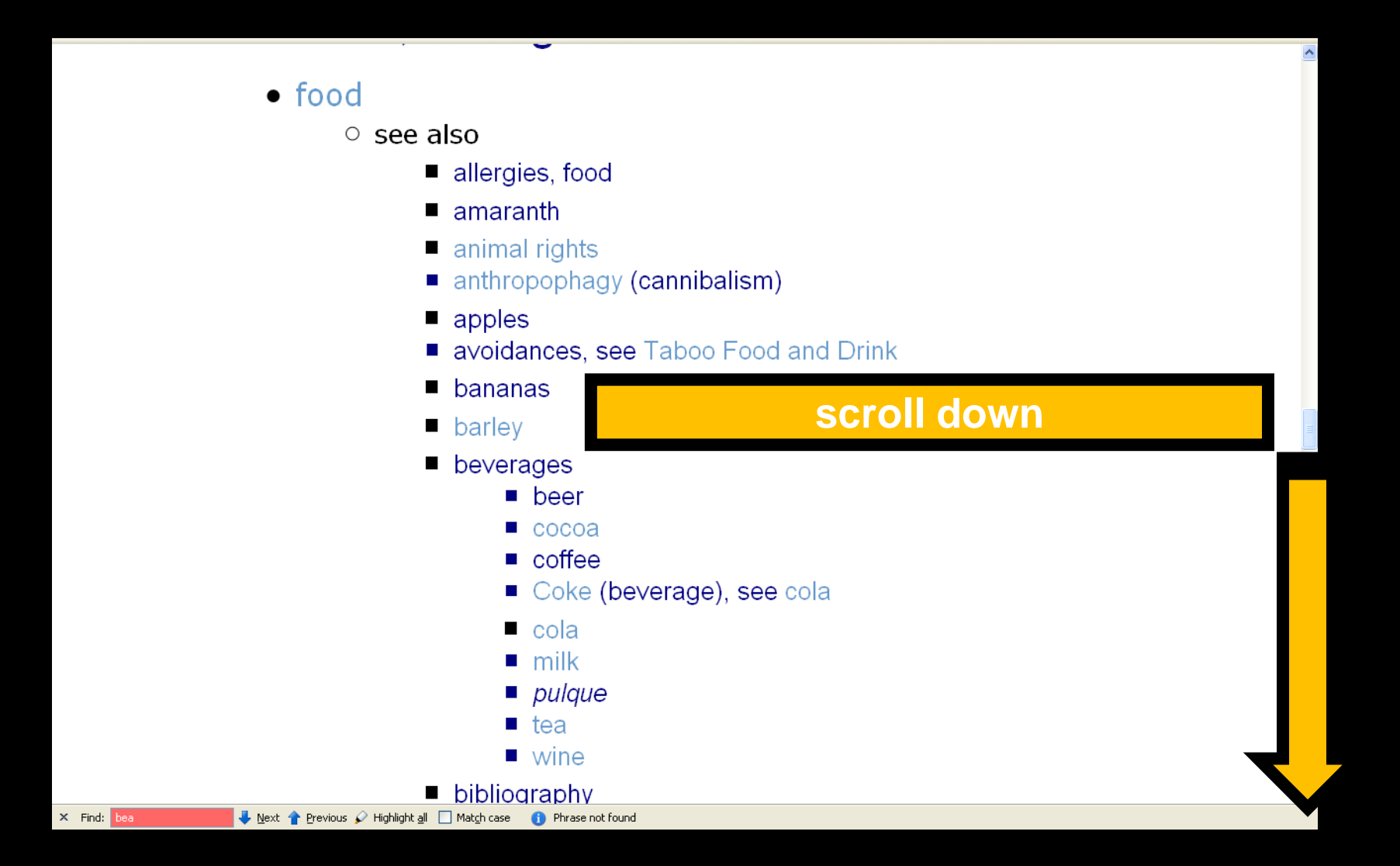

- $\blacksquare$  wine
- bibliography
	- general food bibliography
	- "Food Films" Bibliography
	- "Food and Language" Bibliography
	- "Food and Archaeology" / Prehistoric Food Bibliography
	- "Politics of Food" Bibliograpy -- Ron Haxton
	- Food and Bio-Physical Anthropology" Bibliography
	- Recipes / Cookbooks
	- "Vancouver" style citations
- biography
- **bread**
- shmeat  $\blacksquare$  chocolate

## click on item . . . and . . .

- Community Supported Agriculture (CSA), see Locavore
- $\blacksquare$  diets
	- $\blacksquare$  diet classifications
- maize ("corn")
- Countries, Cultures, Regions, Areas, and Territories available on this WebSite: Food
- Animus readupted and politic

# voilà

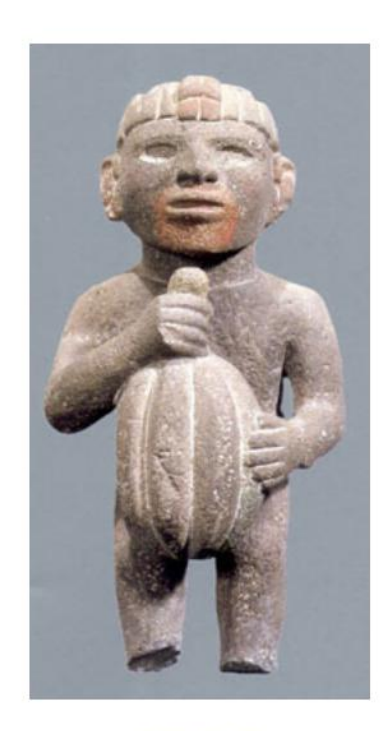

Aztec statuary of a male figure holding a cacao pod

Wikipedia

#### to top of page / A-Z index

## **Chocolate**

### (including cocoa)

Chocolate \Choc"o\*late\, noun. [Spanish expression, from the Mexican name of the cacao. Compare to Cacao, Cocoa.] --<br>Webster's Online Dictionary

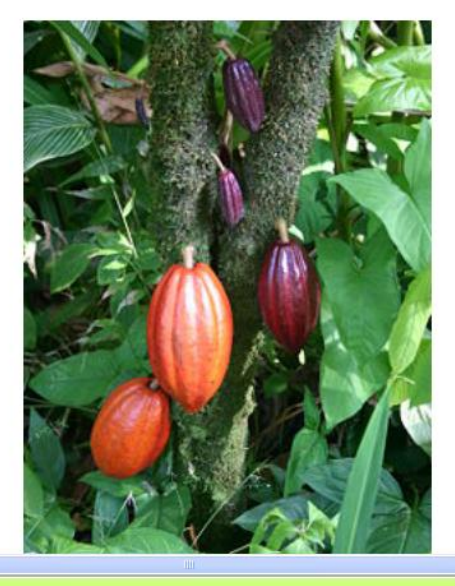

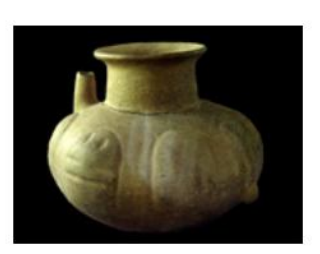

Scientists believe the first cacao beverages were sipped from vessels like this one, which was found in northern Honduras.

New analyses of similar pottery fragments suggest people have been enjoying chocolate for more than 3,000 years-about 500 years earlier than previously believed

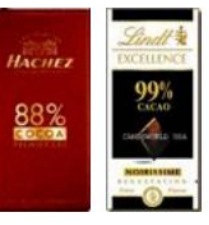

 $\rightarrow$ 

 $\left\vert 0\right\rangle$ 

# **Next Time . . .**

#### Google<sup>m</sup> Custom Search

Search

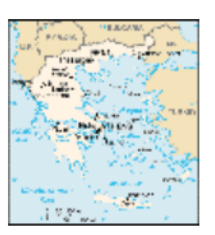

enlarged map from The World Factbook

to top of page / A-Z index

## **Kypseli: Women** and Men Apart-A **Divided Reality**

(41 min., 1973, VC 3286)

**Lonely Planet** Map

#### **Greece**

compare: Life chances: Four Families in a Changing Cypriot Village  $(39 \text{ min}, 1974, \text{ VC } 4926)$ 

Google Search: Society > Ethnicity >

Greece -- Wikipedia

search Kypseli on JSTOR

to top of page / A-Z index

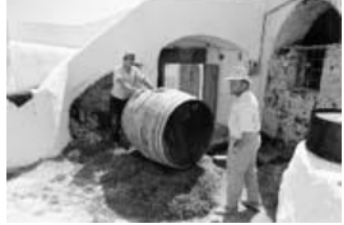

Kypseli, Santorini, Greece

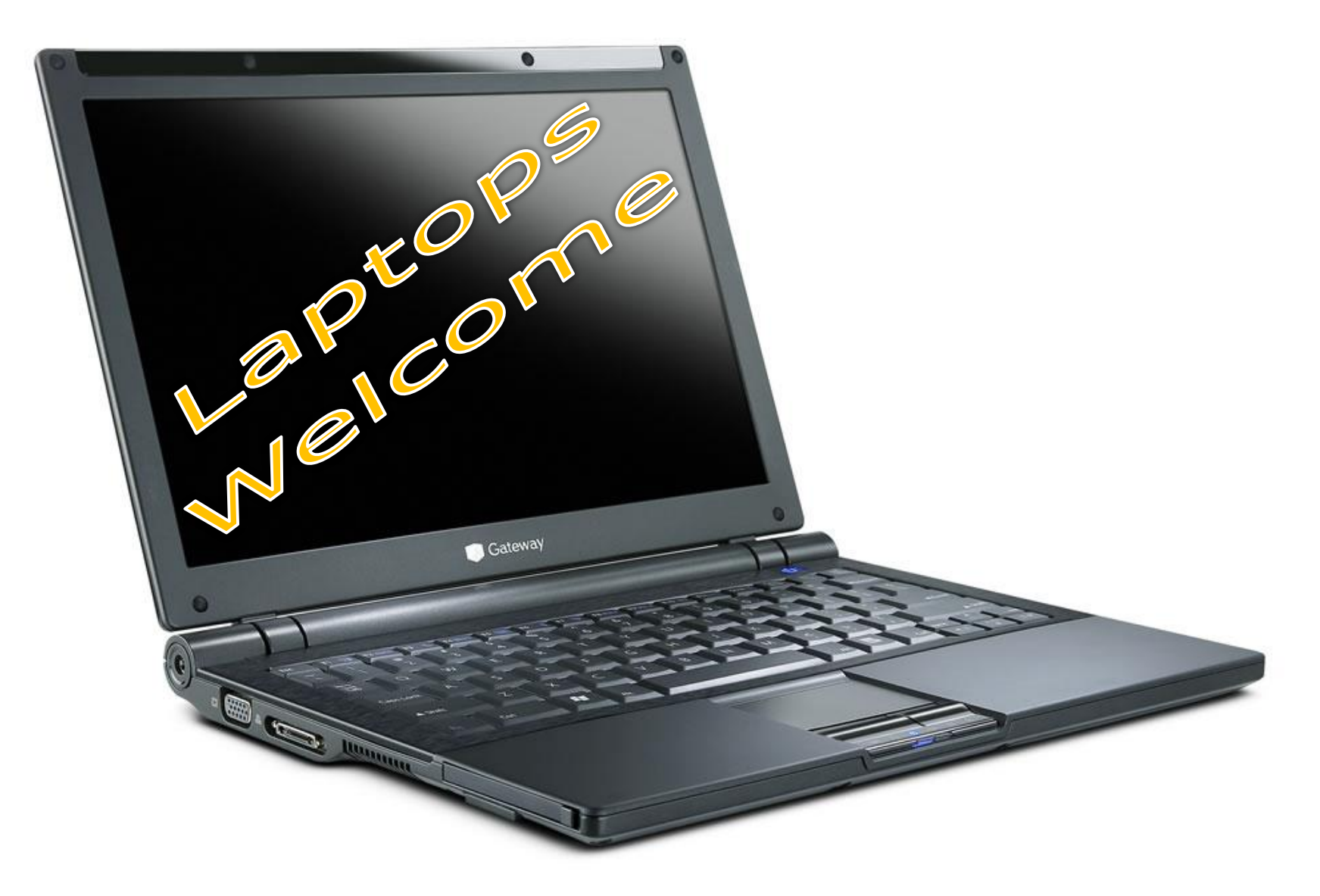

(in fact, they're encouraged)

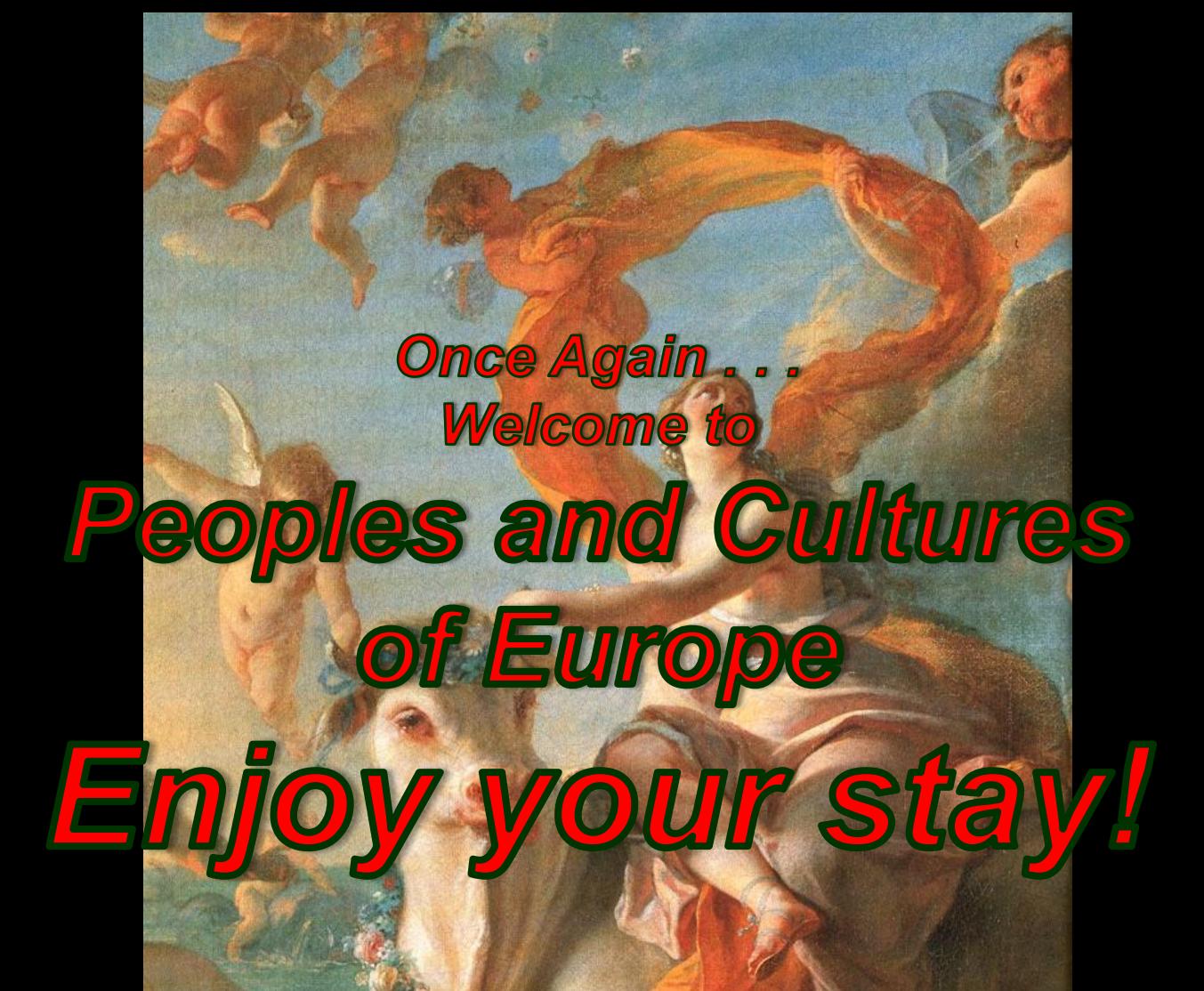

**University of Minnesota Duluth**

**Tim Roufs' © 2009-2012** <http://www.d.umn.edu/cla/faculty/troufs/anth3635/> *Enlèvement d'Europe* Nöel-Nicolas Coypel 1726-1727